## <sup>50</sup> Esercizi di C++ V0.86

Marcello Esposito

Copyright ©2006 Marcello Esposito. Permission is granted to copy, distribute and/or modify this document under the terms of the GNU Free Documentation License, Version 1.2 or any later version published by the Free Software Foundation; with no Invariant Sections, no Front-Cover Texts, and no Back-Cover Texts. A copy of the license is included in the section entitled "GNU Free Documentation License".

## Indice

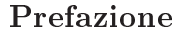

### I Esercizi 11

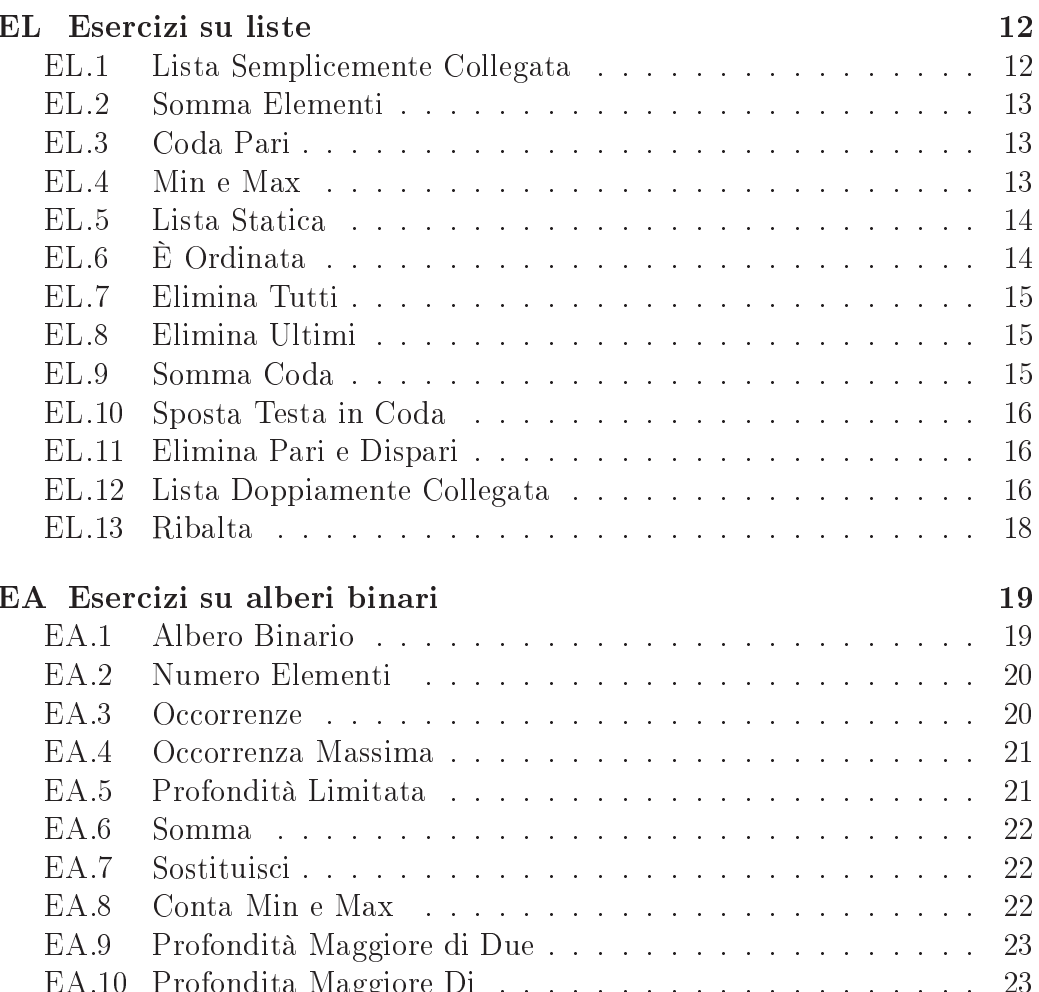

 $\mathbb{E}(\mathbf{M}\mathbf{A})$ 

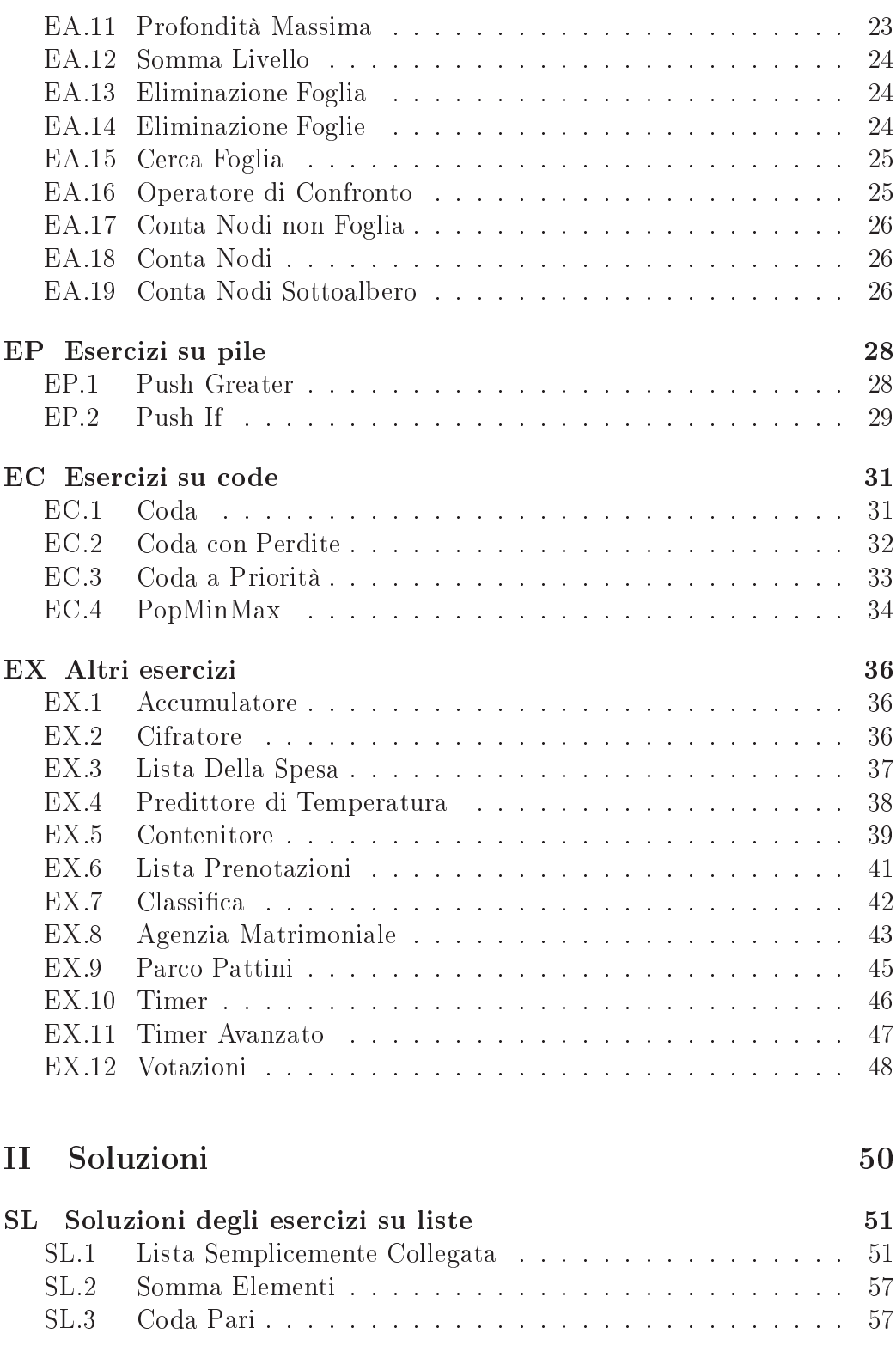

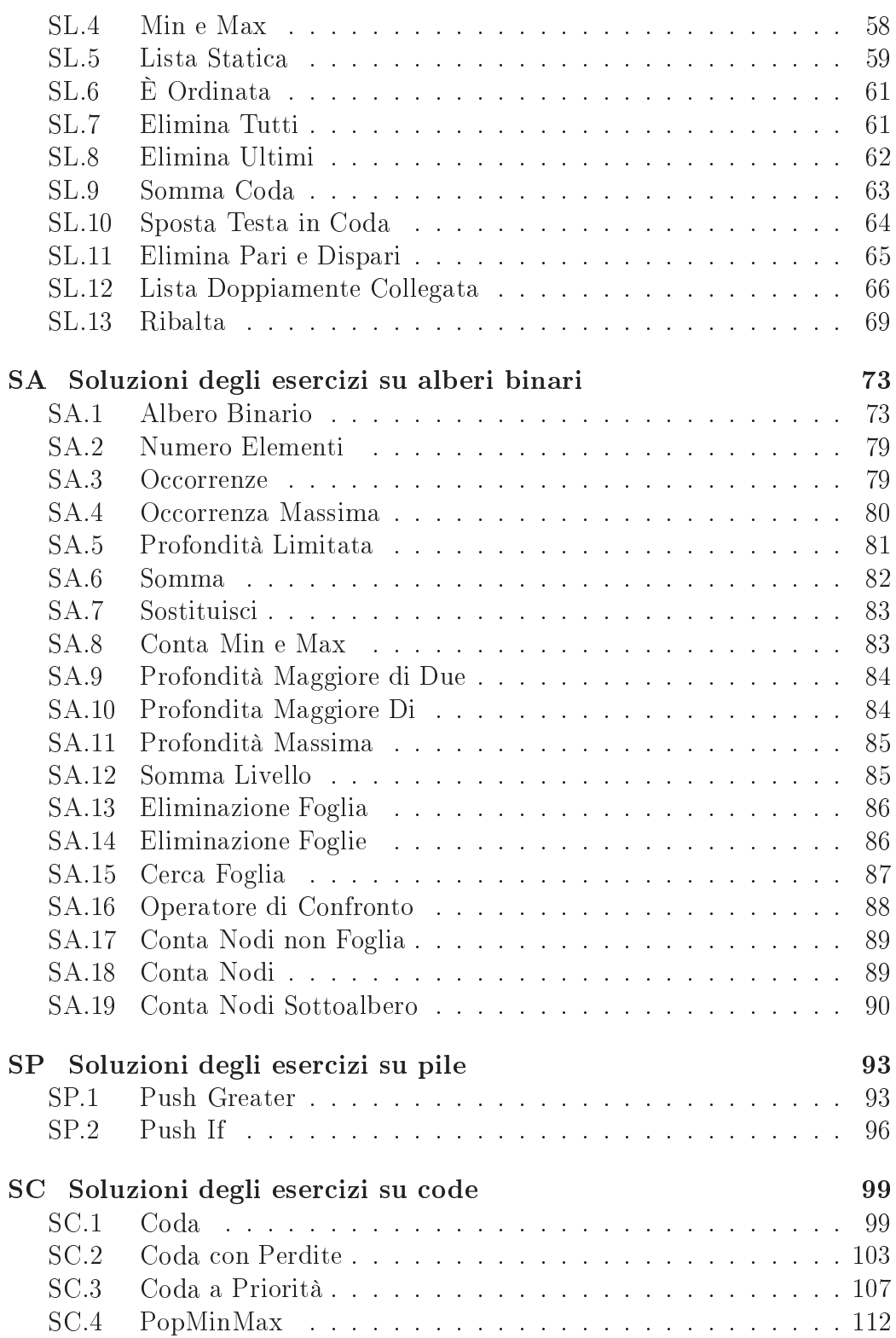

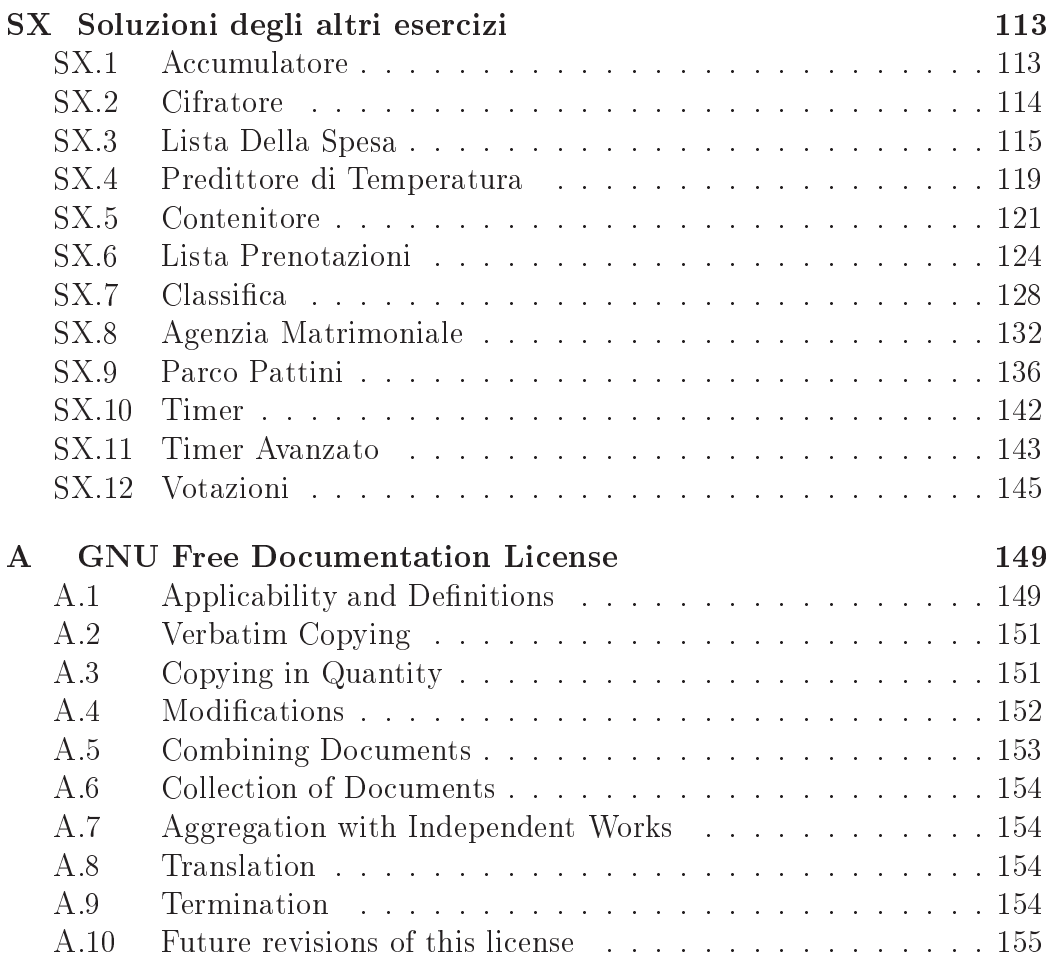

## Prefazione

Gli esercizi presentati in questo eserciziario sono stati proposti a studenti di Ingegneria delle Telecomunicazioni nell'ambito di un corso di Programmazio $neL$ 

Il corso aveva lo scopo di introdurre alla programmazione orientata agli oggetti utilizzando il linguaggio C++. Una rilevante parte del programma affrontava lo studio dei tipi di dati astratti, con particolare enfasi alle strutture dati di tipo contenitore, stressandone i concetti di incapsulamento ed interfaccia. Gli esercizi dedicati all'approfondimento di questi concetti sono stati raccolti in questo eserciziario, insieme con le relative soluzioni.

### A chi è rivolto questo testo

Gli studenti che approcciano allo studio del linguaggio  $C++$ , in occasione di corsi di studi superiori, troveranno utile studiare e risolvere gli esercizi contenuti in questo testo. Se da un lato questi favoriscono l'acquisizione delle ricorrenti tecniche legate alla realizzazione ed all'uso di contenitori, dall'altro rappresentano un pretesto per mettere in pratica approcci algoritmici alla risoluzione di problemi più generici.

Non essendo questo un libro di teoria, lo studio di uno dei numerosi testi dedicati alle nozioni della programmazione, alle regole ed alla sintassi del linguaggio C++, risulta propedeutico. Il testo certamente più rappresentativo è scritto dall'inventore del linguaggio, Bjarne Stroustrup [1]. Esistono comunque numerosi altri testi orientati all'apprendimento del linguaggio, tra cui [2, 3].

### La struttura degli esercizi

Questo eserciziario contiene differenti tipologie di esercizi: alcuni richiedono la realizzazione di una struttura dati di tipo contenitore, mediante uso del costrutto class del linguaggio, fornendo allo studente la specifica in forma di interfaccia dei classici metodi di cui tali strutture sono dotate (aggiunta di un elemento, conteggio degli elementi, svuotamento, visita, etc.). Altri esercizi, basandosi sulle suddette implementazioni, richiedono la realizzazione di funzionalità finalizzate ad effettuare particolari elaborazioni sugli elementi contenuti (per esempio inserimenti o eliminazioni condizionate, somme, spostamenti, conteggi, etc.). Inne, alcuni esercizi richiedono la realizzazione di strutture dedicate a risolvere specifici problemi, e quindi prive dei classici requisiti di generalità.

Per ogni metodo da implementare, una traccia fornisce le seguenti informazioni:

- il nome del metodo;
- l'insieme dei parametri di ingresso;
- l'insieme dei parametri di uscita;
- la descrizione della funzionalità che il metodo deve realizzare.

Per esempio, la specifica di un ipotetico metodo di eliminazione di elementi da una lista, potrebbe apparire come segue.

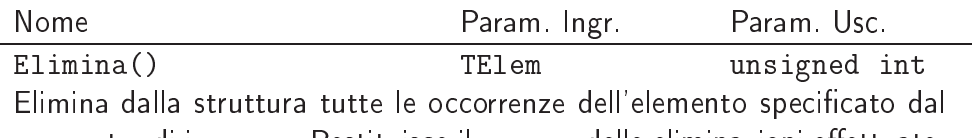

parametro di ingresso. Restituisce il numero delle eliminazioni eettuate.

Nel caso in cui l'insieme dei parametri di ingresso e/o di uscita fosse vuoto, si utilizzerà il simbolo " $\phi$ ". Talvolta può accadere che nella descrizione del funzionamento del metodo non si prenda in considerazione la totalità dei casi che possono verificarsi (pre-condizioni), limitandosi a descrivere il comportamento del metodo nei casi d'uso più comuni. In questo caso, il programmatore può scegliere arbitrariamente un comportamento per tutti i casi non esplicitamente considerati.

Quando l'esercizio richiede la definizione di una struttura di tipo contenitore, spesso gli algoritmi da realizzare sono sufficientemente indipendenti dal tipo degli elementi contenuti, e fanno riferimento solo ad alcune loro proprietà (relazione di ordinamento, uguaglianza e disuguaglianza tra elementi, etc.). Per questo motivo, nell'ambito di tali strutture, il tipo degli elementi è sistematicamente indicato con il generico identificatore TE1em, essendo la definizione del tipo TElem centralizzata e localizzata in testa all'header file della classe contenitore. Questa procedura anticipa l'uso della programmazione

generica, che in  $C++$  può essere praticata mediante il meccanismo dei templates. Grazie alla tecnica suddetta, sarà semplice la eventuale conversione delle classi così realizzate in classi template.

Per quanto riguarda le strategie di gestione della memoria, la realizzazione delle strutture dati può basarsi su un approccio di tipo statico (uso di vettori allocati sullo stack) oppure dinamico (realizzazione di strutture concatenate con puntatori ed allocate nell'heap mediante costrutto new). Questa scelta, in alcuni casi, è lasciata alla sensibilità dello studente.

Alcune delle soluzioni presentate constano di un unico file avente estensione .cpp. In altri casi è stato presentato un approccio più modulare, mediante separazione del codice su più files (aventi estensioni .h e .cpp), enfatizzando in misura ancora maggiore i diversi moduli di cui l'astrazione è di volta in volta costituita.

Per ognuno degli esercizi, oltre alla traccia, si fornisce la soluzione consistente nell'implementazione dei metodi conformi all'interfaccia specificata dalla traccia. Nel caso in cui la traccia richieda di realizzare una struttura dati completa (e non solo i metodi basati su di essa), nella soluzione viene anche fornito un modulo di test (di solito rappresentato dalla funzione main()) utile esclusivamente al collaudo delle funzionalità della classe.

Al fine di preservare una maggiore generalità delle strutture dati realizzate, un esplicito requisito comune a tutti gli esercizi consiste nel vietare l'uso dei meccanismi di I/O nell'implementazione dei metodi della classe. La responsabilità di prelevare i dati da tastiera e mostrare i risultati sulla console viene pertanto delegata al modulo di test. Un'unica deroga a questa regola è relativa al metodo di visita delle strutture (di solito contrassegnato dal nome Stampa()): il concetto di *iteratore*, utile ad astrarre l'attraversamento di una struttura contenitore, non è di solito noto agli studenti di un corso di base. Il lettore interessato può fare riferimento alla Standard Template Library (STL) [4], peraltro di notevole utilità in reali contesti di sviluppo software. Per le operazioni di I/O si utilizzano le funzionalità messe a disposizione dalla libreria standard iostream, ed in particolare dai suoi oggetti cin e cout.

Spesso nelle tracce non è richiesta l'implementazione di un costruttore di copia oppure di un operatore di assegnazione. Questi due metodi rientrano tra quelli che, se non definiti in una classe, vengono automaticamente sintetizzati dal compilatore e, se invocati dall'utente, producono una copia superficiale dell'oggetto (shallow-copy). Se questo comportamento è scorret $to \ \sim$  o comunque indesiderato  $\sim$  è possibile rendere del tutto indisponibili le funzionalità di copia o assegnazione tra oggetti della classe. Ciò si ottiene dichiarando nella sezione private della classe i due metodi in questione e non fornendone alcuna implementazione [5]. Così facendo, qualsiasi costrutto che finisca per invocare uno di questi due metodi produrrà un errore di

compilazione. Tale tecnica viene spesso utilizzata nelle soluzioni degli esercizi presentati.

### Compilare i sorgenti

Tutti i sorgenti presentati sono stati compilati con la versione 3.3.1 della suite di compilazione GNU/GCC [6], utilizzando le seguenti opzioni di compilazione:

```
-Wall -ansi -pedantic
```
L'opzione -Wall richiede al compilatore di non inibire la maggior parte dei messaggi di warning che, pur non compromettendo la corretta compilazione del programma, sono sintomi di imprecisioni all'interno del codice. Le altre due opzioni inducono il compilatore ad accettare esclusivamente codice strettamente aderente allo standard ISO-C++ [7], rifiutando la compilazione di eventuali estensioni non standard del linguaggio.

Il codice sorgente delle soluzioni è stato scritto utilizzando l'ambiente di sviluppo Dev-C++ [8], nella sua versione 4.9.9.0, utilizzabile su sistemi operativi della famiglia Microsoft<sup>TM</sup> Windows. Tale software consiste di un editor grafico che funge da interfaccia per le operazioni di stesura, compilazione e debugging del codice sorgente, oltre a fornire ed installare anche la suite di compilazione GNU/GCC. In ogni caso, purché si disponga di un compilatore conforme allo standard ISO-C++, qualsiasi altro ambiente di sviluppo, o anche un semplice editor di testi, possono essere considerati validi ai ni della stesura del codice sorgente.

### Uno sguardo al futuro

Quelli che alla fine di questo eserciziario penseranno: " $Si$ , e allora?", probabilmente sono pronti per affrontare uno studio più approfondito della programmazione, che non si esaurisce con il possesso delle nozioni su un linguaggio. Tra un individuo che conosca un linguaggio di programmazione ed un programmatore esperto c'è un differenza analoga a quella che esiste tra un individuo che sappia scrivere ed uno scrittore. Un buon programmatore non è quello che sa *affrontare* la complessità, ma quello che sa *dominar*la. Certamente la conoscenza della sintassi del linguaggio è un primo passo indispensabile, ma chi vuole approfondire questa materia non può fare a meno di acquisire le nozioni della progettazione, le buone prassi per la stesura del codice e gli strumenti forniti dalle librerie standard oggi disponibili. È solo attraverso questa strada che diviene possibile scrivere applicazioni non banali, preservandone le caratteristiche di comprensibilità, estensibilità, manutenibilità, correttezza e, in una sola parola, di qualità. Programmare utilizzando l'incapsulamento, il polimorfismo, i meccanismi delle eccezioni, delle asserzioni, dei templates, le numerose librerie più o meno standard, signica disporre di strumenti semanticamente molto potenti, oltre che ben consolidati; signica delegare al compilatore lo svolgimento di una serie di operazioni e di controlli che, in alternativa, peserebbero sulle spalle del programmatore, oppure non verrebbero messi in essere affatto.

Si pensi ad esempio al seguente semplice problema: si vuole realizzare un programma C++ che, data una stringa di testo comunque lunga, calcoli l'occorrenza delle parole contenute in essa. Utilizzando esclusivamente i costrutti messi a disposizione dal linguaggio sarebbe necessario procedere secondo i seguenti passi:

- 1. progettazione di una struttura dati capace di contenere sequenze di caratteri comunque lunghe;
- 2. progettazione di una struttura ad accesso tabellare capace di contenere coppie del tipo (stringa, intero);
- 3. progettazione di un algoritmo che analizzi la stringa, la scomponga nelle singole parole componenti e popoli coerentemente la struttura tabellare.

Utilizzando invece quanto messo a disposizione dalla libreria STL [4], il programma suddetto apparirebbe come segue:

```
\intint main () {
string buf;
map<string, int> m;while (cin \gg bu f)m | b u f |++;}
```
Una volta che la STL sia stata acquisita, i vantaggi di un tale approccio risultano evidenti relativamente agli aspetti di (i) tempo di stesura; (ii) correttezza del codice; (iii) individuazione degli errori; (iv) comprensibilità; (v) manutenibilità; (vi) estensibilità; (vii) aderenza agli standard.

Nell'apprendere le nozioni della progettazione e le buone prassi per la stesura del codice, ascoltare cosa hanno da dirci `i giganti' al proposito, può servire molto. A questo scopo non si può fare a meno di citare dei testi disponibili in letteratura, universalmente considerati dei classici.

 $Design Patterns$  [9] è probabilmente il più bel testo mai scritto nell'ambito della progettazione software, considerando anche le profonde ripercussioni che esso ha poi avuto sul concetto di buona progettazione software orientata agli oggetti, tanto da essere ancora oggi il libro di gran lunga più citato nel suo genere. In questo testo gli autori introducono il concetto di pattern

progettuale software (design pattern); ad un livello di astrazione superiore a quello di qualsiasi linguaggio di programmazione, presentano poi 55 soluzioni a problemi comuni nell'ambito della progettazione, con esempi in linguaggio  $C++$ . Imperdibile.

In programmazione un problema può essere spesso risolto seguendo un notevole numero di differenti strade, ognuna delle quali assoggetta il programmatore ad accettare determinati compromessi. I due libri *Effective*  $C_{+}$  [5] e More Effective  $C_{++}$  [10] contengono una collezione di linee guida utili a comprendere cosa fare  $-$  e cosa non fare  $-$  con il linguaggio  $C++$ . Una nutrita schiera di programmatori ha assimilato da questi due testi un corretto stile di programmazione, ed ha imparato ad evitare i ricorrenti trabocchetti in agguato durante le fasi di stesura di codice in linguaggio  $C_{++}$ . Il successo di questi testi è tale che oggi il compilatore GNU/GCC è dotato di un'opzione di compilazione che produce dei warnings in caso di violazione delle linee guida contenute in  $E$ ffective C++1.

Chi voglia realmente approfondire la propria conoscenza del  $C_{++}$ , non può fare a meno di assimilare le tecniche di programmazione basate sul meccanismo dei template e della programmazione generica (generic programming). Modern C++ Design [11] è particolarmente illuminante sotto questo punto di vista. Il libro apre le porte ad un utilizzo estremamente elegante dei template, inimmaginato perfino da chi li aveva originariamente progettati. Seguendo la sua impostazione nella stesura del software e le sue linee guida si perviene al progetto di architetture software limpide e snelle, ma contemporaneamente estremamente potenti e versatili.

### Dove trovare questo eserciziario

Questo eserciziario è distribuito sotto licenza GNU Free Documentation License (vedi Appendice A) all'indirizzo http://esercizicpp.sourceforge. net. Dal sito è possibile prelevare l'ultima versione disponibile, accedere ai forum dedicati ai lettori ed iscriversi alla mailing-list informativa.

### Contattare l'autore

Commenti, suggerimenti e segnalazioni sono graditi. L'autore può essere contattato al seguente indirizzo e-mail: mesposit@unina.it

<sup>1</sup> L'opzione è: -Weffc++.

# Parte I Esercizi

## Capitolo EL

## Esercizi su liste

### EL.1 Lista Semplicemente Collegata

Soluzione <sup>a</sup> pag. <sup>51</sup> Si realizzi la struttura dati Lista. Il tipo TElem degli elementi contenuti sia uguale al tipo int del linguaggio. La lista sia dotata dei metodi riportati di seguito.

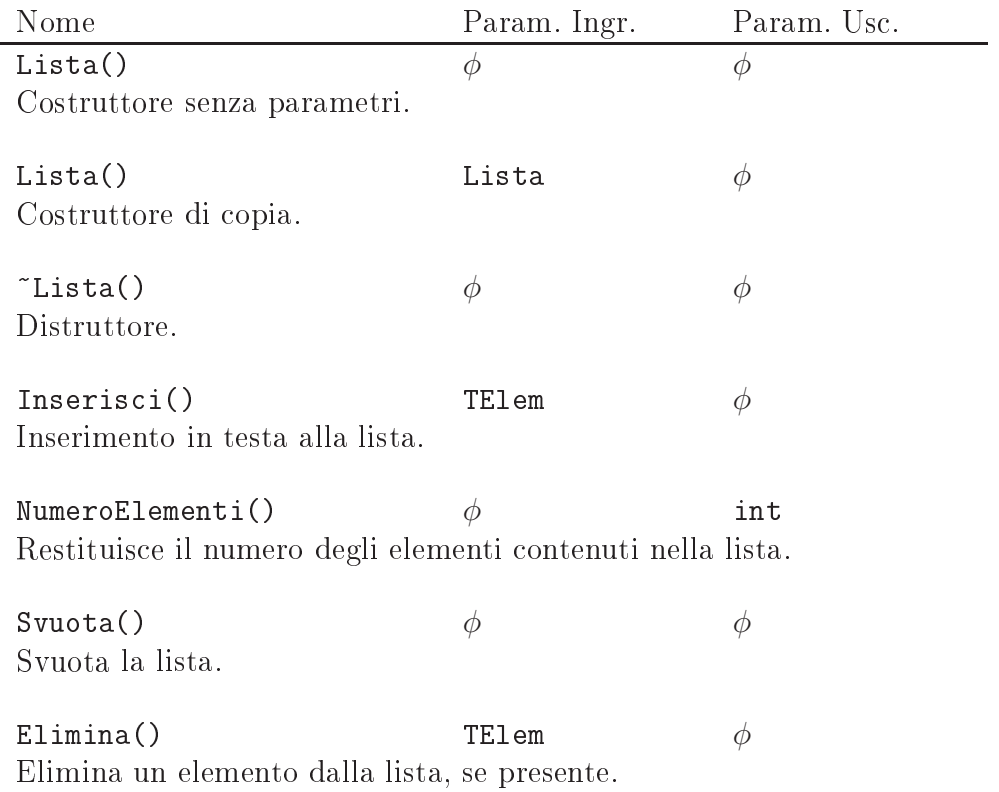

Stampa()  $\phi$   $\phi$ Stampa sullo standard output tutti gli elementi contenuti nella lista.

TE1 em ricerca () the contract of the contract of the contract of the contract of the contract of the contract of the Predicato indicante la presenta di un elemento.

L'unico metodo della classe Lista che può utilizzare lo standard-output (cout) è il metodo Stampa(). Gli altri metodi (pubblici, privati o protetti) non possono fare uso delle funzionalità di stampa.

Si realizzi una funzione main() che permetta di effettuare il collaudo della struttura dati realizzata.

#### Somma Elementi  $EL.2$

Soluzione <sup>a</sup> pag. <sup>57</sup>

Dotare la classe Lista (vedi §EL.1) del metodo Somma() secondo la seguente specifica.

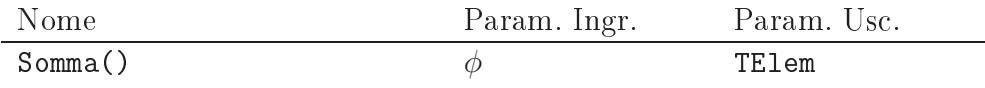

Restituisce la somma degli elementi presenti nella lista.

#### Coda Pari **EL.3**

Soluzione <sup>a</sup> pag. <sup>57</sup> Dotare la classe Lista (vedi §EL.1) del metodo CodaPari(), secondo la seguente interfaccia.

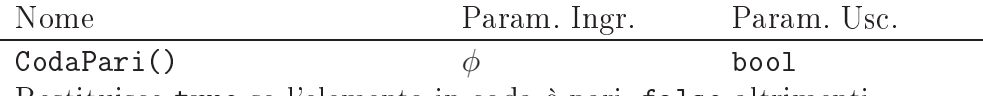

Restituisce true se l'elemento in coda è pari, false altrimenti.

#### Min e Max  $E<sub>L.4</sub>$

Soluzione <sup>a</sup> pag. <sup>58</sup>

Dotare la classe Lista (vedi §EL.1) del metodo MinMax() secondo la seguente specifica.

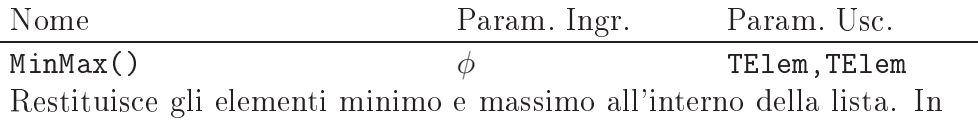

caso di lista vuota l'uscita di questo metodo è non specificata.

 $EL.5$ Lista Statica

Soluzione <sup>a</sup> pag. <sup>59</sup>

Si realizzi la struttura dati Lista secondo un approccio all'allocazione della memoria di tipo statico. Il tipo TElem degli elementi contenuti sia uguale al tipo int del linguaggio. La lista sia dotata dei metodi riportati di seguito.

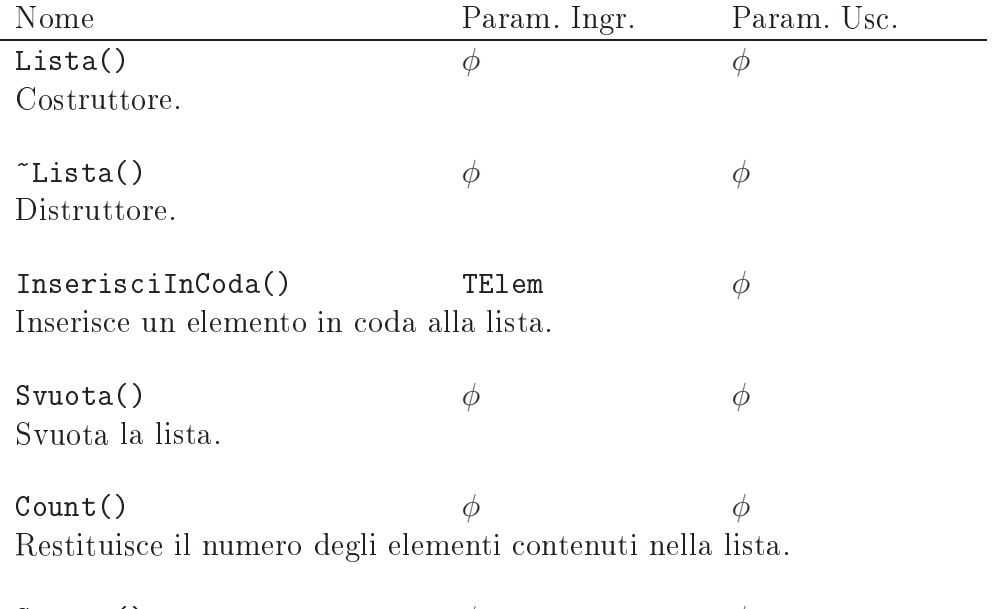

Stampa()  $\phi$   $\phi$ Stampa sullo standard output tutti gli elementi contenuti nella lista.

L'unico metodo della classe Lista che può utilizzare lo standard-output (cout) è il metodo Stampa(). Gli altri metodi (pubblici, privati o protetti) non possono fare uso delle funzionalità di stampa.

#### È Ordinata  $EL.6$

Soluzione <sup>a</sup> pag. <sup>61</sup> Dotare la classe Lista (vedi §EL.5) del metodo E0rdinata(), secondo la seguente interfaccia.

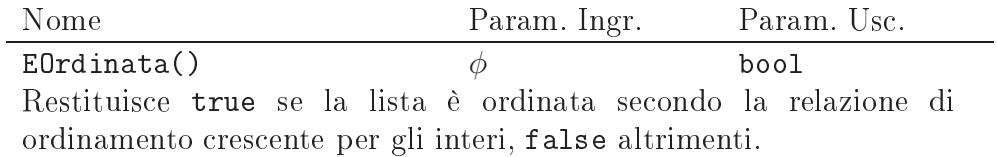

#### $EL.7$ Elimina Tutti

Soluzione <sup>a</sup> pag. <sup>61</sup> Dotare la classe Lista (vedi §EL.5) del metodo EliminaTutti(), secondo la seguente interfaccia.

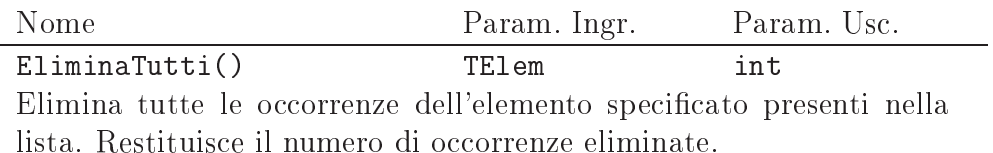

Soluzione <sup>a</sup> pag. <sup>62</sup>

Dotare la classe Lista (vedi §EL.1) dei metodi le cui interfacce sono riportate di seguito.

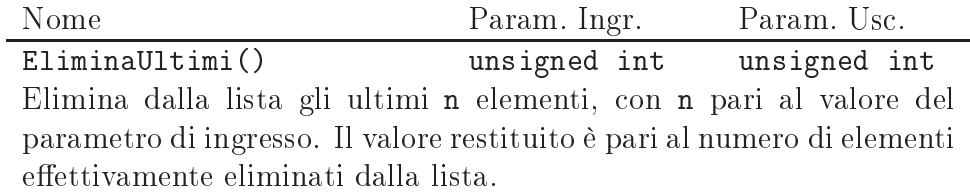

LasciaPrimi() unsigned int unsigned int Elimina dalla lista tutti gli elementi tranne i primi n, con n pari al valore del parametro di ingresso. Il valore restituito è pari al numero di elementi effettivamente eliminati dalla lista.

#### EL.9 Somma Coda

Soluzione <sup>a</sup> pag. <sup>63</sup> Dotare la classe Lista (vedi §EL.1) del metodo SommaCoda(), secondo la seguente interfaccia.

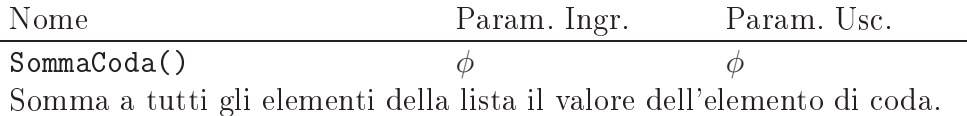

### EL.10 Sposta Testa in Coda

Soluzione <sup>a</sup> pag. <sup>64</sup> Dotare la classe Lista (vedi §EL.1) del metodo SpostaTestaInCoda(), secondo la seguente interfaccia.

Nome Param. Ingr. Param. Usc. SpostaTestaInCoda()  $\phi$  bool Sposta in coda alla lista l'elemento di testa. Il metodo restituisce true se lo spostamento è effettuato, false altrimenti.

### EL.11 Elimina Pari e Dispari

Soluzione <sup>a</sup> pag. <sup>65</sup>

Dotare la classe Lista (vedi §EL.1) dei metodi EliminaElPostoPari() ed EliminaElPostoDispari(), secondo la seguente interfaccia.

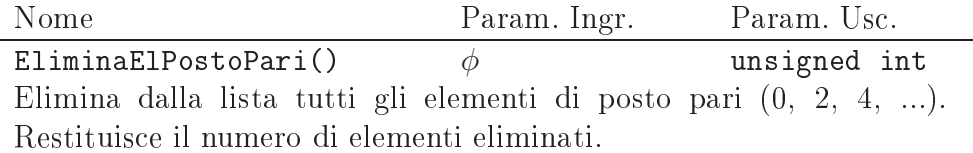

EliminaElPostoDispari()  $\phi$  unsigned int Elimina dalla lista tutti gli elementi di posto dispari (1, 3, 5, ...). Restituisce il numero di elementi eliminati.

#### $EL.12$ Lista Doppiamente Collegata

Soluzione <sup>a</sup> pag. <sup>66</sup>

Si realizzi in linguaggio  $C++$  il tipo di dato astratto Lista mediante uso del costrutto class del linguaggio. L'implementazione deve essere realizzata mediante puntatori ed allocazione dinamica della memoria secondo l'approccio

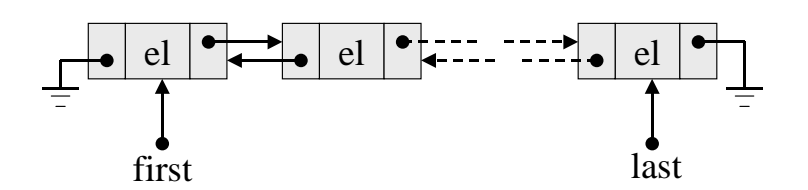

Figura EL.1: Struttura della lista doppiamente collegata

di lista doppiamente collegata. Ogni elemento, cioè, punta contemporaneamente al precedente ed al successivo (vedi Figura EL.1). Gli elementi della lista siano di tipo TElem uguale al tipo int.

Di seguito è riportata la specifica dei metodi pubblici da implementare per la classe Lista.

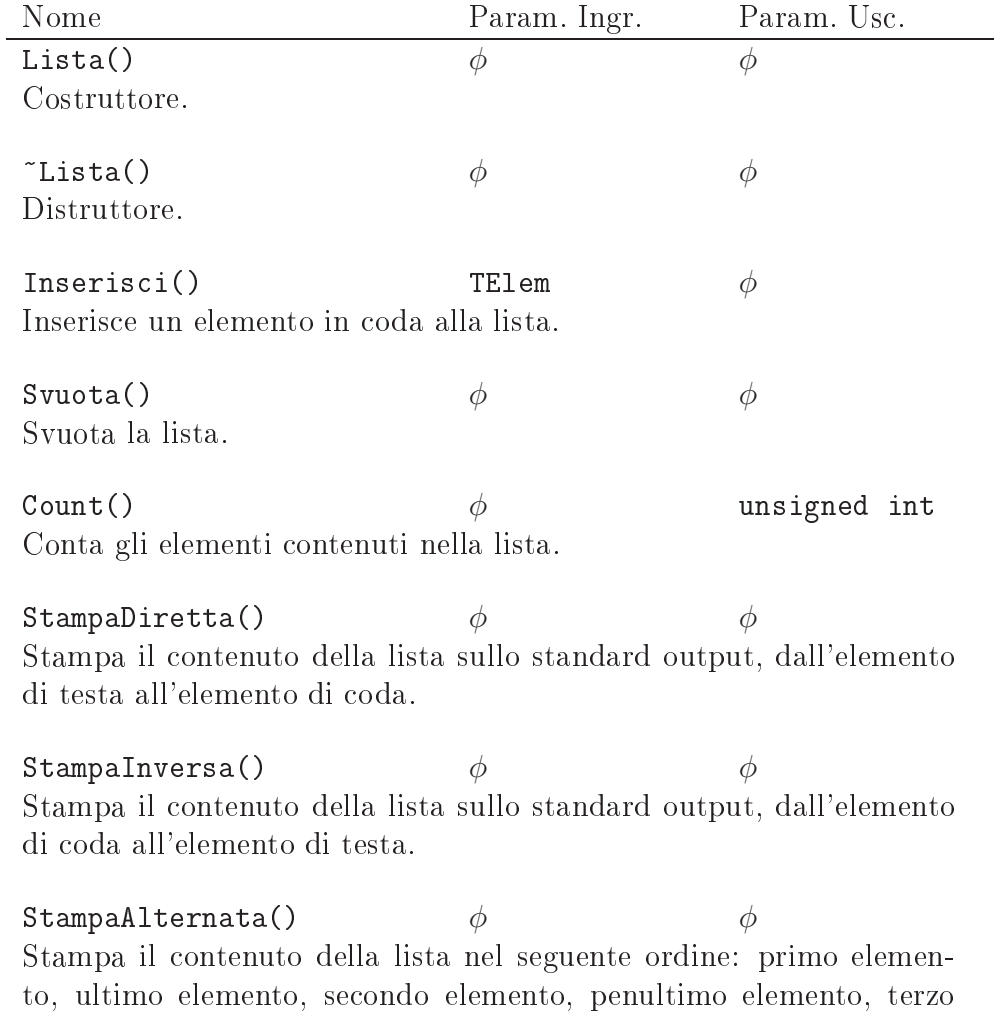

elemento, terzultimo elemento...

Gli unici metodi della classe Lista che possono utilizzare lo standardoutput (cout) sono i metodi di stampa. Gli altri metodi (pubblici, privati o protetti) non possono fare uso degli oggetti per l'I/O.

Si realizzi una funzione main() che permetta di effettuare il collaudo della struttura dati realizzata.

#### EL.13 Ribalta

Soluzione <sup>a</sup> pag. <sup>69</sup>

Dotare la classe Lista (vedi §EL.1) del metodo Ribalta() secondo la seguente specifica.

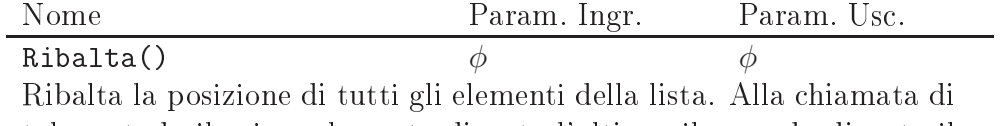

tale metodo il primo elemento diventa l'ultimo, il secondo diventa il penultimo. . . l'ultimo diventa il primo.

## Capitolo EA

## Esercizi su alberi binari

### EA.1 Albero Binario

Soluzione <sup>a</sup> pag. <sup>73</sup>

Realizzare la classe AlberoBinario. Il tipo TElem dei suoi elementi sia il tipo int e gli elementi risultino ordinati secondo la relazione di ordinamento crescente per gli interi. L'implementazione di tutti i metodi sia basata su appositi metodi ricorsivi. L'interfaccia della classe sia la seguente.

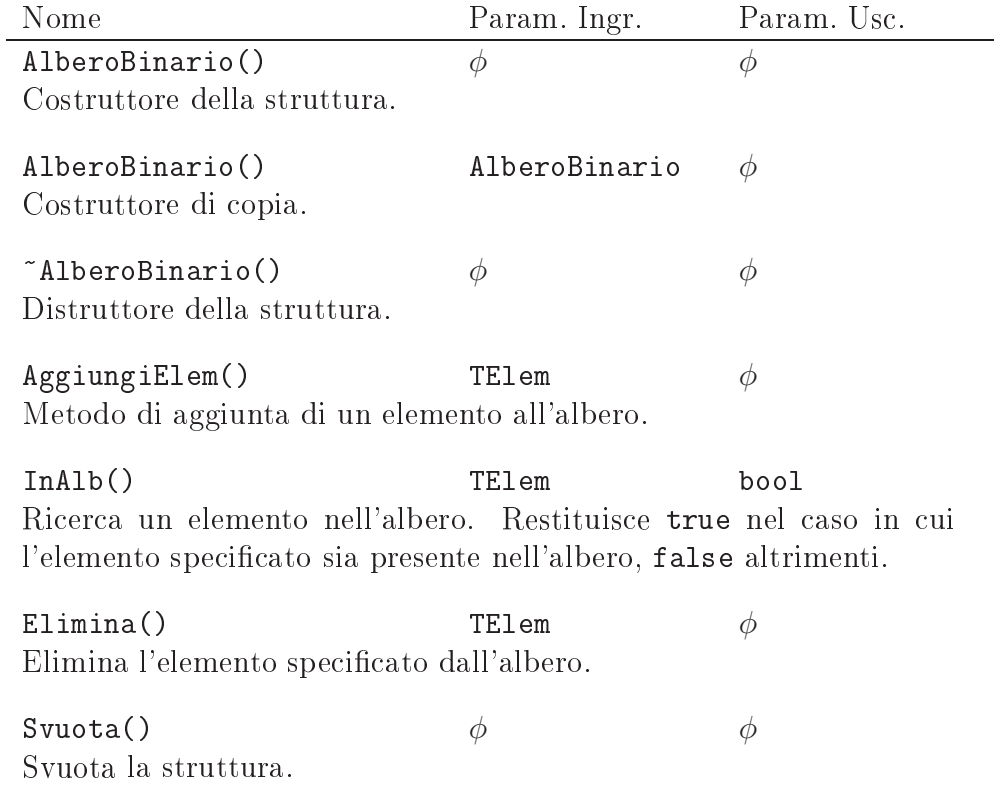

Pre $Ordine()$ Effettua una visita in pre-ordine dell'albero, stampando tutti gli elementi sullo standard output.

PostOrdine()  $\phi$   $\phi$ Effettua una visita in post-ordine dell'albero, stampando tutti gli elementi sullo standard output.

In $0$ rdine()  $\phi$   $\phi$ Effettua una visita in ordine dell'albero, stampando tutti gli elementi sullo standard output.

Gli unici metodi della classe AlberoBinario che possono utilizzare lo standard-output (cout) sono i metodi di visita dell'albero (InOrdine(), PreOrdine(), PostOrdine()). Gli altri metodi (pubblici, privati o protetti) non possono fare uso delle funzionalità di stampa.

Si realizzi una funzione main() che permetta di effettuare il collaudo della struttura dati realizzata.

### Numero Elementi

Soluzione <sup>a</sup> pag. <sup>79</sup>

Dotare la classe AlberoBinario (vedi §EA.1) del metodo NumElem() secondo la seguente specifica.

Nome Param. Ingr. Param. Usc.  $Number()$   $\phi$  unsigned int

Restituisce il numero degli elementi presenti nell'albero.

#### $FA.3$ Occorrenze

Soluzione <sup>a</sup> pag. <sup>79</sup>

Dotare la classe AlberoBinario (vedi §EA.1) del metodo Occorrenze(), secondo la seguente interfaccia.

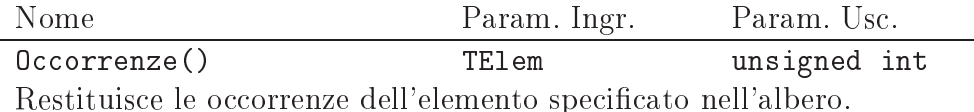

#### $EA.4$ Occorrenza Massima

Soluzione <sup>a</sup> pag. <sup>80</sup> Modificare la classe AlberoBinario (vedi §EA.1) per prevedere un'occorrenza massima degli elementi in esso inseriti. Più precisamente, il costruttore deve accettare come parametro di ingresso un numero intero positivo (per es. maxocc); l'inserimento di un nuovo elemento nell'albero deve andare a buon fine solo se tale elemento è presente con occorrenza minore di maxocc.

Di seguito è riportata la specifica dei due metodi pubblici da implementare per la classe AlberoBinario.

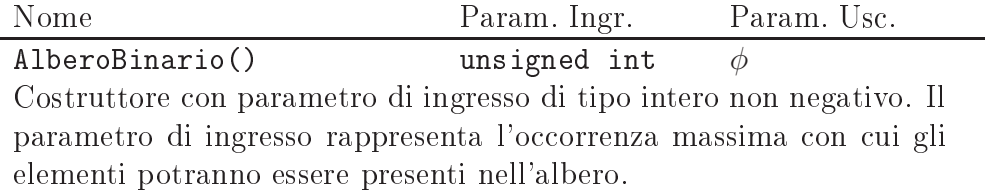

 $Insertisci()$ TF1em bool Inserisce l'elemento specificato nell'albero solo se esso è presente con occorrenza minore dell'occorrenza massima specificata nel costruttore.

Il metodo restituisce true o false a seconda che l'inserimento sia avvenuto o meno.

#### Profondità Limitata  $FA.5$

Soluzione <sup>a</sup> pag. <sup>81</sup>

Modificare la classe AlberoBinario (vedi §EA.1) per prevedere il non superamento di una profondità massima specificata all'atto della costruzione della struttura.

Di seguito è riportata la specifica dei due nuovi metodi pubblici da implementare per la classe AlberoBinario:

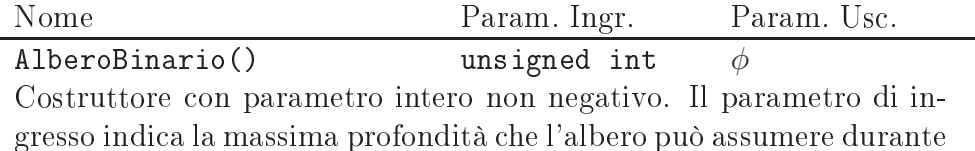

il suo ciclo di vita.

Inserisci() TElem bool Inserisce in maniera ordinata l'elemento specificato nell'albero solo se esso non supera la massima profondità prevista per l'albero. Il metodo restituisce true se l'elemento è stato inserito nell'albero, false altrimenti.

#### $EA.6$ Somma

Soluzione <sup>a</sup> pag. <sup>82</sup> Dotare la classe AlberoBinario (vedi EA.1) del metodo Somma() secondo la seguente specifica.

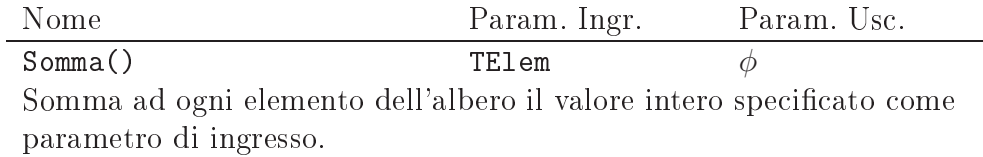

### EA.7 Sostituisci

Soluzione <sup>a</sup> pag. <sup>83</sup>

Dotare la classe AlberoBinario (vedi §EA.1) del metodo Sostituisci() secondo la seguente specifica.

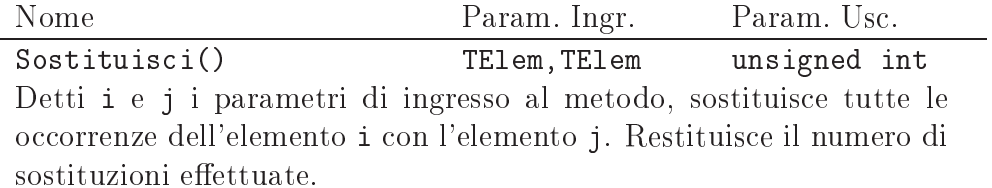

N.B.: questo metodo in generale non preserva la proprietà di ordinamento dell'albero. Si assuma comunque che questo metodo agisca sempre su un albero ordinato.

### EA.8 Conta Min e Max

Soluzione <sup>a</sup> pag. <sup>83</sup>

Dotare la classe AlberoBinario (vedi §EA.1) del metodo ContaMinMax(), secondo la seguente specifica.

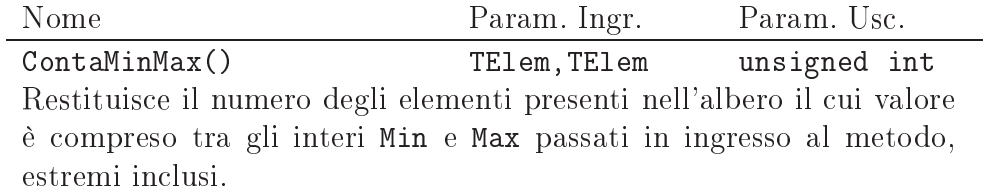

### EA.9 Profondità Maggiore di Due

Soluzione <sup>a</sup> pag. <sup>84</sup>

Dotare la classe AlberoBinario (vedi §EA.1) del metodo ProfMaggioreDi-Due() secondo la seguente specifica.

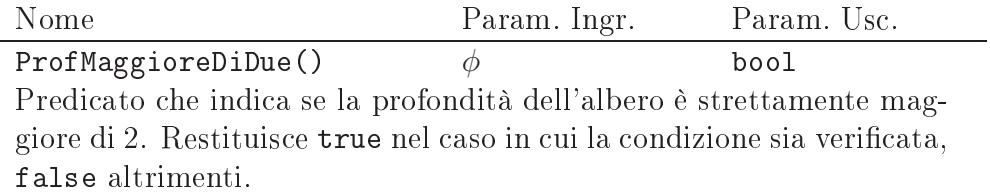

### EA.10 Profondita Maggiore Di

Soluzione <sup>a</sup> pag. <sup>84</sup>

Dotare la classe AlberoBinario (vedi §EA.1) del metodo ProfMaggioreDi() secondo la seguente specifica.

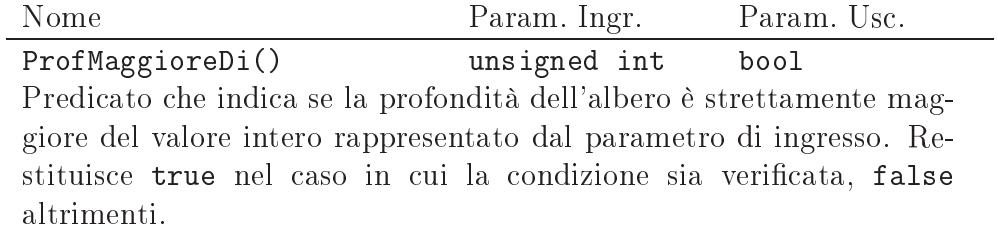

### EA.11 Profondità Massima

Soluzione <sup>a</sup> pag. <sup>85</sup>

Dotare la classe AlberoBinario (vedi §EA.1) del metodo Profondita(), secondo la seguente interfaccia.

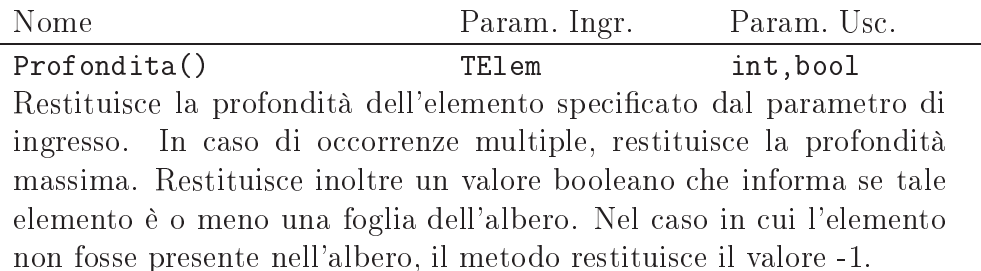

#### EA.12 Somma Livello

suoi gyven suoi suoi etti 2. suomen

Soluzione <sup>a</sup> pag. <sup>85</sup>

Dotare la classe AlberoBinario (vedi EA.1) del metodo SommaLivello() secondo la seguente specifica.

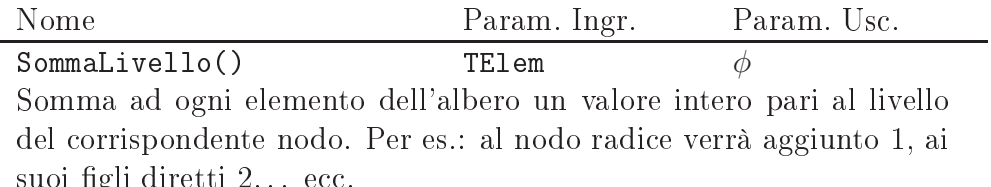

N.B.: questo metodo in generale non preserva la proprietà di ordinamento dell'albero.

### EA.13 Eliminazione Foglia

Soluzione <sup>a</sup> pag. <sup>86</sup>

Dotare la classe AlberoBinario (vedi §EA.1) del metodo EliminaFoglia() secondo la seguente specifica.

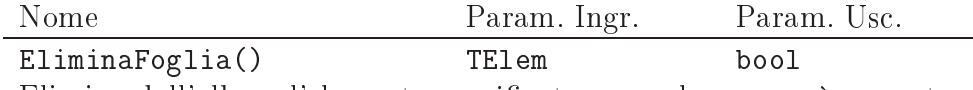

Elimina dall'albero l'elemento specificato se e solo se esso è presente ed è una foglia. Il metodo restituisce true in caso di eliminazione effettuata, false altrimenti.

#### Eliminazione Foglie  $EA.14$

Soluzione <sup>a</sup> pag. <sup>86</sup>

Dotare la classe AlberoBinario (vedi §EA.1) del metodo EliminaFoglie() secondo la seguente specifica.

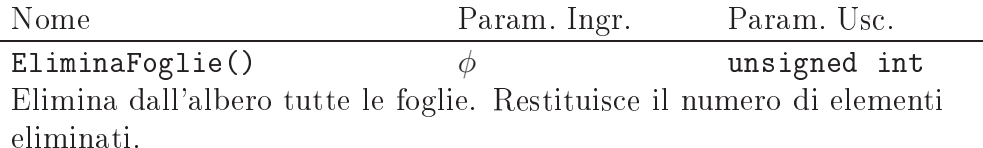

### EA.15 Cerca Foglia

Soluzione <sup>a</sup> pag. <sup>87</sup> Dotare la classe AlberoBinario (vedi §EA.1) dei due metodi le cui interfacce sono riportate di seguito.

Nome Param. Ingr. Param. Usc. CercaFoglia() TElem bool, bool Predicato che indica se l'elemento specificato dal parametro di ingresso è presente nell'albero. Nel caso in cui sia presente, il metodo restituisce anche un ulteriore valore booleano che indica se esiste almeno una foglia contenente il valore specificato.

TE1 em  $CercalMod()$ cercanodo do provincia e a constructo do provincia e a constructo do provincia e a constructo do provincia e a Predicato che indica se l'elemento specificato dal parametro di ingresso è presente nell'albero. Nel caso in cui sia presente, il metodo restituisce anche un ulteriore valore booleano che indica se esiste almeno un nodo contenente il valore specificato.

### EA.16 Operatore di Confronto

Soluzione <sup>a</sup> pag. <sup>88</sup> Dotare la classe AlberoBinario (vedi EA.1) dell'operatore di confronto. Tale operatore viene invocato in seguito alla valutazione della seguente espressione:

 $a1 \equiv a2$ :

(ad esempio in un costrutto if) dove a1 ed a2 sono due istanze della classe AlberoBinario. In questo caso viene invocato l'operatore operator==() sull'oggetto a1, mentre a2, parametro attuale, viene passato per riferimento prendendo il posto del parametro formale dell'operatore.

Di seguito si riporta la specifica dell'operatore di confronto da realizzare.

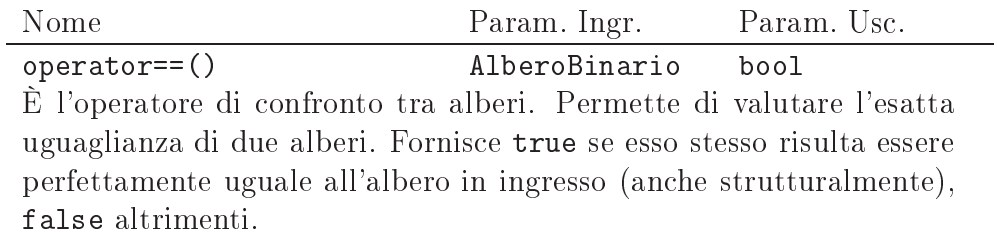

### EA.17 Conta Nodi non Foglia

Soluzione <sup>a</sup> pag. <sup>89</sup>

Dotare la classe AlberoBinario (vedi §EA.1) del metodo ContaNodiNon-Foglia() secondo la seguente specifica.

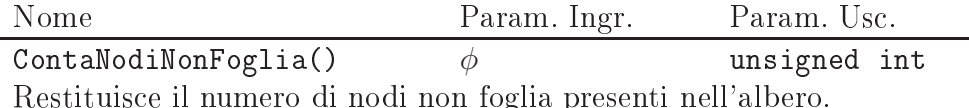

### EA.18 Conta Nodi

Soluzione <sup>a</sup> pag. <sup>89</sup>

Dotare la classe AlberoBinario (vedi §EA.1) del metodo ContaNodi() secondo la seguente specifica.

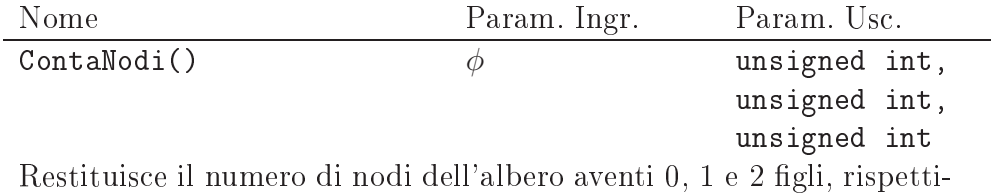

vamente.

#### EA.19 Conta Nodi Sottoalbero

Soluzione <sup>a</sup> pag. <sup>90</sup> Dotare la classe AlberoBinario (vedi §EA.1) dei metodi aventi l'interfaccia specificata di seguito.

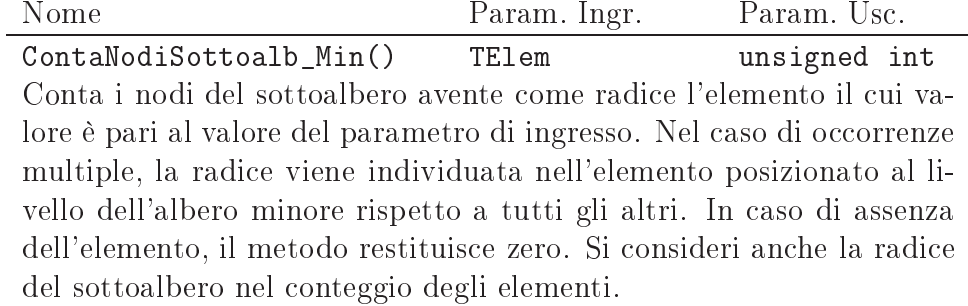

ContaNodiSottoalb\_Max() TElem unsigned int Conta i nodi del sottoalbero avente come radice l'elemento il cui valore è pari al valore del parametro di ingresso. Nel caso di occorrenze multiple, la radice viene individuata nell'elemento posizionato al livello dell'albero maggiore rispetto a tutti gli altri. In caso di assenza dell'elemento, il metodo restituisce zero. Si consideri anche la radice del sottoalbero nel conteggio degli elementi.

## Capitolo EP

## Esercizi su pile

#### $EP.1$ **Push Greater**

Soluzione <sup>a</sup> pag. <sup>93</sup>

Si realizzi in linguaggio  $C++$  il tipo di dato astratto Pila mediante uso del costrutto class del linguaggio e ricorrendo ad un'implementazione dinamica. Il tipo TElem degli elementi della pila sia il tipo int.

Di seguito è riportata la specifica dei metodi pubblici da implementare per la classe Pila.

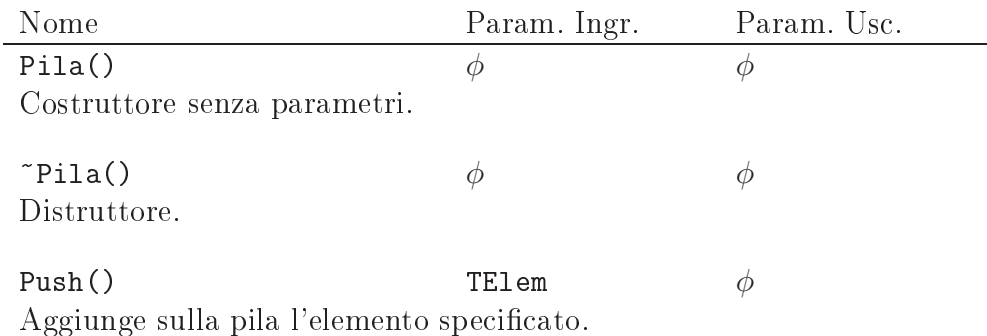

PushGreater() TElem bool Aggiunge sulla pila l'elemento specificato esclusivamente se esso è maggiore dell'elemento di testa corrente. Nel caso in cui la pila sia vuota l'aggiunta è sempre eseguita. Restituisce true oppure false a seconda che l'aggiunta sia stata eseguita oppure no.

Top() φ TElem Restituisce l'elemento di testa corrente della pila (ma non lo estrae). In caso di pila vuota il comportamento di questo metodo è non specificato.

Pop() and the population of  $\phi$  for the TE1em Estrae e restituisce l'elemento di testa corrente della pila. In caso di pila vuota il comportamento di questo metodo è non specificato.

Svuota()  $\phi$   $\phi$ Svuota la pila.  $Count()$   $\phi$  unsigned int

Restituisce il numero di elementi presenti nella pila.

Empty()  $\phi$  bool Predicato vero se la pila è vuota, falso altrimenti.

Si realizzi una funzione main() che permetta di effettuare il collaudo della struttura dati realizzata.

Nessuno dei metodi della classe può utilizzare operazioni che coinvolgono gli stream di input ed output (cin e cout). La scrittura e la lettura su stream sono concesse esclusivamente all'interno del programma main().

#### $EP.2$ Push If

Soluzione <sup>a</sup> pag. <sup>96</sup>

Si modifichi la classe Pila dell'esercizio §EP.1 per renderla conforme ai metodi specificati di seguito:

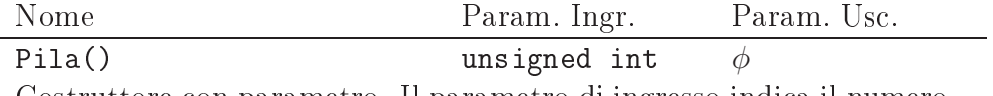

Costruttore con parametro. Il parametro di ingresso indica il numero di inserimenti massimi consecutivi possibili (vedi anche specifiche del metodo Push()).

Push() TElem bool Aggiunge sulla pila l'elemento specificato se non è stato superato il numero massimo di inserimenti consecutivi (cioè non intervallati da alcun prelievo con il metodo Pop() o da uno svuotamento completo della lista con il metodo Svuota()). Nel caso in cui tale numero, specicato dal parametro di ingresso del costruttore, sia stato superato, l'inserimento non avviene ed il metodo restituisce false. Altrimenti restituisce true.

 $\phi$  TElem Estrae e restituisce l'elemento di testa corrente della pila. Azzera il conteggio degli inserimenti. In caso di pila vuota il comportamento di questo metodo è non specificato.

Svuota()  $\phi$   $\phi$ Svuota la pila ed azzera il conteggio degli inserimenti.

## Capitolo EC

## Esercizi su code

#### $EC.1$ Coda

Soluzione <sup>a</sup> pag. <sup>99</sup>

Si realizzi in linguaggio  $C++$  il tipo di dato astratto Coda mediante uso del costrutto class del linguaggio e ricorrendo ad un'implementazione dinamica. Il tipo TElem degli elementi della coda sia il tipo int.

Di seguito è riportata la specifica dei metodi pubblici da implementare per la classe Coda.

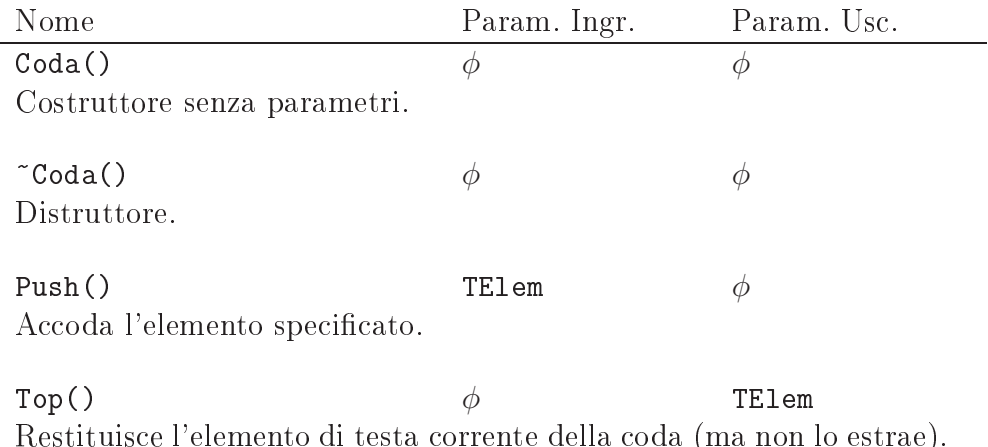

In caso di coda vuota il comportamento di questo metodo è non specificato.

Pop() and the population of  $\phi$  for the TE1em Estrae e restituisce l'elemento di testa corrente presente in coda. In caso di coda vuota il comportamento di questo metodo è non specificato.

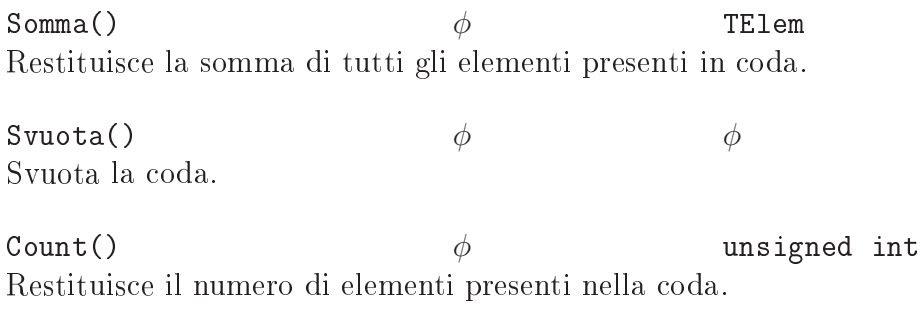

Empty()  $\phi$  bool Predicato vero se la coda è vuota, falso altrimenti.

Si realizzi una funzione main() che permetta di effettuare il collaudo della struttura dati realizzata.

Nessuno dei metodi della classe può utilizzare operazioni che coinvolgono gli stream di input ed output (cin e cout). La scrittura e la lettura su stream sono concesse esclusivamente all'interno del programma main().

### EC.2 Coda con Perdite

accodato, false altrimenti.

Soluzione <sup>a</sup> pag. <sup>103</sup>

Si realizzi in linguaggio  $C++iI$  tipo di dato astratto Coda mediante uso del costrutto class del linguaggio. Il tipo TElem degli elementi della coda sia il tipo int.

Di seguito è riportata la specifica dei metodi pubblici da implementare per la classe Coda.

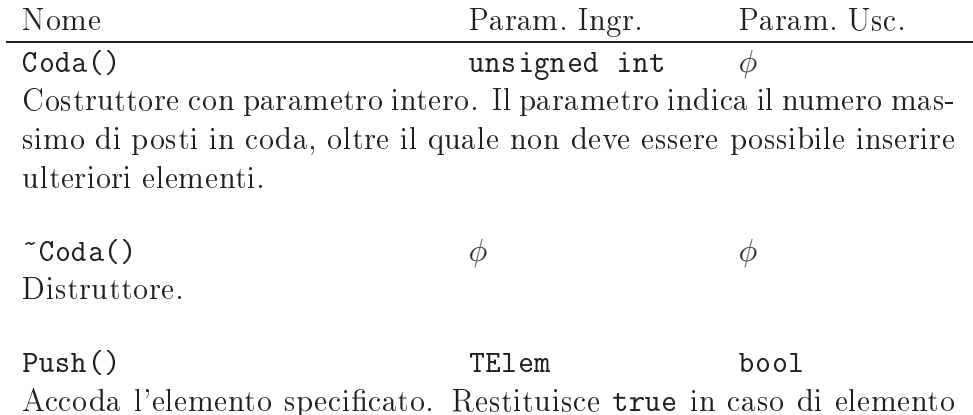

Top() φ TElem Restituisce l'elemento di testa corrente della coda (ma non lo estrae). In caso di coda vuota il comportamento di questo metodo è non specificato.

Pop() and the population of  $\phi$  for the TE1em Estrae e restituisce l'elemento di testa corrente presente in coda. In caso di coda vuota il comportamento di questo metodo è non specificato.

Pop() unsigned int TE1em Estrae tanti elementi quanti specificati dal parametro di ingresso e restituisce solo il primo di questi, cioè l'elemento presente in testa precedentemente alla chiamata al metodo. Rappresenta una versione overloaded del metodo precedente. Nel caso in cui la coda risulti vuota all'atto della chiamata al metodo, il comportamento risultante è non specificato.

Svuota()  $\phi$   $\phi$ Svuota la coda.  $Count()$   $\phi$  unsigned int

Restituisce il numero di elementi presenti nella coda.

 $Empty()$  bool Predicato vero se la coda è vuota, falso altrimenti.

Si realizzi una funzione main() che permetta di effettuare il collaudo della struttura dati realizzata.

Nessuno dei metodi della classe può utilizzare operazioni che coinvolgono gli stream di input ed output (cin e cout). La scrittura e la lettura su stream sono concesse esclusivamente all'interno del programma main().

#### $EC.3$ Coda a Priorità

Soluzione <sup>a</sup> pag. <sup>107</sup>

Si realizzi in linguaggio  $C++$  il tipo di dato astratto PriorityQueue mediante uso del costrutto class del linguaggio. Il tipo TElem degli elementi della coda sia il tipo int. La struttura permette di accodare elementi che possono avere due differenti livelli di priorità: high (alta) e low (bassa). Un elemento a bassa priorità viene sempre accodato alla struttura. Un elemento

a priorità alta ha invece la precedenza sugli elementi a priorità bassa, ma non sugli elementi a priorità alta eventualmente già presenti nella struttura.

Di seguito è riportata la specifica dei metodi pubblici da implementare per la classe Coda.

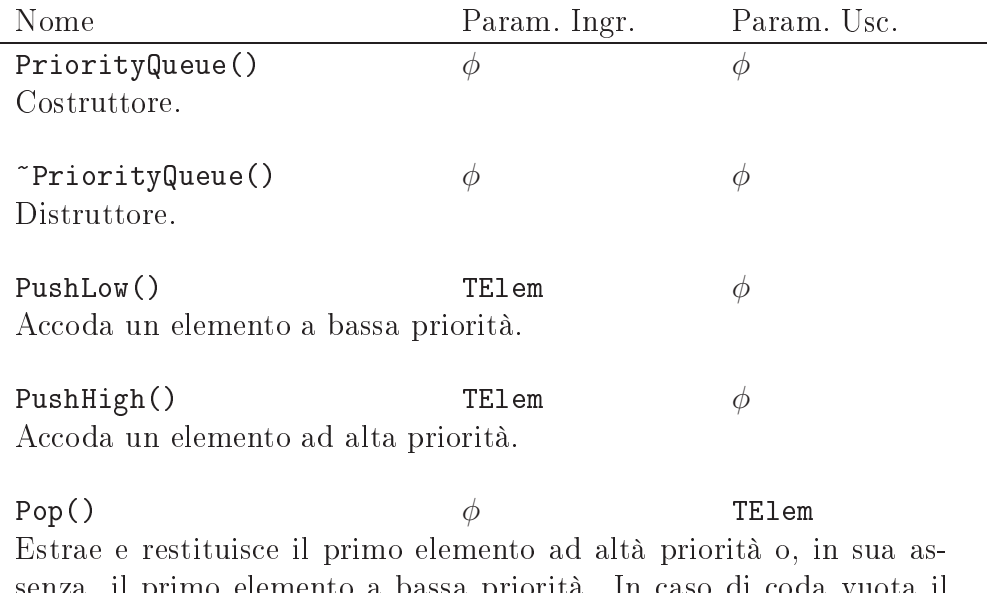

senza, il primo elemento a bassa priorità. In caso di coda vuota il comportamento di questo metodo è non specificato.

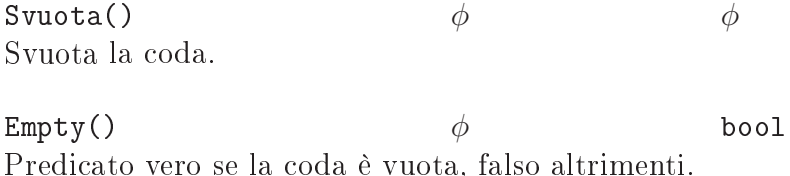

Si realizzi una funzione main() che permetta di effettuare il collaudo della struttura dati realizzata.

Nessuno dei metodi della classe può utilizzare operazioni che coinvolgono gli stream di input ed output (cin e cout). La scrittura e la lettura su stream sono concesse esclusivamente all'interno del programma main().

### EC.4 PopMinMax

Soluzione <sup>a</sup> pag. <sup>112</sup> Dotare la classe Coda (vedi §EC.1) dei metodi PopMax() e PopMin() secondo la seguente specifica.

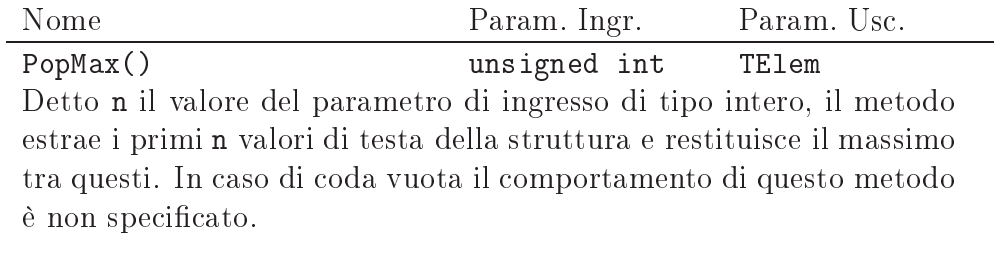

PopMin() unsigned int TElem Detto n il valore del parametro di ingresso di tipo intero, il metodo estrae i primi n valori di testa della struttura e restituisce il minimo tra questi. In caso di coda vuota il comportamento di questo metodo  $\grave{\text{e}}$  non specificato.
# Capitolo EX

# Altri esercizi

#### $EX.1$ Accumulatore

Soluzione <sup>a</sup> pag. <sup>113</sup>

Si realizzi la classe Accumulatore conforme all'interfaccia seguente.

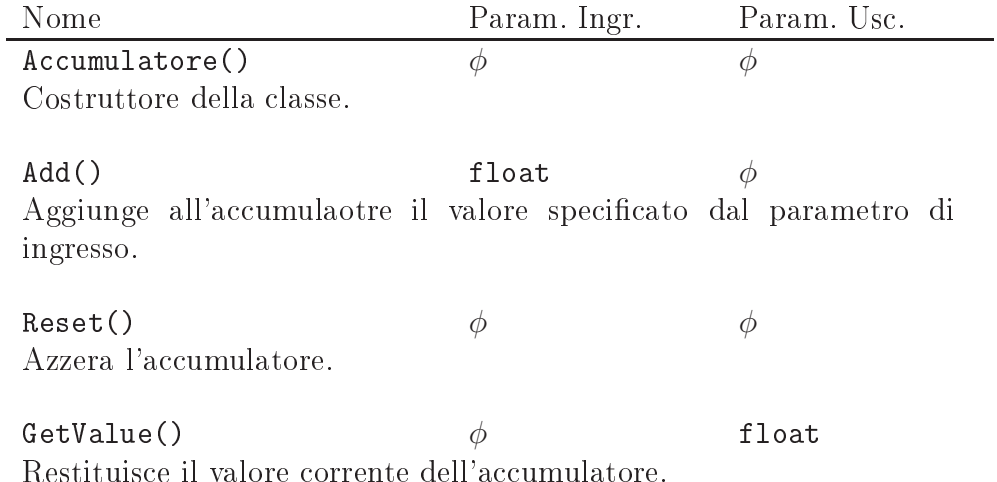

#### $EX.2$ **Cifratore**

Soluzione <sup>a</sup> pag. <sup>114</sup> Implementare la classe Cifratore con la capacità di cifrare stringhe di caratteri attraverso uno slittamento del codice ASCII dei caratteri componenti la stringa (c.d. codice di Cesare). L'interfaccia della classe sia la seguente:

 $\overline{a}$ 

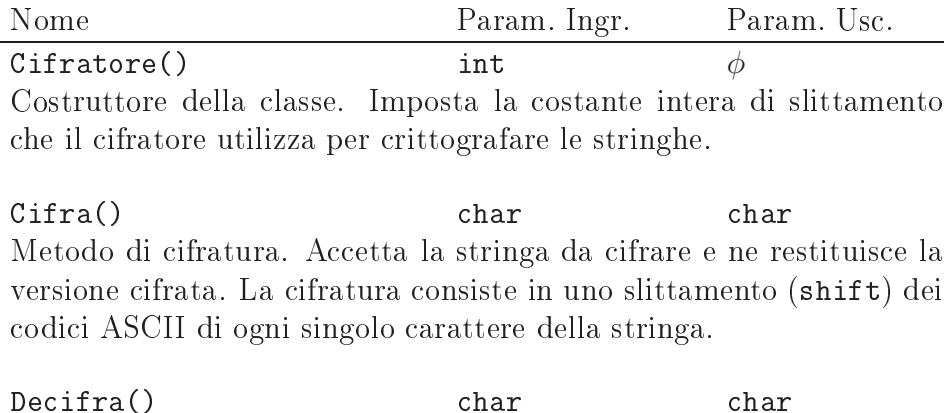

 $\mathbf{Q}$ Metodo di decifratura. Accetta la stringa cifrata attraverso il metodo Cifra() e ne restituisce nuovamente la versione decifrata.

# EX.3 Lista Della Spesa

Soluzione <sup>a</sup> pag. <sup>115</sup>

Si realizzi in linguaggio  $C++$  il tipo di dato astratto ListaDellaSpesa mediante uso del costrutto class del linguaggio e ricorrendo ad un'implementazione dinamica. I metodi della struttura dati possono essere implementati utilizzando indifferentemente algoritmi iterativi o ricorsivi. Gli elementi della lista siano del tipo Articolo specificato di seguito:

```
typedef char \text{None} [20];
typedef float Quantita;
struct Articolo {
  Nome n ;
  Quantita q;
```
} ;

Di seguito si riporta la specifica dei metodi da implementare.

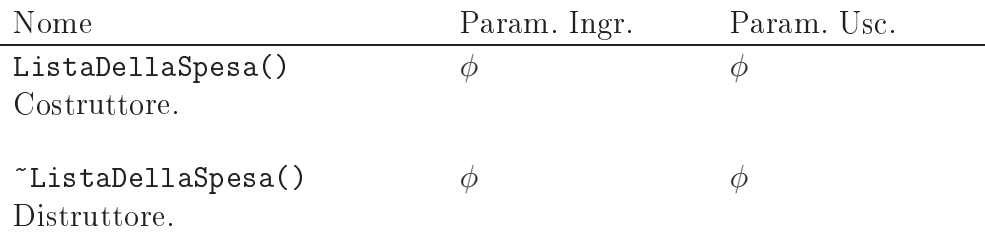

Aggiungi() Nome, Quantita Quantita Se nella lista non è già presente alcun altro elemento con lo stesso nome, inserisce l'elemento specificato (nella quantità specificata) in coda alla lista. Nel caso in cui invece l'elemento fosse già presente nella lista, vi aggiunge la quantità specificata.

Il metodo restituisce la quantità con cui l'articolo specificato è presente nella lista in seguito all'aggiunta.

 $Elimina()$ Nome bool Elimina dalla lista l'elemento avente il nome specificato (se presente). Il metodo restituisce true se è stato cancellato un elemento, false altrimenti.

 $GetQuantita()$ Nome Quantita Restituisce la quantità dell'elemento presente nella lista ed avente il nome specificato. Se l'elemento non è presente restituisce zero.

Svuota()  $\phi$   $\phi$ Svuota la lista. Stampa()  $\phi$   $\phi$ Stampa il contenuto dell'intera lista nel formato Nome: Quantità, Nome: Quantità, ...

L'unico metodo della classe ListaDellaSpesa che può stampare sullo standard-output (cout) è il metodo Stampa(). Gli altri metodi (pubblici, privati o protetti) non possono fare uso delle funzionalità di stampa.

Si realizzi una funzione main() che permetta di effettuare il collaudo della struttura dati realizzata.

#### $\mathbf{EX.4}$ Predittore di Temperatura

Soluzione <sup>a</sup> pag. <sup>119</sup>

Realizzare la classe TempPredictor che svolga la funzione di predittore di temperatura. Tale oggetto deve essere capace di fornire una stima della temperatura in un certo istante futuro di tempo. La stima è operata a partire da dati presenti e passati forniti dall'utente sui valori di temperatura misurati attraverso ipotetici sensori.

Si supponga che la stima sia ottenuta mediante estrapolazione lineare delle ultime due temperature fornite dall'utente della classe. Per esempio, se l'utente comunica all'oggetto che la temperatura all'istante 0 è pari a 14◦

e che all'istante 5 è pari a 16◦ , una richiesta della stima della temperatura all'istante 10 produrrebbe come risultato 18◦ .

Si consideri la seguente interfaccia della classe.

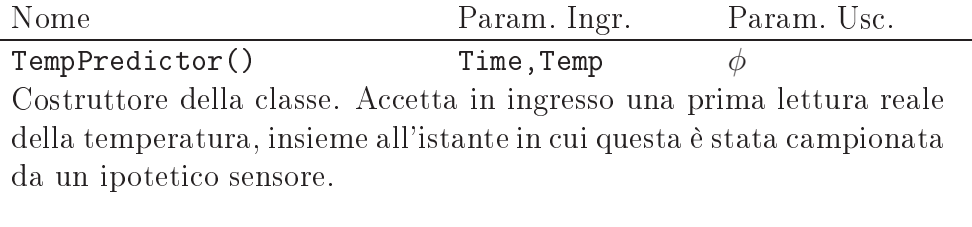

 $\mathsf{SetTemp}(\mathsf{) \qquad \qquad \qquad \mathsf{Time}.\mathsf{Temp} \qquad \qquad \phi$ Fornisce al predittore un ulteriore valore di temperatura campionato ed il relativo istante di campionamento.

EstimateTemp() Time Temp Richiede al predittore di effettuare una stima della temperatura in un particolare istante di tempo specificato.

Il costruttore accetta in ingresso un primo valore della temperatura ad un certo istante di tempo. In assenza di altri dati la stima sarà pari proprio a questo valore. Qualsiasi chiamata ad EstimateTemp(), cioè, fornirà come risultato il valore di temperatura specificato all'atto della chiamata del costruttore<sup>1</sup> . Successivamente l'utente comunicherà all'oggetto nuovi valori della temperatura attraverso ripetute chiamate al metodo SetTemp(), specificandone anche i relativi istanti di tempo.

#### $EX.5$ Contenitore

Soluzione <sup>a</sup> pag. <sup>121</sup>

Si realizzi in linguaggio  $C++$  il tipo di dato astratto Contenitore mediante uso del costrutto class del linguaggio. Un Contenitore può contenere istanze del tipo Oggetto, definito come segue:

```
const int NMAX = 50;
trypedef char Nome [NMAX];
typedef int Peso;
struct Oggetto {
 Nome n ;
  Peso p;
\} :
```
<sup>1</sup> Ciò permette al predittore di operare non appena divenga disponibile un primo campionamento della temperatura.

Inoltre, ogni contenitore può ospitare oggetti fino al raggiungimento di un peso complessivo massimo, oltre il quale nessun altro oggetto può essere ospitato.

Di seguito è riportata la specifica dei metodi pubblici da implementare per la classe Contenitore.

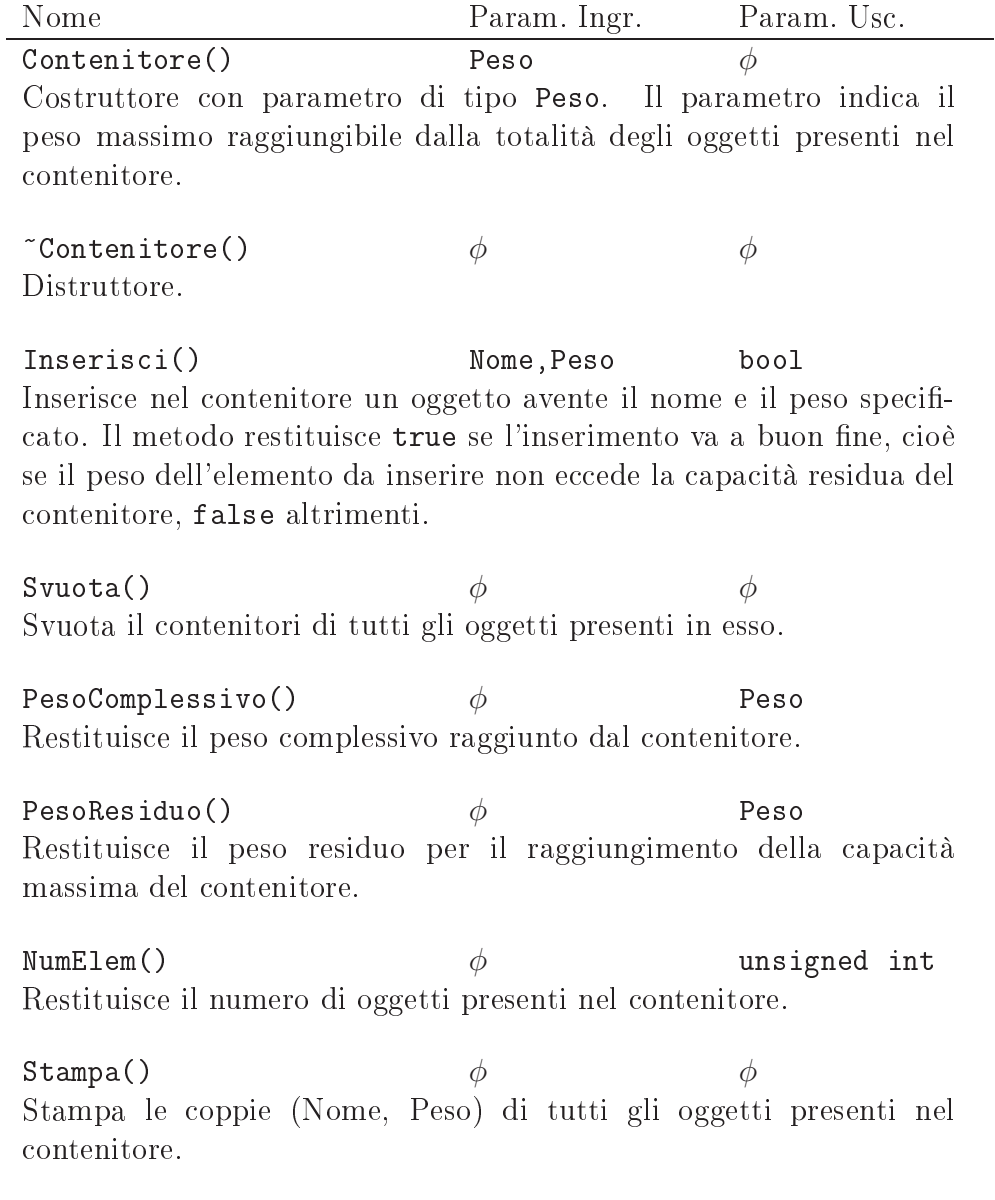

L'unico metodo (pubblico, privato o protetto) della classe Contenitore che può utilizzare lo standard-output (cout) è il metodo Stampa(). Gli altri metodi dovranno restituire l'esito delle operazioni eseguite mediante gli opportuni parametri di passaggio riportati nelle specifiche.

#### Lista Prenotazioni  $EX.6$

Soluzione <sup>a</sup> pag. <sup>124</sup>

Si realizzi in linguaggio  $C++$  il tipo di dato astratto ListaPrenotazioni mediante uso del costrutto class del linguaggio. La lista deve memorizzare le prenotazioni di studenti ad un generico evento (uno ed uno solo). Gli elementi della lista siano del tipo Prenotazione specificato di seguito:

```
typedef int Matricola;
typedef char Nome [30];
struct Prenotazione {
  Matricola mat;
  Nome nom ;
} ;
```
I metodi da implementare per la classe ListaPrenotazioni siano conformi alla seguente interfaccia.

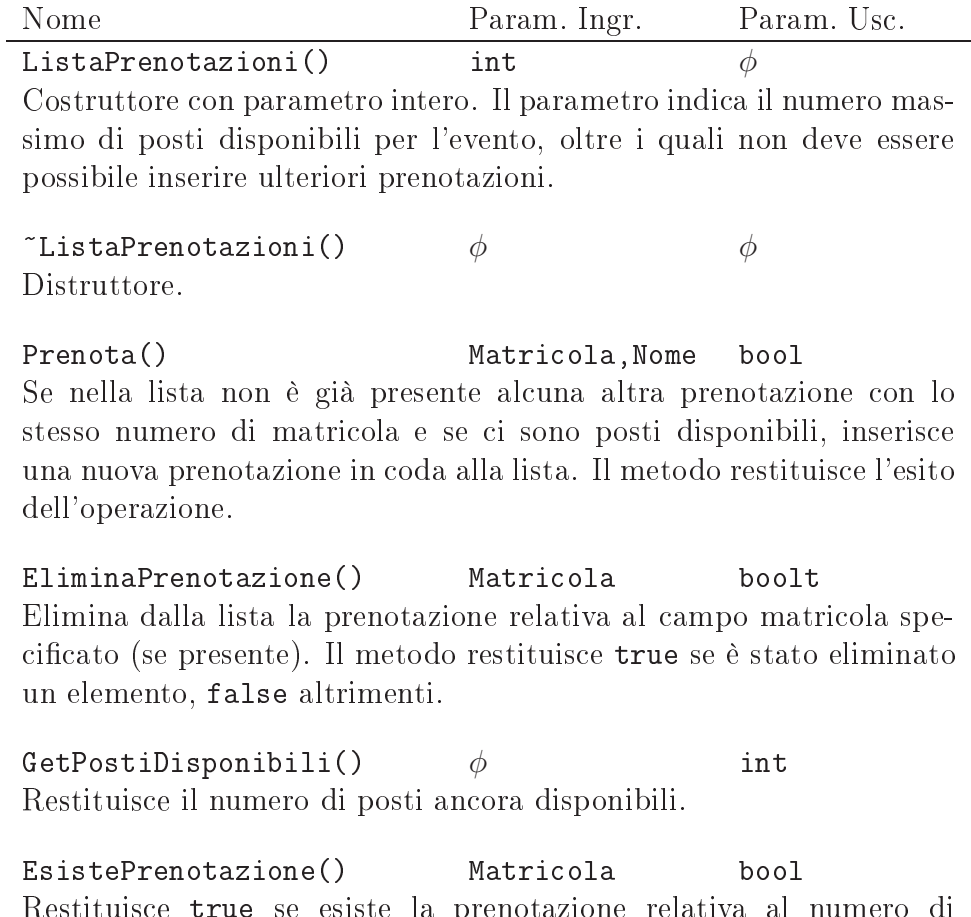

Restituisce true se esiste la prenotazione relativa al numero di matricola specificato, false altrimenti.

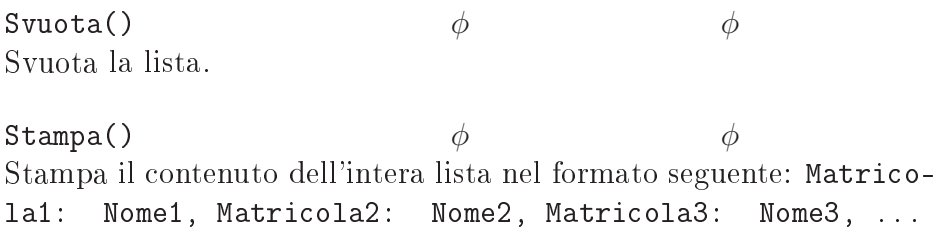

L'unico metodo della classe ListaPrenotazioni che può utilizzare lo standard-output (cout) è il metodo Stampa(). Gli altri metodi (pubblici, privati o protetti) non possono fare uso degli stream di I/O.

Si realizzi una funzione main() che permetta di effettuare il collaudo della struttura dati realizzata.

#### **EX.7** Classifica

Soluzione <sup>a</sup> pag. <sup>128</sup>

Si realizzi in linguaggio  $C++$  il tipo di dato astratto Classifica mediante uso del costrutto class del linguaggio. L'implementazione deve essere realizzata mediante puntatori ed allocazione dinamica della memoria. Gli elementi della lista siano di tipo TE1em, definito nel modo seguente:

```
const int NMAX = 50:
typedef char Nome [NMAX]; //Nome delle squadre
typedef struct {
 Nome n ;
  unsigned int punteggio;
} Squad ra ;
```
typedef Squadra TElem;

Di seguito è riportata la specifica dei metodi pubblici da implementare per la classe Classifica.

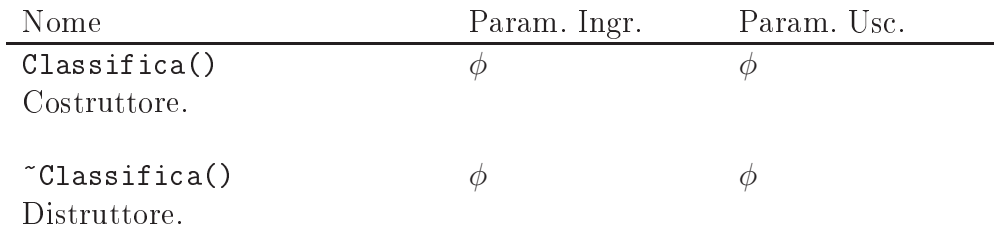

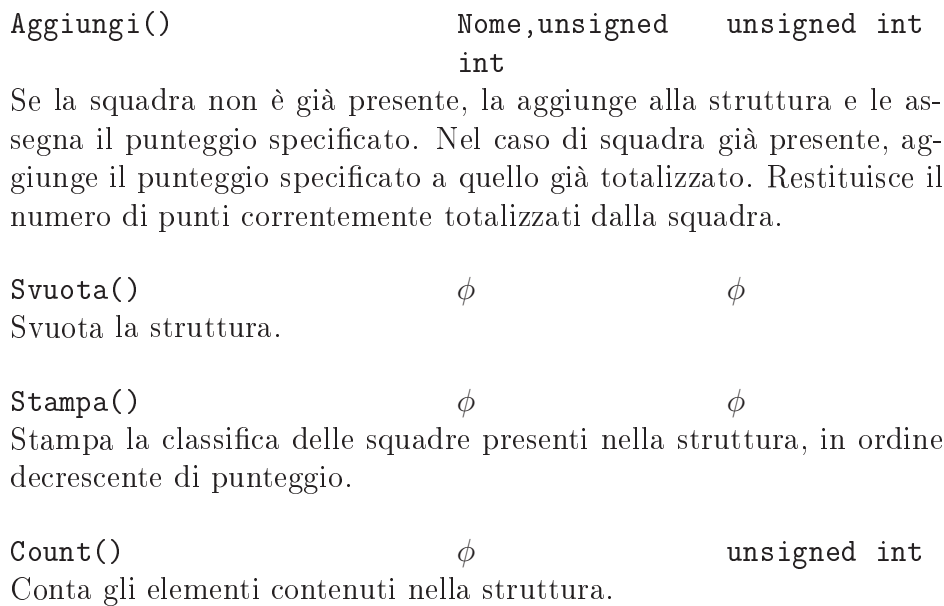

L'unico metodo della classe Classifica che può utilizzare lo standardoutput (cout) è il metodo Stampa(). Gli altri metodi (pubblici, privati o protetti) non possono fare uso degli oggetti per l'I/O.

Si realizzi una funzione main() che permetta di effettuare il collaudo della struttura dati realizzata.

Suggerimento: l'aggiornamento di un punteggio nella struttura può essere convenientemente realizzato attraverso la composizione di un'eliminazione ed un inserimento ordinato.

## EX.8 Agenzia Matrimoniale

Soluzione <sup>a</sup> pag. <sup>132</sup>

Si realizzi in linguaggio  $C++$  il tipo di dato astratto AgenziaMatrimoniale mediante uso del costrutto class del linguaggio. L'implementazione deve essere realizzata mediante puntatori ed allocazione dinamica della memoria. Gli elementi della lista siano di tipo TE1em, definito nel modo seguente:

```
const int NMAX = 50:
typedef char Nome [NMAX]; //Nome Persona
struct persona;
typedef struct Persona{
 Nome n ;
  bool maschio;
  Persona* coniuge;
\};
```
#### typedef Persona TElem;

Di seguito è riportata la specifica dei metodi pubblici da implementare per la classe AgenziaMatrimoniale.

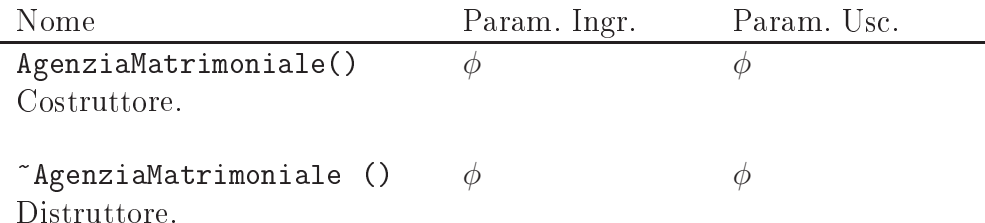

AggiungiPersona() Nome,bool bool Aggiunge alla struttura la persona avente nome specificato attraverso i parametri di ingresso, e indica se è maschio (parametro di ingresso pari a true) o femmina (parametro di ingresso pari a false) Restituisce true in caso di inserimento avvenuto, false altrimenti (se esiste già una persona con lo stesso nome).

Sposa() Nome, Nome bool Marca come sposate le due persone presenti nella struttura ed aventi nomi specificati dai parametri di ingresso. Restituisce l'esito dell'operazione. L'operazione fallisce nei casi seguenti:

- uno o entrambi i nomi non sono presenti nella lista;
- le persone specificate sono dello stesso sesso;
- una o entrambe le persone risultano già sposate.

Coniugato() Nome bool, bool Restituisce due valori booleani. Il primo indica se il nome specificato è presente o meno nella lista. Se tale valore è vero, il secondo valore restituito è pari a vero se la persona dal nome specificato è coniugata, falso altrimenti.

NumeroSposi()  $\phi$  unsigned int Restituisce il numero delle persone coniugate nella struttura.

NumeroCoppie()  $\phi$  unsigned int Restituisce il numero di coppie di sposi presenti nella struttura.

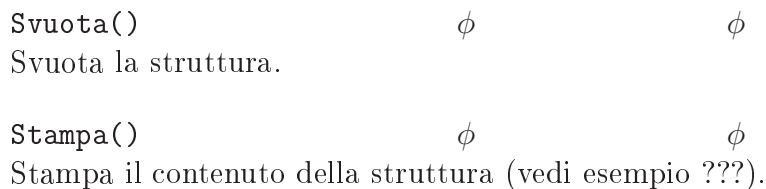

L'unico metodo della classe AgenziaMatrimoniale che può utilizzare lo standard-output (cout) è il metodo Stampa(). Gli altri metodi (pubblici, privati o protetti) non possono fare uso degli oggetti per l'I/O.

Si realizzi una funzione main() che permetta di effettuare il collaudo della struttura dati realizzata.

#### $EX.9$ Parco Pattini

Soluzione <sup>a</sup> pag. <sup>136</sup>

La ditta Sax gestisce una pista di pattinaggio e dispone di un parco pattini. I pattini, tutti dello stesso modello, vengono fittati ai clienti a tempo, in base alla taglia della calzatura richiesta. Si implementi in linguaggio C++ la classe ParcoPattini utile ad una prima automatizzazione nella gestione della pista. Data la definizione del tipo Taglia:

typedef unsigned int Taglia;

si implementi la struttura conformemente all'interfaccia specificata di seguito.

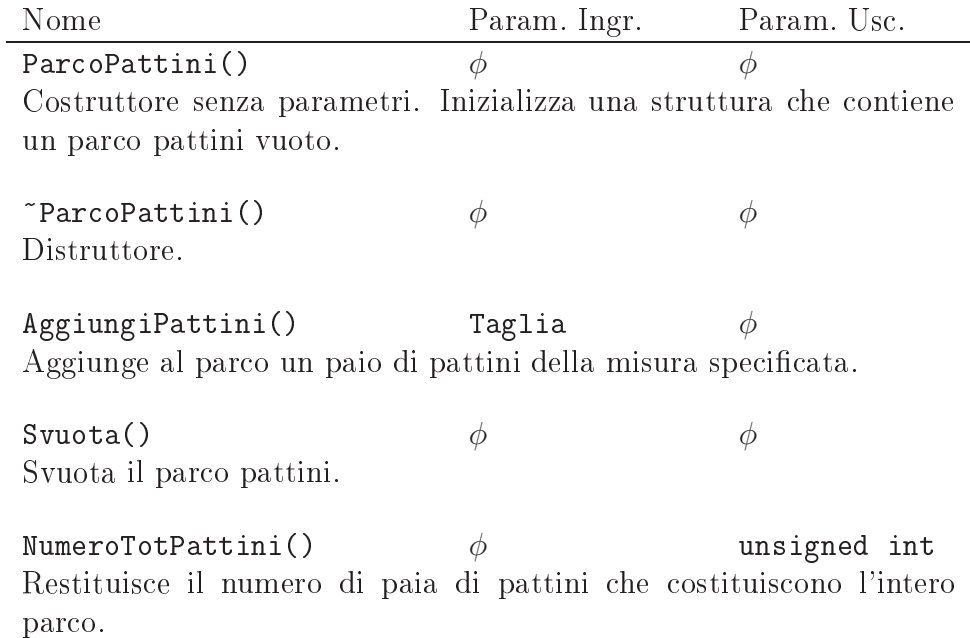

Fitta() Taglia bool Marca come "fittati" un paio di pattini della taglia specificata dal parametro di ingresso. Il metodo restituisce true se esiste almeno un paio di pattini della taglia specificata, false altrimenti.

Disponibilita() Taglia unsigned int Restituisce il numero di paia di pattini disponibili per la taglia specificata.

NumeroPattini() Taglia unsigned int Restituisce il numero di paia di pattini appartenenti al parco, di data taglia (indipendentemente dal loro stato).

Restituzione() Taglia bool Marca nuovamente come "disponibile" un paio di pattini della taglia specificata. Il metodo restituisce true se effettivamente esisteva un paio di pattini della taglia specificata marcati come "fittati", false altrimenti.

Stampa()  $\phi$  φ Stampa a video lo stato dell'intero parco pattini.

Soluzione <sup>a</sup> pag. <sup>142</sup> Si realizzi la classe Timer che svolga le funzioni di cronometro. Tale oggetto deve poter gestire i messaggi START, STOP, RESET e GETTIME comportandosi come specificato dall'interfaccia seguente.

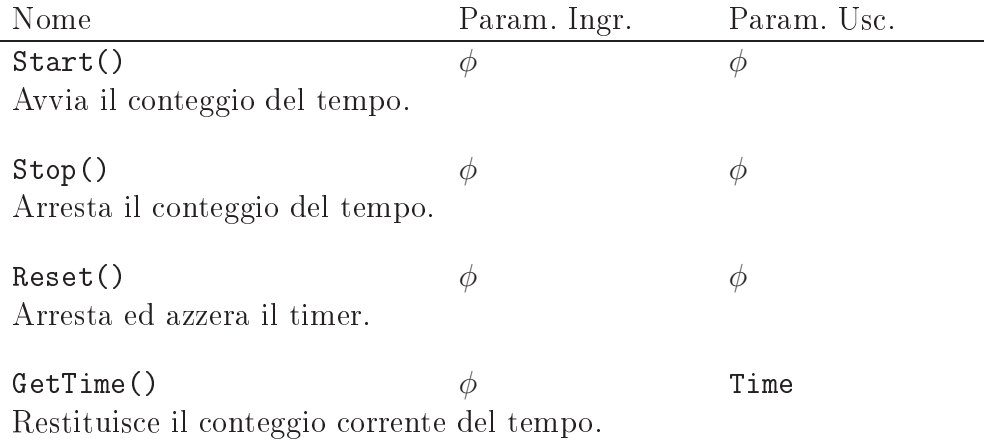

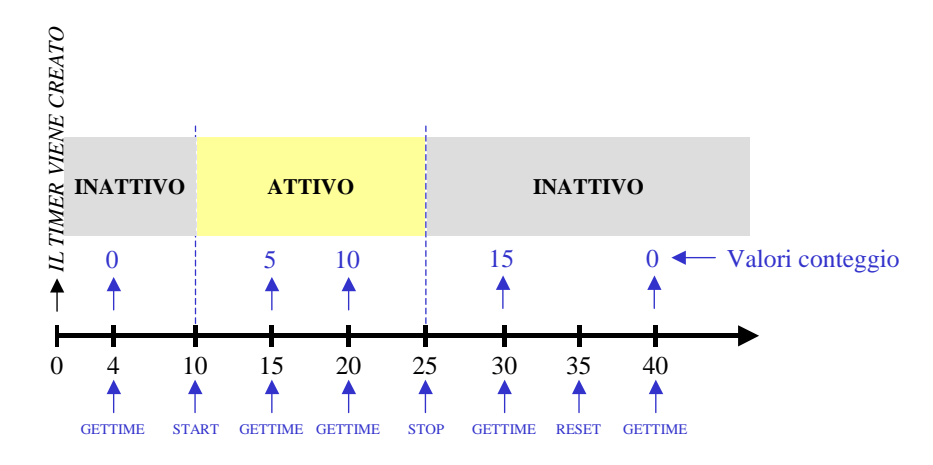

Figura EX.1: Un esempio d'uso del timer nel tempo

Nella figura è riportato un esempio grafico del funzionamento dell'oggetto.

#### Suggerimenti

• La seguente riga di codice:

time  $t = time(0);$ 

istanzia una variabile t di tipo time e la pone uguale al tempo di sistema, restituito dalla funzione time(), sotto la forma di un intero che rappresenta il numero di secondi trascorsi dalla mezzanotte del 1 gennaio 1970. La funzione time() è presente nella libreria C time.h.

• Il funzionamento del timer nei casi non espressamente previsti dalle specifiche sia arbitrario.

## EX.11 Timer Avanzato

Soluzione <sup>a</sup> pag. <sup>143</sup>

Con riferimento alla classe Timer dell'esercizio EX.10, si considerino le seguenti ulteriori specifiche:

- quando il timer riceve il messaggio START, il conteggio non deve ripartire sempre da 0, ma dal valore correntemente memorizzato;
- la ricezione di un messaggio START a timer attivo deve essere inin fluente;
- la ricezione di un messaggio STOP a timer fermo deve essere ininfluente.

Modicare, se necessario, l'implementazione del timer per rendere la classe conforme a queste ulteriori specifiche.

# EX.12 Votazioni

Soluzione <sup>a</sup> pag. <sup>145</sup> Si supponga di voler gestire un exit-poll elettorale. Ad ogni intervistato all'uscita dal seggio si chiede il partito per cui ha votato. In ogni momento bisogna poi essere in grado di dire quanti voti ha ottenuto ciascun partito e qual è la distribuzione dei voti tra i partiti. Mediante l'uso del costrutto class del linguaggio C++, si realizzi una struttura dati adatta all'uopo. Si supponga, per semplicità, che ogni partito è identificato con un codice intero, e si ignorino i voti bianchi e nulli. Di seguito è riportata la specifica dei metodi pubblici da implementare per la classe Votazioni.

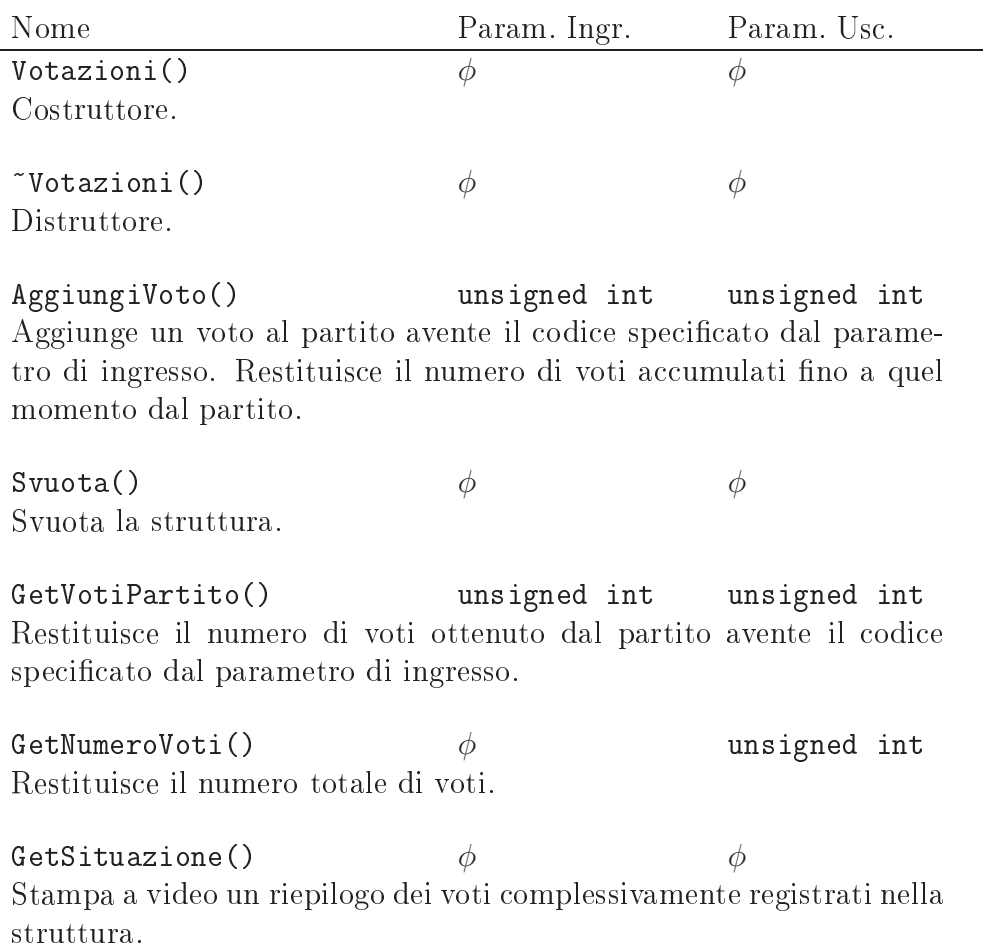

L'unico metodo della classe Votazioni che può utilizzare lo standardoutput (cout) è il metodo GetSituazione(). Gli altri metodi (pubblici, privati o protetti) non possono fare uso delle funzionalità di stampa.

Si realizzi una funzione main() che permetta di effettuare il collaudo della struttura dati realizzata.

# Parte II Soluzioni

# Capitolo SL

# Soluzioni degli esercizi su liste

#### Lista Semplicemente Collegata  $SL.1$

Traccia a pag. 12 a pag. 12 a pag. 12 a pag. 12 a pag. 12 a pag. 12 a pag. 12 a pag. 12 a pag. 12 a pag. 12 a

Di seguito si riporta il file Lista.h contenente la dichiarazione della classe Lista, oltre che le definizioni dei tipi Record e TElem funzionali all'uso della classe. La dichiarazione del tipo Record, che rappresenta la generica cella della lista, rispetta il principio dell'information hiding ; tale tipo infatti è esclusivamente dichiarato, e sarà definito solo successivamente nel file Lista.cpp. La sua struttura interna risulta pertanto inaccessibile agli utenti della classe.

#### File Lista.h

```
1 #i f n d e f _LISTA_H_
  \overline{\mathcal{H}} . The following the following the following the following the following the following the following the following the following the following the following the following the following the following the followi
  4 s t ruc t Reco rd ; // f o rw a r d d e c l a r a t i o n : u t i l e a d i c h i a r a r e i l t i p o PRec
 5 typedef Record* PRec;
 6 typedef int TElem;
8 class Lista {
9 pr ivate :
10 PRec first;
11 int count;
1213 Lista& operator=(const Lista &); //non implementato: inibisce l'assegnaz.
14 public:
15 Lista(); // costrutto re. senza. parametri16 Lista (const Lista & 1); //costruttore di copia
17 \sim Lista ( ); //distruttore
18
19 vo id I n s e r i s c i ( const TElem& e l ) ; // I n s e r im e n t o i n t e s t a
2020 in t Nume roE lemen t i ( ) const ; // R e s t i t u i s c e i l num . d e g l i e l em e n t i n e l l a l i s t a
21 void Svuota(); //Svuota la lista
```

```
22 void Elimina (const TElem& el); // Elimina un elemento se presente
23
23 vo id Stampa ( ) const ; // Stampa su s t . o u t . t u t t i g l i e l em e n t i
24
24 boo l R i c e r c a ( const TElem& e l ) const ; // I n d i c a l a p r e s e n z a d i un e l em e n t o
25 };
26
27 \#endif /* _LISTA_H_ */
```
Le prime due righe del file appena mostrato, insieme con l'ultima, impediscono che il file Lista.h possa essere processato dal pre-compilatore più di una volta all'atto della compilazione di un file sorgente. Ciò accade nell'eventualità che, nel grafo delle inclusioni che va a formarsi all'atto della compilazione di un file .cpp, il file Lista.h risulti incluso da più di un file. Dal momento che l'header file Lista.h contiene esclusivamente dichiarazioni (e non definizioni), una sua eventuale inclusione multipla sarebbe ininfluente ai fini della compilazione.

Si noti inoltre come l'operatore di assegnazione della lista riportato alla riga 13 sia dichiarato tra i metodi privati della classe, nonostante non verrà successivamente definito nel relativo file .cpp. Tale dichiarazione è esclusivamente finalizzata ad impedire che tale metodo possa essere invocato dagli utenti della classe Lista. Se ciò accadesse, infatti, verrebbe invocata l'implementazione dell'operatore di assegnazione automaticamente sintetizzata dal compilatore e consistente in una copia bit a bit dei membri della classe, verosimilmente scorretta ai fini di un utilizzo reale della struttura (vedi [5]).

File Lista.cpp  $\#$ include <iostream> #inc lude <i o s t r e am> #inc lude " l i s t a . h " us ing names in the set of the set of the set of the set of the set of the set of the set of the set of the se struct Record { recovered the contract of the contract of the contract of the contract of the contract of the contract of the contract of the contract of the contract of the contract of the contract of the contract of the contract of the TElem el ; PRec succ; } ; Lista:: Lista (): first  $(0)$ , count  $(0)$  { }  $List a :: List a (const List a & 1): first (0), count (1.count)$  $// Se$  provo a copiare su me stesso, o se la lista // l è v u o t a non e s e g u e a l c u n a o p e r a z i o n e . i f ( ( t h i s != & l ) && l . f i r s t ) {  $first = new Record;$  $first \rightarrow e1 = 1$ . first  $\rightarrow e1$ ; PRec  $lp = l$ . first PRec  $p = f$  i r s t; while  $(1p \rightarrow succ)$  {  $p \rightarrow$ succ = new Record;  $p = p \rightarrow s \, u \, c \, c$ ;

```
lp = lp \rightarrow succ;p \rightarrow e l = lp \rightarrow e l;
      }
      p->succ = 0; //imposta a 0 il succ dell'ultimo elemento della lista
  }
}
List a :: "List a () { }// Il\ distance\ ha\ il\ compute\ d\ i\ suvota\ data\ la\ list is trutture
\dot{\mathcal{C}}/precedentemente allocate con new nel metodo Inserisci(). In caso contrario
// si in correrebbe in una perdita della relativa memoria (memory-leak).
  Svuota( ); //E' sufficiente invocare il metodo Svuota().
\rightarrow}
vo is t is the second in the second telemant of \mu , \mu , \mu is the second of the second telemant of \muPRec p = new Record;p \rightarrow e l = el;
  p \rightarrow succ = first;first = p;\cosh t++;}
in t L i s t a : : Nume roE lemen t i ( ) const {
   return c o u n t ;
\mathcal{L}}
  PRec tbd; // tbd = to be deleted
voc is stated in the state of the state of \mathcal{L}_i and \mathcal{L}_i and \mathcal{L}_i are stated in the state of \mathcal{L}_iwhere \mathcal{N} is the set of \mathcal{N} is the set of \mathcal{N}first = first \rightarrow succ;}
       de le te tbd ;
   \text{count} = 0;
}
vo id L i s t a : : E l im i n a ( const TElem& e l ) {
1/2uesto metodo elimina solo la eventuale prima occorrenza
\frac{1}{2} dell 'elemento specificato.
    i f ( f i r s t ) { // l a l i s t a non è v u o t a
       if (first \rightarrow el = el) { //l'elemento da eliminare è in testa
         PRec tbd = first;
         first = first \rightarrow succ;count -:
      }
       else { //l 'elemento da eliminare non è in testa
        PRec p = \text{first};
          book l t r o v a t r o v a t o v a l s e f a l s e v a t o v a l s e v a l s e v a l s e v a l s e v a l s e v
          while ((p \rightarrow succ) \&& (!trovato)) {
             // l'elemento successivo a quello puntato da p deve essere eliminato
             \mathbf{if} \, (\mathbf{p} \rightarrow \mathbf{s} \mathbf{u} \, \mathbf{c} \, \rightarrow \mathbf{e} \, \mathbf{l} \, = \, \mathbf{e} \, \mathbf{l} ) \, \mathbf{f}PRec tbd = p->succ;
               p \rightarrow succ = tbd \rightarrow succ ; \ \ //scollega \ l'elemento \ tbd \dotsde le te te te te te te te te le te le te de la internació de la contra del contra del contra del contra del c
               trowato = true;count --;
            } e l s e
```

```
p = p \rightarrow s \, u \, c \, c;
                        }
                }
     }
}
 \mathbf{v} is the stampa ( ) constant \mathbf{v} and \mathbf{v} and \mathbf{v} and \mathbf{v}PRec p = \text{first};
         \frac{1}{2} cout \lt\lt 2 p \to e l \lt \lt 3 ."
              p = p \rightarrow s \, u \, c \, c;
       }
}
 book literature is the constant that is a constant \mathcal{L}PRec p = f i r s t;
         boo l t r o v a t o = f a l s e ;
         where it is a set of \mathcal{E} , the set of \mathcal{E} , \mathcal{E}if (p \rightarrow e] = e el )
                   t \text{ rovato} = \text{true};p = p \rightarrow s \, u \, c \, c;
       }
}
                                                                                                                    File main.cpp
#inc lude <i o s t r e am>
\mathbf{u} is the set of the latter of the set of the set of the set of the set of the set of the set of the set of the set of the set of the set of the set of the set of the set of the set of the set of the set of the set 
\mathbf{u} is the luminosity of a set a . Hence the set a . Hence the set a . Hence the set a . Hence the set a .
 us in a second sequence s to do it and it discussed in the sequence of \mathcal{L}_1\mathcal{P} r or o t o n i d i s u p o r i c a d e r i c a d e r i c a d e l a v e r i c a d e l a v e r i c a d e l a d e l a d e l a v e l a v e l a v e l a v e l a v e l a v e l a v e l a v e l a v e l a v e l a v e l a v
 // c o r r e t t o f u n z i o n am e n t o d e i m e tod i d e l l a c l a s s e L i s t a .
 \cdots is a stampace of \cdots , \cdots , \cdots , \cdots , \cdots , \cdots , \cdots , \cdots , \cdots , \cdots , \cdots , \cdots , \cdots , \cdots , \cdots , \cdots , \cdots , \cdots , \cdots , \cdots , \cdots , \cdots , \cdots , \cdots , \cdots 
 vo id I n s e r i s c i ( L i s t a& l ) ;
 \mathcal{N} is the result of a function \mathcal{N} is the result of a function \mathcal{N} is the result of a function \mathcal{N}\mathcal{L} is the following in a finite state \mathcal{L} is the following in a finite state \mathcal{L}voc id Svu o t a contract and in the second second in the second second in the second second in the second second in the second second in the second second second in the second second second second second second second sec
 vo id no id ne lemen t i s t a l i s t a l i s t a l i s t a l i s t a l i s t a l i s t a l i s t a l i s t a
 \ldots is a set and in the set after the set \ldots , \ldots\mathcal{L} is the contract of the contract of the contract of the contract of the contract of the contract of the contract of the contract of the contract of the contract of the contract of the contract of the contract of t
 in t main ( )
{
        charge in the contract of the contract of the contract of the contract of the contract of the contract of the 
       Lista lista;
        \sim \sim \simstampaMenu ( ) ;
              \sin \gg c;
                s = 0 it contains the set of \mathcal{S}case ' 1 ' :
```

```
\mathbf{I} is the set of the set of the set of the set of the set of the set of the set of the set of the set of the set of the set of the set of the set of the set of the set of the set of the set of the set of the set of 
                          break
;
                    case '2':
                           R i c e r c a
( l i s t a ) ;
                          break
;
                    case ' 3
'
:
                        Elimina (lista);
                        breakcase '4':
                         Svuota( lista);
                    case '5':
                        Stampa (lista);
                    case ' 6
'
                          Nume roE lemen t i ( l i s t a ) ;
                    case '7':
                           C o p i a L i s t a
( l i s t a ) ;
                    case '8':
                          c o u t
<
< " S c e l t a non v a l i d a . \ n" ;
       } while (c := '8');
}
\cdots is a stampa measure ( ) in the state of \cdotsc o u t
<
< e n d l
;
       construction of the construction of the construction of the construction of the construction of the construction of the construction of the construction of the construction of the construction of the construction of the co
       c o u t
<
< " 2 . R i c e r c a "
<
< e n d l
;
       c o u t
<
< " 3 . E l im i n a "
<
< e n d l
;
       c o u t
<
< " 4 . Svu o t a "
<
< e n d l
;
       contract the contract of the contract of the contract of the contract of the contract of the contract of the contract of the contract of the contract of the contract of the contract of the contract of the contract of the c
       contracts the contract of the contracts of the contracts of the contracts of the contracts of the contracts of the contracts of the contracts of the contracts of the contracts of the contracts of the contracts of the contr
       c o u t
<
< " 7 . Cop ia "
<
< e n d l
;
       c o u t
<
< " 8 . E s c i "
<
< e n d l
;
       contract the contract of the contract of the contract of the contract of the contract of the contract of the contract of the contract of the contract of the contract of the contract of the contract of the contract of the c
       c o u t
<
< " S c e l t a : " ;
}
\alpha is the contracted of \alpha in the contracted of \alpha is the contracted of \alphac o u t
<
<
" I n s e r i s c i i n t e r o : " ;
       c i n
>
>
i
;
       \mathbf{I} \cdot \mathbf{I}}
\alpha is the contract of \alpha in the contract of \alpha and \alphac o u te r i n s e r i n t e r i i n t e r i i n t e r i i n t e r i i n t e r i i n t e r i i n t e r o : " i
       c i n
>
>
i
;
       . . . . . . . . . . . . . .
              c o u t o u t o u t o u t o u t o u t o u t o u t o u t o u t o u t o u t o u t o u t o u t o u t o u t o u t
              c o u to construct the contract of the construction of the contract of the construction of the construction of
}
```
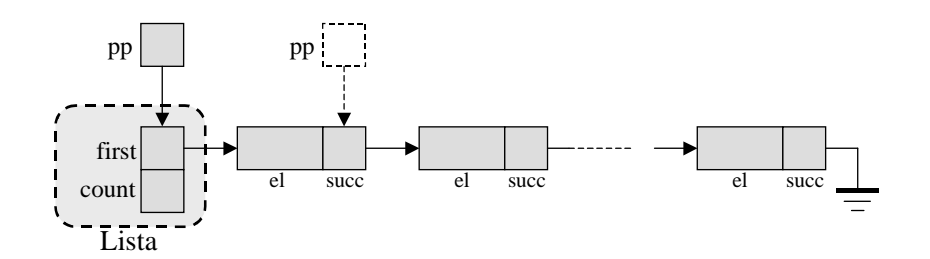

Figura SL.1: Un puntatore "scorre" la lista puntando ai puntatori contenuti in essa.

```
vo id E l im i n a ( L i s t a& l ) {
      \text{cout} \ll "Inseriscicintero:.";
      \sin \gg i:
      l. E limina(i);
}
voc is to the contract of the state of \mathcal{L} , and it is the state of \mathcal{L}cout \langle \langle \nabla \times \nabla \cdot \nabla \cdot \l. Svuota();
}
vo id Stampa ( L i s t a& l ) {
      cout \langle \langle \cdot \rangle "Stampa: \n<sup>in</sup>;
      l . Stampa ( ) ;
      \cot \, << \, \text{endl};
\overline{\mathfrak{z}}}
vo id Nume roE lemen t i ( L i s t a& l ) {
       c o u t t de la entere en en terment i de la de la de la de la de la de la de la de la de la de la de la de la
}
\mathcal{L} is the contract of the contract of the contract of the contract of the contract of the contract of the contract of the contract of the contract of the contract of the contract of the contract of the contract of t
      Lista lcopia(1);cout << "La lista copiata contiene : ";
      l c o p i a . Stampa () ;
      \text{cout} \, \ll \, \text{endl};
}
```
#### Implementazione alternativa del metodo Lista::Elimina()

È possibile realizzare un'implementazione alternativa del metodo Elimina(), ancora più sintetica di quella appena mostrata. Tale variante, a differenza dell'implementazione precedente, non discrimina il caso in cui l'elemento da eliminare sia posizionato in testa alla struttura, ma tratta i due casi in maniera omogenea. Per ottenere questo, è sufficiente utilizzare un puntatore a PRec (puntatore a puntatore  $-$  vedi Figura SL.1).

Inizialmente il puntatore pp definito del tipo PRec\* punta alla locazione first, membro privato della lista (linea continua). Nella (eventuale) seconda iterazione, esso passa a puntare alla locazione succ dell'elemento di testa

(linea tratteggiata). In tale passaggio la compatibilità di tipo è rispettata, essendo sia first che il campo succ del tipo Record dichiarati di tipo PRec.

```
vo id L i s t a : : E l im i n a ( const TElem& e l ) {
   PRec * pp = & f \text{first}; //indirizzo della variabile first
     boo l t r o v a t o = f a l s e ;
     while (( * pp) \&\& (! trovato) ) {
        if ((\ast pp) -> e] = e] {
          PRec tbd = *pp;
          *pp = (*pp) \rightarrow succ;
          tr o v a t o = true;
          count - -;} e l s e
          pp = \& ((*pp)->succ);}
 }
}
```
#### Somma Elementi  $SI.2$

Traccia a page is a

```
TElem Lista:: Somma() const {
  PRec p = f i r s t;
  TElem somma = 0;
   \cdots is in the contract of \cdotssomma = somma + p \rightarrow el ;p=p−>s u c c ;
  }
   return somma ;
}
```
#### Coda Pari  $SL.3$

Traccia a page is a

Per valutare se l'elemento di coda è pari è possibile adottare un approccio iterativo che, a partire dall'elemento di testa, ricerchi l'ultimo elemento e ne restituisca il valore.

```
PRec Lista:: getPuntCoda () const {
// Restituisce il puntatore alla coda della lista
   if (first) { // la lista è non-vuota?
     PRec p = f i r s t ;
     while (p \rightarrow succ)p = p \rightarrow s \, u \, c \, c;
     return p ;
  }
```

```
e l s ereturn o j // s e l i s e l a è v s e u u s e s e s e s e s e s e una
}
boo l L i s t a : : CodaPa r i ( ) const {
  PRec p = getPuntCoda(); //restituisce il punt. alla coda, se c'è.
   \cdotsreturn ((p \rightarrow e1 \% 2) == 0);e l s ereturn f a l s e r i d a l s e f a l s e f a l s e f a u l t e f a u l t e f a u l t e f a u l t e f a u l t e
}
```
L'esercizio può essere anche risolto secondo un approccio ricorsivo, così come riportato di seguito.

```
boo l L i s t a : : _CodaPar i ( const PRec p ) const {
    . . . . .
        if (p \rightarrow succ)return CodeParif(p \rightarrow succ);e l s ereturn ((p \rightarrow e1 \% 2) == 0);} e l s e
}
\mathbf{I} is the set and \mathbf{I} is the set and \mathbf{I} is the set and \mathbf{I}return - coda ar i r s t i r s t i \mathcal{C}}
```
# SL.4 Min e Max

Traccia a page is a

La ricerca del minimo e del massimo possono essere condotte secondo un approccio iterativo. Nel listato che segue, si assume inizialmente che il minimo ed il massimo siano entrambi rappresentati dall'elemento di testa (linee 3 e 4). Successivamente si scandiscono in sequenza gli elementi della lista. Ogni volta che viene individuato un elemento minore del minimo corrente (linea 8), il minimo corrente viene aggiornato (linea 9). Analogo discorso vale per il massimo (linee 10 e 11).

```
1 void Lista:: MinMax (TElem& min, TElem& max) const {
 2 if (first) {
 \sin = \text{first} \rightarrow \text{el};4 max = first \rightarrowel;
 5 PRec p = \text{first} \rightarrow \text{succ};
 6
 7 while (p) {
 8 if (p \rightarrow e^{\frac{1}{2}} < min)9 min = p \rightarrow e l;
10 if (p \rightarrow e l > max)11 max = p->el;
12 p = p->succ ;
13 }
14 }
15 }
```
#### Lista Statica  $SL.5$

#inc lude <i o s t r e am>

Traccia a page is a

```
us ing namespace s t d ;
construction in the \mathcal{N}(M) maximum maximum maximum maximum maximum maximum maximum maximum maximum maximum
typedeficient in the term \mathbf{r} term \mathbf{r} is the TELEM \mathbf{r}\sim - \sim \sim \sim \sim \sim \simpr ivate :
    TElem v [NMAX ] ;
p. <del>. . . . .</del> .
   Lista();
   \tilde{L} Lista ();
     vo id I n s e r i s c i I n C o d a (TElem e l ) ;
     voc in Svu o t a ( ) ;
     vo is a stampa ( ) constant in (
     in t Count ( ) const ;
} ;
List a :: List a () : <i>nelem(0)</i> {}
\mathtt{List}\,a::\,\tilde{}\, L i s t a ( ) \; {
   1/Qui non è necessaria alcuna operazione
   // II\ distance\ poteva\ anche\ essere\ omesso\ del\ tutto\ .}
voc is t i s t a second in the contract in the local contract in the local distribution of \mathcal{L}i f ( ne lem < NMAX) {
         \cdots , and \cdots is equal to the set of \cdotsne lem++;
   }
}
voc is stated in the state of the state of \mathcal{L}_i and \mathcal{L}_i and \mathcal{L}_i are stated in the state of \mathcal{L}_inelem = 0;}
void Lista:: Stampa() const {
          L i s t a : : Stampa ( ) const {
     f or finally interesting the corresponding to the corresponding to the corresponding to \mathbf{r}c o u t << v [ i ] << " " ;
   \text{cout} \, \ll \, \text{endl};
}
in t L i s t a : : Count ( ) const {
}
\cdots is a stampared to the stampe ( ) \cdots (
     c o u t t i s e r i s e r i s e r i s e r i s e r i s e r i s e r i s e r i s e r i s e r i s e r i s e r i s e
     c o u t << " 2 : Svu o t a . \ n " ;
     c o u t stampa . Stampa . Stampa . Stampa . Stampa . Stampa . Stampa . Stampa . Stampa . Stampa . Stampa . Stampa . Stampa . Stampa . Stampa . Stampa . Stampa . Stampa . Stampa . Stampa . Stampa . Stampa . Stampa . Stampa 
     c o u t << " 4 : Count . \ n" ;
    cout << "5: Esci. \n";
}
```

```
vo id I n s e r i s c i I n C o d a
( L i s t a&
l ) ;
 vo id Svu o t a ( L i s t a&
l ) ;
 vo id Stampa ( L i s t a&
l ) ;
 vo id Count ( L i s t a&
l ) ;
 \blacksquare{
       \sim \sim \simstampa_menu ( ) ;
             c i n
>
> s c e l t a
;
             sweakly in the latter \mathcal{L} and \mathcal{L} are the latter \mathcal{L}I n s e r i s c i I n C o d a
(
l ) ;
                         break
;
                         Svu o t a (
l ) ;
                         Stampa (
l ) ;
                         Count (
l ) ;
                         c o u t
<
< " S c e l t a non v a l i d a . \ n" ;
            }
       } wh i le
( s c e l t a != 5 ) ;
}
 \mathcal{N} is the result of the result of the state \mathcal{N} and \mathcal{N} are the state of the state of the state of the state of the state of the state of the state of the state of the state of the state of the state of th
       c o u t
<
<
" I n s e r i s c i v a l o r e e l em e n t o : " ;
       c i n
>
> e l
;
       l
. I n s e r i s c i I n C o d a
( e l ) ;
}
 vo id Svu o t a ( L i s t a&
l
)
{
       l . Svu o t a ( ) ; svu o t a ( ) ; svu o t a ( ) ; svu o t a ( ) ; svu o t a ( ) ; svu o t a ( ) ; svu o t a
       c o u t
<
< " L i s t a s v u o t a t a . \ n" ;
}
 \mathcal{L} is the stampa ( \mathcal{L} in a stampa ( \mathcal{L} and \mathcal{L} at a standard \mathcal{L}cout << "11\!\rule{0.3pt}{0.2pt} contenuto.della lista je ': ";
      l . Stampa ( ) ;
       contract the contract of the contract of the contract of the contract of the contract of the contract of the contract of the contract of the contract of the contract of the contract of the contract of the contract of the c
}
 \alpha is the count of \alpha is the count of \alpha and \alpha is the count of \alphacount of the count of the count of the count of the count of the count of the count of the count of the count of the count of the count of the count of the count of the count of the count of the count of the count of the c
}
```
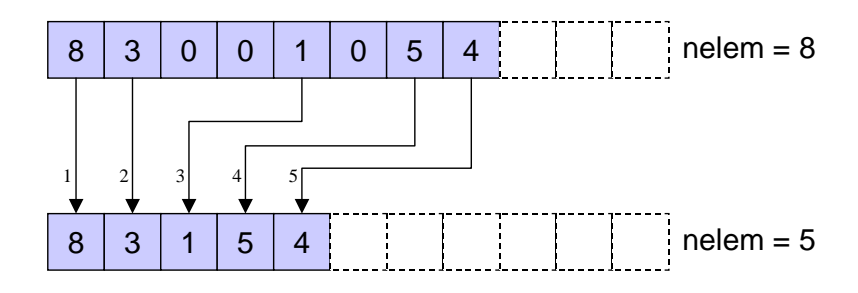

Figura SL.2: Eliminazione degli elementi con valore 0 dal vettore

#### È Ordinata  $SL.6$

Traccia a page is a

```
boo l L i s t a : : EO rd ina ta ( ) const {
   while (i < nelem - 1) {
      i f ( v [ i ] > v [ i + 1 ] )
         return false; //esce subito se trova un'inversione
     i + +;
   }
   return true ; // e s c e s e n a c c r c c a d c a d c u n a c c c c c c c c c c c c c c a c n e c a c a t a t
\overline{\mathfrak{z}}}
```
#### $SL.7$ Elimina Tutti

Traccia a page is a

Ipotizzando che l'elemento da eliminare sia 0, il metodo EliminaTutti() modifica il vettore degli elementi come mostrato in Figura SL.2.

Per ottenere l'effetto desiderato è sufficiente scandire in sequenza gli elementi del vettore originario (in alto nella figura). Ad ogni passo, se l'elemento puntato è diverso dall'elemento da eliminare, lo si ricopia nel vettore in basso; in caso contrario non si effettua alcuna operazione e si passa ad analizzare l'elemento successivo. Alla fine della scansione il vettore in basso risulterà composto dai soli elementi del vettore originario diversi da quello da eliminare.

È facile convincersi del fatto che, per realizzare l'operazione appena descritta, non sia necessario utilizzare due distinti vettori, ma tutto il procedimento può essere svolto su un unico vettore. La copia di un elemento diviene in questo caso uno spostamento nell'ambito dello stesso vettore, senza che la sovrascrittura della locazione di destinazione rappresenti un problema. Allo scopo è sufficiente utilizzare due indici i e j:

- i va da 0 a nelem − 1, scandendo in sequenza tutti gli elementi del vettore originario;
- j avanza ogni qual volta un elemento viene "ricopiato", e pertanto rappresenta il riempimento corrente del vettore "ripulito".

Di seguito si riporta il codice del metodo EliminaTutti().

```
in the latter than \mathbf{L} is the state \mathbf{L} in at the latter than \mathbf{L} and \mathbf{L} is the latter than \mathbf{L}in t j = 0 ;
    in t c o u n t = 0 ;
    f o r ( in t i = 0 ; i < ne lem ; i++) {
        i f ( v [ i ] == e l ) // sono su un e l em e n t o da e l im i n a r e
          count ++; //incremento il cont. delle eliminaz. e non ricopio l'elem.
       else -
              {\color{blue}1}i f ( i != j ) // i e j sono d i v e r s i ? ( è i n u t i l e r i c o p i a r e s e i == j )
               \blacksquare i and the value of the correction of the correction of the correction of the result of the result of the correction of the correction of the correction of the correction of the correction of the correction of the c
           j++; //il vettore ripulito ha ora un elemento in più
       }
   }
   nelem = nelem - count;return count:
}
```
#### SL.8 Elimina Ultimi

Traccia a pag. 15 anis 15 anis 15 anis 15 anis 15 anis 15 anis 15 anis 15 anis 15 anis 15 anis 15 anis 15 ani Il metodo LasciaPrimi() richiede di eliminare gli "elementi di coda" della lista, preservandone i primi n. Bisogna dapprima considerare i seguenti casi degeneri:

- il numero di elementi da conservare è maggiore del numero di elementi presenti nella lista: nessun elemento va eliminato (righe 23);
- il numero degli elementi da conservare è pari a zero: tutti gli elementi vanno eliminati (righe 5–9).

Negli altri casi, bisogna dapprima scorrere attraverso le prime n posizioni della lista (righe  $11-16$ ); i restanti elementi dovranno essere eliminati, operando similmente a come accade per il metodo Svuota $()$  (righe  $26-30$ ). L'implementazione risultante è la seguente.

```
1 unsigned int Lista:: Lascia Primi (unsigned int n) {
     if (n \geq n nelem) //se n \geq n nelem, nessun elemento va eliminato
 \overline{2}return 0:\overline{3}4
 5 if (n == 0) { //se n = 0 tutti gli elementi vanno eliminati
 6 unsigned int nel = nelem;7 Svuota ();
       return nel :
 \mathbf{\hat{z}}9 }
10
     PRec p = \text{first}:
1112
13 // portiamo p a puntare all 'ultimo elemento da tenere nella lista
14 // \, bias \, o \, g \, n \, a \, ~ far \, e \, ~ n-1 \, ~ s \, a \, l \, t \, i15 for (unsigned int i = 1; i < n; i++)
16 p = p \rightarrow s \, u \, c \, c;
17
18 PRec last = p; // facciamo puntare da last l'elemento che diverrà l'ultimo
19 p = p->succ; //p punta al primo da eliminare
20 last \geqsucc = 0; //l'elemento puntato da last punta ora a zero:
21 // l a p o r z i o n e d e l l a l i s t a c h e va e l im i n . è o ra s c o l l e g a t a
22
23 unsigned int eliminati = nelem - n;
2425 //p può ora essere immaginato come la testa di una lista da svuotare
26 while (p) {
27PRec tbd = p;
28 p = p->succ;
29 delete tbd;
30 }
31
    nelem = n;
-32
33 return eliminati;
34 }
```
Il metodo EliminaUltimi() deve eliminare gli ultimi n elementi. Esso non differisce nella sostanza dal precedente metodo, e può essere pertanto implementato nei termini di quest'ultimo.

```
unsigned in the state in the state in the state \mathbf{r} is the state in the \mathbf{r}i f ( n >= ne lem ) { // s e n >= ne lem l a l i s t a va s v u o t a t a
     unsigned in the second interest
     Svu o t a ( );return n:
  \} else // altrimenti implement. questo metodo nei termini di LasciaPrimi()return Lascia Primi (nelem - n);
}
```
#### $SL.9$ Somma Coda

Traccia a pag. 15 anis 15 anis 15 anis 15 anis 15 anis 15 anis 15 anis 15 anis 15 anis 15 anis 15 anis 15 ani

L'approccio in generale più efficiente per risolvere questo problema consiste nel tenere memoria in un membro privato della lista del valore della coda. Tale valore deve essere costantemente aggiornato, a cura di tutti i metodi che possono potenzialmente alterarlo: inserimento, eliminazione, svuotamento, ecc. Si noti che lo stesso metodo SommaCoda() finisce per alterare il valore della coda. Di seguito si mostrano le implementazioni dei metodi Inserisci() e SommaCoda(), nelle ipotesi che la lista sia dotata di una variabile-membro privata definita come segue:

```
class Lista {
   private:
        . . .
       TElem valoreCoda;
       . . .
   \};
vo id L i s t a : : I n s e r i s c i (TElem e l ) {
   // Insertimento in testaPRec p = new Record;p \rightarrow e l = el ;p \rightarrowsucc = first;
   first = p;nelem++;
   // Se quello inserito è il primo elemento, bisogna aggiornare
     \sqrt{i}i valore della coda.
    if ( ! first \rightarrowsucc)
      valueCoda = el;
}
vo id L i s t a : : SommaCoda ( ) {
    i f ( f i r s t ) {
       // Se la lista non è vuota, la variabile −membro contiene un val, corretto,
       \mathcal{U} , the sommon and the sommon and the latter is the sommon and the sommon and the sommon and the sommon and the sommon and the sommon and the sommon and the sommon and the sommon and the sommon and the sommon and t
      PRec p = f i r s t;
       \cdots is in the contract of \cdotsp \rightarrow e l = p \rightarrow e l + value valoreCoda;
        p = p \rightarrow s \, u \, c \, c;
      }
      // In\textit{ questo punto},\textit{il valore dell'elemento di coda è raddoppiato}..<br>//Aggiorno la variabile-membro.
      valueCodecoda = valueCoda * 2;}
}
```
## SL.10 Sposta Testa in Coda

Traccia a page is a

Per svolgere l'operazione si fa uso di un metodo di supporto getPuntCoda() deputato a restituire il puntatore all'elemento di coda della lista, se esistemte. Si noti che nessun elemento viene creato (new) o distrutto (delete), ma l'operazione è effettuata esclusivamente mediante ricollocazione di puntatori.

```
//<i>Methodo</i> p \, r \, i \, v \, a \, t \, oPRec Lista:: getPuntCoda() const \{// Restituisce il puntatore alla coda della lista
    i f ( f i r s t ) {
       Precise the first precise that is the first precise that is the first precise that is the first precise of the
       while (p \rightarrow succ)p = p \rightarrow s \, u \, c \, creturn p ;
   }
       return o j // non e s i s i s e l a l i s e l a l i s e l a è v
}
//<i>Methodo</i> pubblico
book is the set of the post of the set at the set of \{1, \ldots, n\}PRec p = getPuntCoda(); //restituisce il punt. alla coda, se c'è.
    . . . . .
     p \rightarrow succ = first;first = first \rightarrow succ;p \rightarrow succ \rightarrow succ = 0;
   }
    return ( p != 0 ) ; // s e p non è 0 , l o s p o s t am e n t o è s t a t o e f f e t t u a t o
}
```
#### Elimina Pari e Dispari **SL.11**

Traccia <sup>a</sup> pag. <sup>16</sup>

```
unsigned in the model is the state in the state in the state \mathcal{L}_{\mathcal{P}}if (first)
     \sim \sim \sim \sim \sim \simPRec p = f i r s t ; // p pun ta a l pr imo e l em e n t o ( d i i n d i c e 0 , q u i n d i p a r i )
     // Se p punta ad un elemento, e questo elemento ha un successivo...
     while (p & p−>succ) {
       PRec tbd = p->succ; //... il successivo deve essere eliminato.
       p->succ = p->succ ->succ; // Scollego l'elemento da canc. dalla catena,
        de le te tbd ; // l o d i s t r u g g o ,
        //p \; \; pass \; a \; \; all \; 'element \; o \; \; success \; i \; o \; ,\sqrt{2}/\sqrt{2} sempre di indice pari (nella lista originale).
       p = p \rightarrow s \, u \, c \, c;
       n++;}
  }
}
unsigned in the state in the continue in the state \mathbf{r}_ii f ( f i r s t ) { // e s c i s u b i t o s e l a l i s t a è v u o t a . . .
      \mathcal{U}/\ldots altrimenti cancella subito il primo elemento (indice 0)
     PRec tbd = first;
```

```
first = first -> succ;de le te tbd ;
    n_{++};//essendo stata eliminata la testa non resta che
    \dot{\mathcal{C}}/eliminare tutti gli elementi di posto dispari dell'attuale lista.
    n = n + Elimina Elementi Posto Dispari ();
  }
  return n ;
}
```
#### SL.12 Lista Doppiamente Collegata

Traccia <sup>a</sup> pag. <sup>16</sup>

```
#inc lude <i o s t r e am>
us ing names in the set of the set of the set of the set of the set of the set of the set of the set of the se
typedef Record* PRec;
typedeficient in the term of the term \mathcal{L}_{\mathcal{A}}s t ruc t Reco rd {
   TElem el ;
   PRec prec;
   PRec succ;
} ;
\sim - \sim \sim \sim \sim \sim \simpr ivate :
   PRec first;
   PRec last;
    unsigned in the left of the second control of the second control of the second control of the second control o
   Lista (const Lista &); //inibisce la copia mediante costruttore
    void operator= (const Lista\&); //inibisce l'assegnazione
p. <del>. . . . .</del> .
   Lista ()
    \tilde{L} Lista ();
    vo id I n s e r i s c i (TElem e l ) ;
    voc in Svu o t a ( ) ;
    vo e e t ann p a e t e t a ( ) constant ;
    vo e r s an p a i n e r s a ( ) constant ;
    vo id S t amp aA l t e r n a t a ( ) const ;
    undial count in the count of the count of the count of the count of the count of the count of the count of the
\} ;
List a :: List a (): first (0), last (0), nelem(0) { }}
List a :: "List a () { }Svu o t a ( );}
```
vo id L i s t a : : I n s e r i s c i (TElem e l ) {

```
// Insertimento in <code>codePRec p = new Record;p \rightarrow e l = el ;p \rightarrowsucc = 0;
    p \rightarrow p \, \text{rec} = \text{last};
     . . . . . . .
       \ln s t \rightarrow succ = p;
    \begin{array}{rcl} l\,a\,s\,t & = & p\;; \end{array}i f ( ! f i r s t )
         first = p;
    ne lem++;
}
voc is stated in the state of the state of \mathcal{L}_i and \mathcal{L}_i and \mathcal{L}_i are stated in the state of \mathcal{L}_iPRec tbd; // to be deletedwhere the independent is the \mathbf{r} s in the \mathbf{r}\text{tbd} = \text{first};
         first = first -> succ;}
    nelem = 0;last = 0:
}
\alpha is a set of the state in the set of the state \alpha is the set of \alphaPRec p = f i r s t;
     where the interest is \mathbf{v} = \mathbf{v} . The \mathbf{v} = \mathbf{v}cout \ll p->el \ll " \sim";
        p = p \rightarrow s \, u \, cc;
   }
}
vo id L i s t a : : S t am p a I n v e r s a ( ) const {
   PRec p = last;
     \frac{1}{\sqrt{2}} cout \lt\lt p \rightarrow e l \lt\lt' ".";
         p = p \rightarrow prec;
    }
}
vo id is to in the second the second the second term and \mathbf{r}PRec p = f i r s t;
    PRec q = last;
     \frac{1}{\sqrt{2}} cout \langle \langle p \rangle \frac{1}{\sqrt{2}} = \frac{1}{\sqrt{2}} \langle \langle p \rangle = \frac{1}{\sqrt{2}} = \frac{1}{\sqrt{2}} = \frac{1}{\sqrt{2}} = \frac{1}{\sqrt{2}} = \frac{1}{\sqrt{2}} = \frac{1}{\sqrt{2}} = \frac{1}{\sqrt{2}} = \frac{1}{\sqrt{2}} = \frac{1}{\sqrt{2}} = \frac{1}{\sqrt{2}} = \frac\mathcal{L} = \mathcal{L} \setminus \mathcal{L} = \mathcal{L} \setminus \mathcal{L}cout << q \rightarrow el << ".";
         // see p e q sono so v rappos ti oppure sono consecutivi\sqrt{a}bbiamo terminato
          if ((p == q) || (p \rightarrow succ == q))done = true;
        p = p \rightarrow s \, u \, cc;
         q = q \rightarrow p r e c;
    }
}
```

```
unsigned in t L i s t a : : Count ( ) const
{
       return ne lem ;
}
\cdots is a stampared to the stampe ( ) and ( ) and ( ) are stated to the state of \cdots ( ) and (
       c o u te construction of the construction of the construction of the construction of the construction of the construction of the construction of the construction of the construction of the construction of the construction 
       c o u t
<
< " 2 : Svu o t a . \ n " ;
       c o u t
<
< " 3 : Stampa D i r e t t a . \ n" ;
       c o u te r stampa i n v e r stampa i n v e r stampa i n v e r stampa i n v e r stampa i n v e r stampa i n v e
       c o u t a stampa a stampa A l t e r n a stampa A l t e r n a stampa A l t e r n a stampa A l t e r n a stampa 
       c o u t
<
< " 6 : Count . \ n" ;
       c o u t
<
< " 7 : E s c i . \ n" ;
}
\mathcal{N} is the result of the result of the result of the result of the result of the result of the result of the result of the result of the result of the result of the result of the result of the result of the result of
vo id Svu o t a ( L i s t a&
l ) ;
vo id S t am p aD i r e t t a ( L i s t a&
l ) ;
\alpha is a large possessed and \alpha is the set and \alpha , \betavo id S t amp aA l t e rn a t a
( L i s t a&
l ) ;
vo id Count ( L i s t a&
l ) ;
 in t main ( ) {
       in t s c e l t a
;
      \sim \sim \simstampan stampan ( ) ;
             c i n
>
> s c e l t a
;
             sw itch
( s c e l t a
)
{
                          I n s e r i s c i
(
l ) ;
                   case 2 :
                         Svu o t a (
l ) ;
                         S the contract of the contract of the contract of the contract of the contract of the contract of the contract of the contract of the contract of the contract of the contract of the contract of the contract of the contract
                         s t an an a p an an an an an an ( ) + ( ) + (
                         break
;
                         S t amp aA l t e rn a t a
(
l ) ;
                         Count (
l ) ;
                         break
;
                  default:
                         c o u t
<
< " S c e l t a non v a l i d a . \ n" ;
             }
       } wh i le
( s c e l t a != 7 ) ;
}
\mathcal{L} is the result of the result of the result of the result of the result of the result of the result of the result of the result of the result of the result of the result of the result of the result of the result of
```
c o u t a l o r i v a l o r em e n t o r em e n t o r em e n t o r em e n t o r em e n t o r em e n t o r em e

```
\sin \gg e l;
   l. Inserisci (el);
\overline{\mathcal{E}}}
voc is to the contract of the state of \mathcal{L} , and it is the state of \mathcal{L}l. Svuota();
   cout << "Lista_svuotata.\n";
}
vo id s t and p and it can be provided to a large that \mathcal{L}cout << "Stampa, Diretta : \int";
   l. StampaDiretta();
   \text{cout} \, \ll \, \text{endl};
- 1
}
vo id s t an p a i s t a s ( m i s a s a l ) {
   cout \lt\lt "Stampa Inversa : \mathcal{L}^{\mathfrak{h}};
   l. StampaInversa();
   \cot t \, << \, \text{endl}:
}
\alpha is a constructed to the function of \alpha , we have the function \alpha is the function of \alphacout << "Stampa, Alternata: ";
   l . StampaAlternata ();
    c o u t << e n d l ;
}
vo id Count ( L i s t a& l ) {
   cout << "Il numero di elementi contenuti nella lista de ': "
                                                                                   << 1. Count () << endl;
}
```
#### **SL.13** Ribalta

Traccia a page is a L'approccio in generale più efficiente per ribaltare la lista consiste nel modificare la configurazione di tutti i puntatori contenuti nella struttura, senza pertanto effettuare spostamenti fisici di elementi. Di seguito si forniscono due soluzioni, la prima basata su un metodo iterativo, la seconda su uno

### Approccio iterativo

ricorsivo.

Si consideri la Figura SL.3(a), in cui è riportata la lista di partenza. Per ottenerne il ribaltamento è sufficiente che il campo succ del primo elemento (che punta ad  $el_2$ ) passi a puntare a 0, che il campo succ del secondo elemento (che punta ad  $el_3$ ) passi a puntare al primo, che il campo succ del terzo elemento (che punta ad  $el_4$ ) passi a puntare al secondo... e così via. Infine, il puntatore first (che punta ad  $el_1$ ) dovrà puntare all'elemento  $el_n$ . Questo procedimento può essere svolto servendosi di due puntatori che iniziano a scorrere la lista nell'unica direzione concessa, puntando di volta in volta a

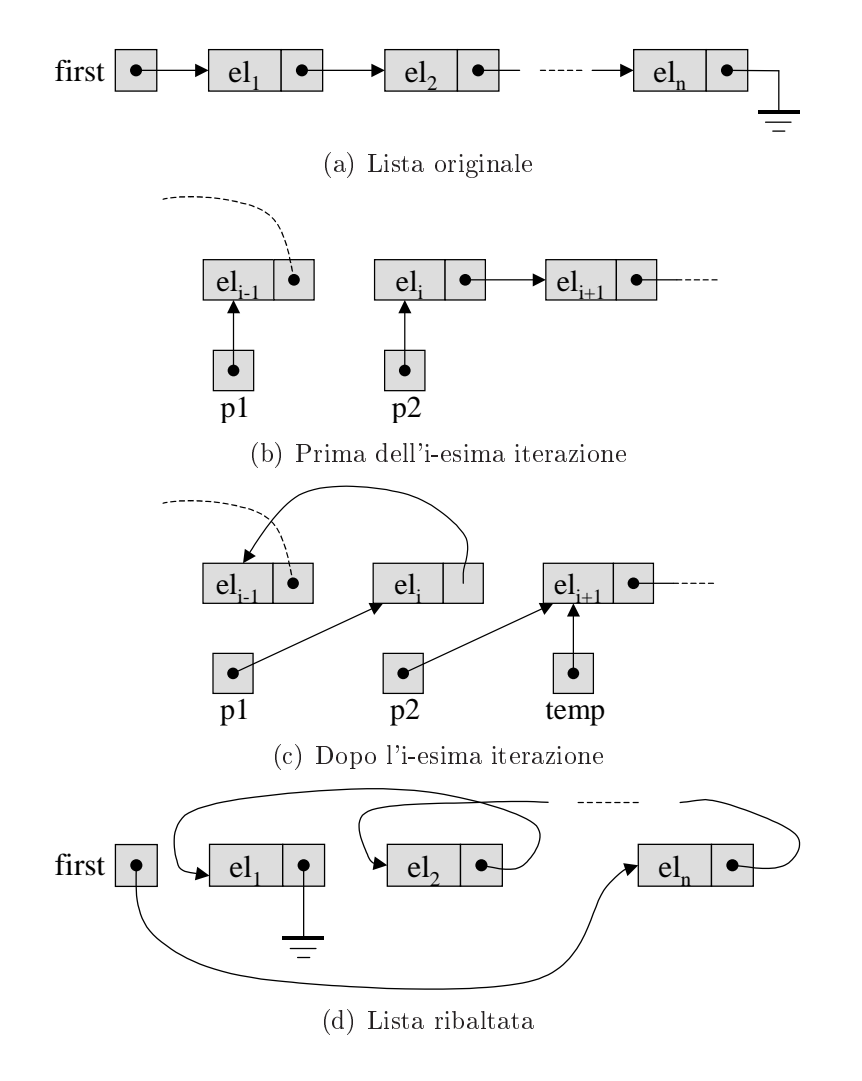

Figura SL.3: Il processo logico di ribaltamento di una lista

due elementi consecutivi e spostandosi in avanti di un elemento alla volta. Ad ogni passo dell'iterazione lo scambio può essere effettuato servendosi di un terzo puntatore temporaneo (vedi Figure SL.3(b) e SL.3(c)). Lo stato nale della lista al termine dell'iterazione è riportato in Figura SL.3(d).

```
// Versione iterationed a clear a new model method.//<i>Methodo</i> Pubblicovo id 2 i s i s i s i b a l t a l t a l t a l t a l t a l t a l t a l t a l t a l t a l t a l t a l t a l t a l
   if (first && first \rightarrowsucc) { //se la lista contiene almeno 2 elementi
     PRec p1 = first; //memorizzo in p1 il primo
     \text{PRec} p2 = p1 \rightarrow \text{succ}; \text{/} memorizzo in p2 il secondo
     p1->succ = 0: //p1. diventando l'ultimo elemento, deve puntare a zero
     while (p2 \rightarrowsucc) { //se p2 non è l'ultimo elemento
       PRec temp = p2->succ; //memorizzo in temp il successivo di p2
       p2 \rightarrowsucc = p1; //il successivo di p2 è ora p1
       p1 = p2; //p1 diventa p2;
       p2 = temp; //p2 \ diventa \ temp\rightarrow}
     // in \textit{ questo punto del codice pl} e p2 \textit{puntano agli ultimi}1/ due elementi della lista.
     p2 \rightarrowsucc = p1: //il successivo di p2 è ora p1
      f i r s t = p2 ; // p2 o ra è l a nuova t e s t a
  }
}
```
#### Approccio ricorsivo

Il ribaltamento della lista può essere approcciato come un problema ricorsivo. Infatti, avendo una lista, la sua versione ribaltata si ottiene isolando il primo elemento, ribaltando la restante parte della lista, e posponendo a questa l'elemento isolato. Il problema del ribaltamento di una lista si riconduce dunque al ribaltamento di una seconda lista costituita da un elemento in meno. Di questo passo ci si troverà a ribaltare una lista costituita da un unico elemento, la cui versione ribaltata è uguale a sé stessa. Durante il processo di ribaltamento bisogna anche prestare attenzione a redirigere correttamente la testa della (sotto)lista di volta in volta considerata. A questo proposito, il metodo ricorsivo \_Ribalta() riceve in ingresso il puntatore alla testa della lista da ribaltare e restituisce la testa della lista ribaltata.

 $// Versione\ ricorsiva\ del\ metodo\ Ribalta()$  $//*Metodo*$   $p \, ri \, v \, a \, to$ PRec Lista:: \_ ribalta (PRec p) { if  $((!p) | [(!p \rightarrow succ))$  //se la lista è formata da 0 o 1 elementi  $//$  non faccio niente return p ;  $- - -$
```
// memorizzo in vectoria\_testa la vecchia testa
     Precise the contract of the contract of the contract of the second contract of the contract of the contract of
      //memor i z zo i n v e c c h i o_ s e c o n d o i l v e c c h i o s e c o n d o e l em e n t o
     \overline{P}Rec vecchio secondo = p−>succ ;
      \cdots\cdots\text{PRec} nu ova_testa = _ribalta (vecchio_secondo);
     // la vecchia testa diviene l'ultimo elemento (e quindi punta a 0)v e c c h i a t e s t a \rightarrows u c c = 0;
     1/11 vecchio secondo elemento punta alla vecchia testa
     v e c c h i o _ s e c o n d o \rightarrow s u c c = v e c c h i a _ t e s t a ;
      return nu ova t annou i ji t e s t a s t a nuova t u s t a s t a
  }
}
//<i>Metodo</i> pubblicovo id 2 i s i s i s i b a l t a l t a l t a l t a l t a l t a l t a l t a l t a l t a l t a l t a l t a l t a l
 first = ribalta (first);
}
```
## Capitolo SA

# Soluzioni degli esercizi su alberi binari

Traccia a page is a

File AlberoBinario.h

```
\mu - and \mu and \mu - \mu - \mu and \mu - \mu - \mu\mu - and increase in the following definition of \mus t ruc t ruc t a r a r a r a t i o n a t i o n a t i o n a t i o n a t i o n a t i o n a t i o n a t i o n a 
typedef Nodo* PNodo;
typedef int TElem; //L'allowo\ contiene interi
 c l a s s s a s s a s s a s s a r i o b e r o b e r o b e r o b e r i o b e r i o b e r o b e r o b e r i o b
pr ivate :
   PNodo root; //\textit{radice} dell 'albero
   // Metodi ricorsivi di supporto
    vo id \Gamma is a labe root of the s t , constant \Gamma , constant \Gamma , constant \Gamma , constant \Gamma , constant \Gamma , constant \Gamma , constant \Gamma , constant \Gamma , constant \Gamma , constant \Gamma , constant \Gamma , consta
    vo e idaz ( constant Panoment Panoment Po
    \mathcal{L} is a constraint in the lemma experiment of \mathcal{L} ; \mathcal{L}vo e se se se se se e e que escreta esquere e escreta e para
    book in a later possessed to constant the later than the later possessed in a later of \simvo e la importante de la internacia de la constitución de la estado en la estado en la estado en la estado en
    vo e e constante e constante de la proposición de la constante e
    vo id _Po s tO rd ine ( const PNodo& n ) const ;
    vo id _ InO rd ine ( const PNodo& n ) const ;
    \ell/operatore di assegnazione privato: inibisce l'assegnazione
    // c h e p r o v o c h e r e b b e una c o p i a s u p e r f i c i a l e
    AlberoBinario & operator=(const AlberoBinario &);
public:
pub l icAlberoBinario (); // cost ratio senza parametri
```

```
AlberoBinario (const AlberoBinario & a); //costruttore di copia
  \tilde{\phantom{a}} AlberoBinario (); //Distruttore
 void AggiungiElem (const TElem& el);
 bool InAlb(const TElem& el) const;
 void Elimina (const TElem& el);
 void Svuota ();
 void PreOrdine () const;
 void PostOrdine() const;
  void InOrdine () const;
\}:
```

```
\#endif /* _ALBEROBINARIO_H_ */
```
File AlberoBinario.cpp

```
\#include \leq iostream>#include "AlberoBinario.h"
using namespace std;
struct Nodo { //Struttura Nodo
  TElem el;
  PNodo sin:
  PNodo des;
\cdotAlberoBinario :: AlberoBinario (): root (0) {
\rightarrowAlberoBinario :: AlberoBinario (const AlberoBinario & a) {
   if (this = &a) //copia solo da un oggetto differente
     Copia Albero (root, a.root);
\}AlberoBinario:: "AlberoBinario () {
  Svuota();
// Metodi privati ricorsivi di supporto
void AlberoBinario :: CopiaAlbero (PNodo& dest, const PNodo& source) {
// Questo metodo ricorsivo accetta in ingresso un puntatore ad un albero
// sorgente (source) e restituisce in uscita un puntatore ad un albero che
// viene costruito ricopiando il primo.
   if (source) { //se la sorgente non è l'albero vuoto
     dest = new Nodo; // crea un nuovo nododest \rightarrow el = source \rightarrow el; //assegna il contenuto dalla sorgente alla destinaz.
     //Ora bisogna ricreare il sottoalbero sinistro ed il sottoalbero destro
      // del\ node\ puntato\ da\ dest\ ricopiando\ i\ rispetto.t.\ sottoalberi\ puntati\ da/source. Riflettendo, l'operazione desiderata è del tutto analoga a quella
     1/qià invocata a partire dalla radice. E' quindi possibile sfruttare la
     //ricorsione ed invocare lo stesso "servizio" _CopiaAlbero() consid.<br>//source->des e source->sin come radici di due distinti alberi.
     \label{eq:conjugation} \begin{array}{lll} \textsc{ \textbf{C}opiaAlbero (dest & \textbf{--}\textbf{sin }, source & \textbf{--}\textbf{sin });\end{array} \textit{ \textbf{}/\textbf{}/} \textit{assegna} \textit{ \textbf{--}il} \textit{ \textbf{so}ttoalbero} \textit{ sintistro} \end{array}\frac{1}{2}CopiaAlbero(dest-\!\!>\!\!des, source-\!\!>\!\!des); //assegna il sottoalbero destro
   \overline{e} lse
```

```
\text{dest} = 0;
```

```
\}void AlberoBinario: AggiungiElem (PNodo& n, const TElem& el) {
   if (\ln) {
     \begin{array}{l} \mathtt{n}=\overbrace{\mathtt{new}}\ \mathtt{Nodo}\,; \ // \, si\ \textit{crea}\ \mathtt{un}\ \mathtt{nuovo}\ \textit{elemento}\ \textit{dell'}\ \textit{albero}\ \ldots \\ \mathtt{n} \rightarrow \mathtt{el}\ =\ \mathtt{el}\;; \ // \ \ldots \ \textit{el}\ \textit{o}\ \ \textit{si}\ \ \textit{inizializza}\ . \end{array}n \rightarrow \sin = 0;n \rightarrowdes = 0:
   J
   else
      if \left( e \right] > n \rightarrow e]
          \DeltaggiungiElem (n->des, el);
      e1\bar{se}AggiungiElem (n->sin, el);
\}bool AlberoBinario:: InAlb(const PNodo& n, const TElem& el) const {
   if (\ln)return false:
   if (n \rightarrow e) = el) //l'elemento cercato è nella radice?
      return true:
   if \left( e1 > n \rightarrow e1 \right) //è maggiore del contenuto della radice?
     return _InAlb(n->des, el); //cerca nel sottoalbero destro
   else
     return InAlb(n->sin, el); //cerca nel sottoalbero sinistro
\overline{\mathcal{L}}void AlberoBinario:: Sostituisce(PNodo& n, PNodo& p) {
    Questo metodo ha come parametri di ingresso-uscita:
      \overline{a} -n: un puntatore alla radice di un albero:
      -p: un puntatore ad un nodo.
  \sqrt{1}l suo effetto è quello di sostituire il nodo puntato da p con il massimo
// elemento dell'albero n. La prima volta questo metodo viene invocato
// (nel metodo elimina) con la sintassi Sostisuisci(n—>sin, n), percui
   si provvede alla sostituzione del nodo n con il massimo del suo
\sqrt{1/2} sottoalbero sinistro.
  PNodo q;
   if (ln \rightarrow des) {
      q = n;n = n \rightarrow sin ;q \rightarrowsin=p\rightarrowsin:
      q \rightarrow des = p \rightarrow des;
     p=q;
   } else
       \rightarrowvoid AlberoBinario:: Elimina(PNodo& n, const TElem& el) {
   if (n) { // Eliminaire da un albero vuoto non produce alcuna operazione}if (n \rightarrow e1 = e1) {
          // can cella nodo corrente
         PNodo p = n;if (\ln \rightarrow \sin) //il ramo sinistro del nodo da eliminare è vuoto?
           n = n \rightarrowdes; //sostituzione del nodo col suo sottoalbero destro
         else
            \begin{minipage}{0.9\linewidth} if (!n \!\! > \!\! \leq \!\! \leq \n = n \rightarrow \sin; //sostituzione del nodo col suo sottoalbero sinistro
            else //il nodo da eliminare ha sia il sottoalbero sx che quello dx?<br>Sostituisce(n->sin, n); //chiamo il "servizio" Sostituisce()
         delete p;
```

```
} e l s e
            if (\text{el} > \text{n} \rightarrow \text{el})E limina (n->des, el);
              \_ Elimina (n->sin, el);
   }
}
vo id A l b e r observato i construito e r i o i construito de la construito de la construito de la construito
    i f ( n ) { // A g i s c e s o l o s e l ' a l b e r o e s i s t e
_Svuota ( n−>s i n ) ;
       \sqrt{\frac{S_{\text{vutoff}}}{S_{\text{vutoff}}}}de le te n ;
   }
}
vo is a recommendation of the record interest and the construction of \mathcal{L}i f ( n ) {
c o u t << n−> e l << " " ;
       P reOrdine(n->sin);
       \GammaP reOrdine(n->des);
   }
}
vo is a record in a record in a record in a record product \mathcal{L}. . . . . .
       PostOrdine (n->sin);
        ^-PostOrdine(n->des);
        \overline{\mathrm{c}}out <<\mathrm{n}>>\mathrm{e}\,\mathrm{l}<<\mathrm{ "\mathrm{c}}" ;
   }
}
vo is a record in a r i construction and \alpha is a record \alpha , and \alpha. . . . . .
        In Ordine (n \rightarrow sin ):
        \overline{\mathrm{c}}out << n\overline{\rightarrow}el << "\degree";
       \_InOrdine (n->des);
   }
}
// Metodi pubblici
vo e r oberto e r oberto e r i o eggenera e la constancia de la esterno e l porto de la esterno de la porto de
   \Deltaggiung iElem (root, el);
}
boo l boo l boo l b e r oB is the r index extension of \mathcal{A} . In a regular state \mathcal{A}return _InAlb ( r o o t , e l ) ;
}
volume identifies the r observed \mathcal{N} . The r observed in a region is equal to the latter than \mathcal{N} .
   \begin{array}{ll} \begin{array}{ll} \text{Elimina ( root }, & \text{el )}; \end{array} \end{array}}
vo id A l b e r oB i n a r i o : : Svu o t a ( ) {
   Svuota (root);
   \bar{r} o t = \dot{0};
}
\mathbf{v} \cdot \mathbf{v} = \mathbf{v} \cdot \mathbf{v}P reOrdine(root);
}
```

```
vo is a r o s i o s i n e r i o s i o s i n e i n e ( ) constant ( ) ( ) constant ( ) ( ) ( ) ( ) ( ) ( ) ( ) (
    PostOrdine (root);
}
vo id A l b e r oB i n a r i o : : I nO r d i n e ( ) const {
    InOrdine( root);\overline{\mathbf{r}}}
```
File main.cpp

```
#inc lude <i o s t r e am>
#inc lude " A l b e r oB i n a r i o . h"
```

```
us ing namespace s t d ;
```

```
// \forall {} {} P {}rototipi di funzioni di supporto per la verifica del corretto funzion.
\sqrt{a^2 + b^2} metodi della classe AlberoBinario.
vo id stampa Menu ( ) id stampa Menu ( ) id stampa Menu ( ) id stampa Menu ( ) id stampa Menu ( ) id stampa Me
vo id I n s e r i s e r i q i s c i c i c e r e r e r e r i o a i q ;
vo id R i c e r c a ( A l b e r oB i n a r i o& a ) ;
<u>v e e e l e l image a que e r o e r o e r e r o e r o a r i q</u> ;
vo id Svu o t a ( A l b e r oB i n a r i o& a ) ;
vo id P r eO rd in e ( A l b e r oB i n a r i o& a ) ;
vo id I nO r d i n e ( A l b e r oB i n a r i o& a ) ;
vo id P o s tO r d i n e ( A l b e r oB i n a r i o& a ) ;
\mathbf{v} = \mathbf{v} is a result of the r objective function \mathbf{v} = \mathbf{v}in t main ( ) {
   AlberoBinario albero;
   - - -stampaMenu ( ) ;
      \, c in \, > \, c ;
       s = 0 it contains the set of \mathcal{S}case ' 1 ' :
             Inserisci (albero);
          case ' 2 ' :
             Ricerca (albero);
          case ' 3 ' :
             Elimina (albero);case ' 4 ' :
             Svuota (albero);
          case ' 5 ' :
             PreOrdine (albero);
              break ;
          case ' 6 ' :
             In Ordine (albero);
              break ;
          case ' 7 ' :
             P o st O r d in e (al b e r o );
              break ;
          case ' 8 ' :
             Copia (albero);
```

```
break;
         case 9 :
            break:
          \operatorname{\textsf{default}}{} :
             cout << "Scelta_non_valida.\n";
             break:
   } while (c := '9');
  return 0;\mathcal{E}void stampaMenu () {
   cout << endl;<br>cout << "1. Inserisci" << endl;
   cout << "2. Ricerca" << endl;
   \cot t \ll "3. Elimina" \ll endl;
   cout << "4. Svuota" << endl;
   cout << "5. Pre-ordine" << endl;
   \begin{array}{c} \text{out} \ll 0.111 \text{ to } 0.1111 \text{ to } 0.1111 \text{ to } 0.1111 \text{ to } 0.1111 \text{ to } 0.1111 \text{ to } 0.1111 \text{ to } 0.11111 \text{ to } 0.11111 \text{ to } 0.111111 \text{ to } 0.111111 \text{ to } 0.1111111 \text{ to } 0.1111111 \text{ to } 0.11111111 \text{ to } 0.111111111 \text{ to } 0.111cout << "8. Copia albero" << endl;
   \cot \leftarrow \sqrt{9}. Esci" \leftarrow endl;
   \text{cut} \, \ll \, \text{endl};
   \frac{3}{\cot t} \ll "Scelta:..";
\mathcal{E}void Inserisci (AlberoBinario & a) {
   int_i i;
   cout << "Inseriscicintero:.";
   \sin \gg i;
  a. AggiungiElem(i):
\}void Ricerca (AlberoBinario & a) {
   int i;
   cout << "Inserisci_intero: .";
   \sin \gg i;
   if (a. InAlb(i))\text{cout} \ll "Trovato. \n":
   else
      cout << "Non_trovato.\n";
\}void Elimina (AlberoBinario & a) {
   int i;
   cout << "Inseriscicintero:\cup";
   \sin \gg i:
  a. Elimina (i);
\}void Svuota (AlberoBinario& a) {<br>cout << "Svuotamento_albero." << endl;
   a. Svuota();\}void PreOrdine (AlberoBinario & a) {
  cout << "Stampa_in_pre-ordine:\n";
   a. PreOrdine ();
   \texttt{cout} \, \ll \, \texttt{endl};
\mathcal{E}
```

```
vo id I nO r d i n e ( A l b e r oB i n a r i o& a ) {
  cout << "Stampa_in_ordine:\langle n";
  a. In Ordine ();
   \cot t \, << \, \text{endl};
}
\mathcal{N} of a set of total bundle in a reduced bundle in a set of \mathcal{N} . If an analysis is a set of \mathcal{N}\text{cout} \ \text{<<} \ \text{"Stampa\_in\_post-ordinate:} \ \text{'n";}a. PostOrdine();
  \cot \, << \, \text{endl};
}
vo id cop in ( is a committed in a long \mathcal{C}AlberoBinario b(a);
   cout << "La visit a jin ordine dell 'albero copiato de ': ";
  b. In Ordine ():
   \cot \, << \, \text{endl};
   1/al termine di questa funzione, l'istanza di Albero Binario b viene
   1/4 is trutta e rimossa dallo stack.
}
```
#### Numero Elementi  $SA.2$

Traccia <sup>a</sup> pag. <sup>20</sup>

La tecnica più semplice per effettuare il conteggio del numero di elementi contenuti in un albero, consiste nel denire un membro privato di tipo intero non negativo atto a memorizzare tale valore. Il valore del membro viene alterato da tutti i metodi della struttura che modificano il numero di nodi presenti in essa (inserimento, eliminazione, svuotamento, ecc.).

Qui si mostrerà un approccio differente, di solito meno efficiente, consistente in un metodo ricorsivo che calcola il numero di elementi mediante una visita completa dell'albero.

```
//<i>Methodo</i> p \, r \, iv \, a \, tounsigned in the construction of the construction of the state \mathcal{L}. . . . .
       \textbf{return } 1 + \text{NumElem}(\text{n} \rightarrow \text{sin } ) + \text{NumElem}(\text{n} \rightarrow \text{des } );
       return 0 ;
}
// Metodo pubblico
unsigned in the second in the result \mathcal{L} . In a result \mathcal{L}return _NumElem( r o o t ) ;
\mathfrak{r}}
```
#### $SA.3$ Occorrenze

```
//<i>Methodo</i> p \, ri \, v \, a \, t \, o
```

```
unsigned in the record in the state in a record in a record of the state of \mathbb{R}^nconstant telements and \sim\quad {\bf if} \hspace{0.5cm} ( \, ! \, {\rm n} ) \hspace{0.5cm} // Se \hspace{0.5cm} l \hspace{0.5cm} 'albero \hspace{0.5cm} con \hspace{0.5cm} radioe \hspace{0.5cm} in \hspace{0.5cm} n \hspace{0.5cm} \dot{e} \hspace{0.5cm} vuoto \ldotsreturn 0 ; // . . . i l numero d i o c c o r r e n z e è p a r i a z e r o .
    in t o c c = 0 ;
    if (n->e] == e!)oc c++;
    if (el > n->el) //il seqno > deve essere coerente con la convenzione
                                \sqrt{2}/sta bilita per l'inserimento degli elementi nell'albero
      {\tt occ = occ + _{\_}Occ} ccorrenze (n->des, el);
   else
      \texttt{occ} = \texttt{occ} + \_ \texttt{Occ} \texttt{correnze} \texttt{(n->sin, el)}}
//<i>Metodo</i> p u b b l i c ounsigned in the construction of the construction \mathcal{A} is a relative to \mathcal{A}return _O c c o r r en z e ( r o o t , e l ) ;
}
```
#### $S\Lambda$ .4 Occorrenza Massima

Traccia <sup>a</sup> pag. <sup>21</sup>

L'interfaccia della classe AlberoBinario da realizzare è mostrata di seguito, con enfasi sulle modifiche da applicare alla versione della classe presentata in  $\&$ EA.1.

```
c l a s s s a s s a s s a s s a r i o d a s s a r i o d a r i o d a r i o d a r i o d a r i o d a r i o d a r
pr ivate :
    . . .
    . . .
    book literature is the construction of the literature of the construction of \mathcal{E}p. <del>. . . . .</del> .
   AlberoBinario (unsigned int max occ);
    . . .
    boo l I n s e r i s c i ( const TElem& e l ) ;
} ;
```
Particolare attenzione merita la funzione Inserisci(). Tale funzione ricorsiva si occupa dell'inserimento nell'albero dell'elemento specificato dal parametro di ingresso, nel rispetto del vincolo delle occorrenze massime. Essa si basa sulla proprietà secondo la quale, durante l'inserimento di un elemento in un albero binario ordinato, bisogna necessariamente attraversare tutti gli eventuali altri nodi contenenti lo stesso valore da inserire. È possibile dunque discendere attraverso l'albero in cerca della posizione in cui aggiungere l'elemento e, contemporaneamente, tenere il conteggio dell'occorrenza delle eventuali repliche, interrompendo prematuramente l'inserimento in caso di raggiungimento del numero massimo di occorrenze.

L'implementazione dei metodi dichiarati è riportata di seguito.

```
AlberoBinario :: AlberoBinario (unsigned int max occ): root (0),
                                                                                  maxocc (max_occ ) {
}
\mathcal{N}/Metodo privato ricorsivo di supporto
boo libertar a la boo i constante la relativa del constante del porto del porto del p
    \quad {\rm if} \ \ {\rm (} \ \! \rm{in} ) \ \ {\rm } \{ \ \ } /se \ \ l \ \textrm{'albero} \ \ \grave{e} \ \ vuoto \ \ \text{insertisco} \ \ \textit{certamente}n = new Nodo;n \rightarrow e l = el ;n \rightarrow sin = 0;
      n\rightarrowdes = 0;
   }
   e l s e {
       if (el == n->el) { //se l'elemento corrente è pari ad el...
          c u r r_ o c c++; // . . . i n c r em e n t o cu r r_o c c . . .
          i f ( c u r r_ o c c >= maxocc ) // . . . e s e ha r a g g i u n t o i l l i m i t e . . .
              return function and interest contracts and interest
      }
       \sqrt{S}e sono qui il limite non è stato raggiunto.
       if (\text{el} > \text{n} \rightarrow \text{el})\textbf{return} Inserisci(n->des, el, curr occ);
      e l s ereturn Inserisci(n->sin, el, curr occ);
  }
}
// Metodo pubblico Inserisci()
boo l A l b e r oB i n a r i o : : I n s e r i s c i ( const TElem& e l ) {
    i f ( maxocc > 0 )
       return and in second contract the contract of the contract of the contract of the contract of the contract of the contract of the contract of the contract of the contract of the contract of the contract of the contract of 
   else
}
```
Traccia <sup>a</sup> pag. <sup>21</sup>

L'interfaccia della classe AlberoBinario da realizzare è mostrata di seguito, con enfasi sulle modiche da applicare alla versione della classe presentata in  $\&$ EA.1.

```
class AlberoBinario {
```

```
private:
      . . .
      const unsigned int maxDepth;
      . . .
   public:
      AlberoBinario (unsigned int maxDepth);
      . . .
      bool Inserisci (const TElem& el);
      . . .
   } ;
boo l boo l b e r observato i l a l b e r i s constituente a l , constante Telemanne e l , constante Telemanne
                                                                       m = mi f (_maxDepth > 0 ) {
      \blacksquare in \blacksquaren = new Nodo; // si crea un nuovo elemento dell'albero...
       n \rightarrow e l = el ; // ... e lo si inizializza.n \rightarrow sin = 0;
       n\rightarrowdes = 0;
     }
     else
        if (\text{el} > \text{n} \rightarrow \text{el})\textbf{return} Inserisci(n->des, el, maxDepth - 1);
        else
           \textbf{return} Inserisci(n->sin, el, maxDepth - 1);
  }
}
   return f a l s e ;
   Methodi pubblici
AlberoBinario : : AlberoBinario (unsigned int _maxDepth) : root (0),
                                                                           maxDepth( maxDepth) {
}
boo l A l b e r oB i n a r i o : : I n s e r i s c i ( const TElem& e l ) {
   return a later than \mathbf{I} is constant of the constant \mathbf{I} of \mathbf{I} , and \mathbf{I}}
```
#### $S A.6$ Somma

 $T$  . 222  $T$  and 222  $T$  and 222  $T$  and 222  $T$ 

```
//<i>Methodo</i> p \, ri \, v \, a \, to
```

```
\alpha is a real observation in a resonance of \alpha in the some parameter \alpha , in the interval \alphai f ( n && ( i != 0 ) ) {
       n \rightarrow e l += i;
       Somma(n \rightarrow sin, i);\overline{\_}Somma\left( n \rightarrowdes, i \right);
   }
}
```

```
//<i>Methodo</i> Pubblicovo id A l b e r oB i n a r i o : : Somma ( in t i ) {
   \_ \text{Somma}(\text{root} \ , \ i);}
```
#### **SA.7 Sostituisci**

Traccia a pag. 222 and 222 and 222 and 222 and 222 and 222 and 222 and 222 and 222 and 222 and 222 and 222 and

```
//<i>Metodo</i> p \, ri \, v \, a \, to
```

```
unsigned in the status in the status of the status of the status of the status \mathcal{U} , \mathcal{U}unsie <u>in die 19de eeu van die die 19de eeu van die 19de eeu van die 19de eeu van die 19de eeu van die 19de eeu</u>
   . . . . . .
        \sqrt{S}ostituisco prima nei sottoalberi...
       if (i > n \rightarrow e!)s o stituzion i = so stituzion i + So stituisci(n->des, i, j);
      e l s es o stituzioni = so stituzioni + So stituisci (n->sin, i, j);
         \sqrt{\phantom{a}}... poinella radice
       if (n \rightarrow e] = i } {
         n \rightarrow e l = i:
         s o st it u z i o n i ++;}
  }
}
// Metodo pubblico
unsigned in the record in the state in a record in a record \mathcal{L} is the state in \mathcal{L}return _ S o s t i t u i s c i ( r o o t , i , j ) ;
}
```
## SA.8 Conta Min e Max

Traccia <sup>a</sup> pag. <sup>22</sup>

Il conteggio degli elementi compresi entro un certo intervallo può essere svolto mediante una visita dell'albero. Data la proprietà di ordinamento dell'albero, non è peraltro necessario visitare completamente la struttura. Si consideri per esempio il caso in cui si debbano conteggiare gli elementi compresi nell'intervallo (10, 20). In occasione della visita di un ipotetico elemento pari <sup>a</sup> 5, è inutile procedere verso il sottoalbero sinistro di tale elemento, che non ha possibilità di fornire un contributo al conteggio in corso.

```
//<i>Methodo</i> privatounsigned in the first in the state \cdots . It is included to the first Parties of Teleman
```
}

}

```
TElem Max) const {
   . . . . . .
      \mathbf{int} count = 0:
      // Se l'elemento puntato da el è compreso tra Min e Max...
       if ((n \rightarrow e!) > = Min) && (n \rightarrow e!) < = Max)c o u n t \mathcal{N} . In the contract of the number of \mathcal{N} . In the number of \mathcal{N} , we need that \mathcal{N}// Se 1' elemento  puntato  da  n  \dot{e}  minore  di  Max...if (n->e] < Max) {
          \sqrt{2}... allora nel sottoalbero destro potrebbero esserci altri elementi.
         \overline{\text{count}} = \text{count} + \text{ConstantimMax} (\text{n} \rightarrow \text{des} , \text{Min} , \text{Max} );}
       if (n->el >= Min) //E viceversa per il sottoalbero sinistro.
         \mathtt{count}~=~\mathtt{count}~+~\_ \mathtt{ConstantinMax}\, (\, \mathtt{n} {->} \mathtt{sin}~,~\mathtt{Min}~,~\mathtt{Max}\,) \, ;} e l s e
       {\bf return}\;\;\;0\colon\;//L\;{}'albero\;\;\grave{e}\;\;vuoto\,.//<i>Metodo</i> p u b b l i c ounsigned in the r objective in the r objective in the r objective in the r objective in the r objective in the
   return _ContaMinMax ( r o o t , Min , Max ) ;
```
#### Profondità Maggiore di Due **SA.9**

 $T$  . 23  $2$  23  $2$  23  $2$  23  $2$  23  $2$  23  $2$  23  $2$  23  $2$  23  $2$  23  $2$  23  $2$ 

Si noti che il metodo riportato di seguito non è ricorsivo, né richiama alcun altro metodo.

```
boo l A l b e r oB i n a r i o : : P r o fM a g g i o r eD iDu e ( ) const {
       // c 'è la radice e...
         \sqrt{ } \ldotso esiste il nodo di sinistra e questo ha almeno un figlio
      //oppure\;e\;s\;is\;t\;e\;il\;node\;di\;destra\;e\;questo\;ha\;almeno\;un\;figl\;io\;.\sqrt{\sqrt{T}}radotto in codice si ha:
      root &&
       (root \rightarrowsin && (root \rightarrowsin \rightarrowsin || root \rightarrowsin \rightarrowdes)) ||
          (\text{root} \rightarrow \text{des} \&\& (\text{root} \rightarrow \text{des} \rightarrow \text{sin} || \text{root} \rightarrow \text{des} \rightarrow \text{des}))) ;
}
```
## SA.10 Profondita Maggiore Di

 $T$  . 23  $2$  23  $2$  23  $2$  23  $2$  23  $2$  23  $2$  23  $2$  23  $2$  23  $2$  23  $2$  23  $2$ 

 $// $Methodo$   $p \, ri \, v \, a \, to$$ boo libertarie di book in a recording alle in territoriale in the second in the p  $\mu$  is the fig.  $\textbf{if} \hspace{0.2cm} (\hspace{0.1cm} n) \hspace{0.2cm} \hspace{0.2cm} \hspace{0$ i from the contract of the contract of the second contract of the contract of the second contract of the second

```
return true ; // . . . abb iamo s u p e r a t o l a p r o f . r i c h i e s t a . . .
       e l s e // . . . a l t r i m e n t i b i s o g n a c o n t i n u a r e l a d i s c e s a n e i s o t t o a l b e r i d e c r em en t . p .
           return ( P rofM aggioreDi(n\rightarrow sin , p−1) | | P rofM aggioreDi(n\rightarrow deg, p-1));
    }
    e e e a <sub>l i</sub> a l t a l t r i an t e l t r i è f a l e f a l t
}
 // Metodo pubblico
boo l A l b e r oB i n a r i o : : P r o fM a g g i o r eD i ( unsigned in t p ) const {
    r o fan de construction de la construction de la construction de la construction de la construction de la cons
```
#### Profondità Massima **SA.11**

}

 $T$  . 23  $2$  23  $2$  23  $2$  23  $2$  23  $2$  23  $2$  23  $2$  23  $2$  23  $2$  23  $2$  23  $2$ 

```
in the r observed of the r observed of the r observed of our constant \mathbb{R} , constant \mathbb{R} , constant \mathbb{R}bool\& foglia) const {
    \textbf{if} \hspace{0.2cm} ( \hspace{0.1cm} \textbf{n} ) \hspace{0.2cm} \{ \hspace{0.1cm} \textit{}/ \textit{se} \hspace{0.1cm} \} \hspace{0.2cm} \textit{albero} \hspace{0.2cm} \textit{\dot{e}} \hspace{0.2cm} \textit{vuoto} \hspace{0.2cm} \textit{esco} \hspace{0.2cm} \textit{subito}in t p ;
      // decide se cercarlo a destra o a sinistra e...
       if (\text{el} > \text{n} \rightarrow \text{el})//...uso il servizio che io stesso offro: ricorsione.
        p = p r of ondita (n->des, el, f og lia);
         p = P r o f o n d it a ( n - > s in , el , f o g l i a );
       if (p \equiv -1) //se l 'ho trovato in profondità p al "piano di sotto"...
          return p + 1 ; // . . . l a p r o f o n d i t à d a l mio pun to d i v i s t a è p + 1 .
       \sqrt{s}e sono qui vuol dire che ancora devo trovarlo
       if (n \rightarrow e! = e!) { //se sono proprio io...
          \angle/...se non ho figli l'elemento trovato è anche una foglia...
         f o g l i a = (ln \rightarrow sin \& & ln \rightarrow des);
          return 1 ; // . . . e l a p r o f o n d i t à d a l mio pun to d i v i s t a è 1 .
     }
  }
   // se sono qui non l'ho trovato
   return −1;
}
in the a liberty of the restriction of the following the first the group of the \mathbb{R}^nreturn - return da i t a control de la facta del
}
```
## SA.12 Somma Livello

 $T$  . 24  $\sim$  24  $\sim$ 

```
//<i>Methodo</i> p \, r \, i \, v \, a \, t \, o
```
vo is a latter obtained in a reduction of the reduction in the construction of  $\mathcal{S}^1$ 

```
. . . . . .
      n \rightarrow e l + = i;
       SommaLivello (n \rightarrow sin, i+1);\sqrt{\frac{S}{n}}SommaLivello (n–>des, i+1);
   }
}
//<i>Methodo</i> p u b b l i c ovo e r obel de r obel e r o e r o de l e l o e l o e l o e l o ( ) y ( ) {
   Sommalive llo ( root , 1);
```
}

### SA.13 Eliminazione Foglia

 $T$  . 24  $\sim$  24  $\sim$ 

```
// Metodi privati
i n l i n e boo l A l b e r oB i n a r i o : : EUnaFog l ia ( const PNodo& n ) {
// methodo di supporto che verifica se il nodo
// puntato da n è o meno una foglia.
   return ((n \rightarrow sin \& & |n \rightarrow deg);}
boo libertar in a later of the research in a research in the construction of \mathcal{E}^{\text{max}}\frac{1}{\sqrt{se}} i elemento puntato è el e il nodo è una foglia
      \mathbf{if} ((n \rightarrow e!) = e!) \&\& \text{EUnaFoglia}(n)) {
         delete n; // elimina l'elemento
         n = 0 ; // a c c a c c r a p a c c a t a t
     } e l s e
         if (\text{el} > \text{n} \rightarrow \text{el})// ripeti l'operazione nel sottoalb. destro
            .<br>return EliminaFoglia(n->des, el);
           //ripeti l'operazione nel sottoalb. sinistro
            return Elimina Foglia (n->sin, el);
  }
}
//<i>Methodo</i> p u b b l i c oboo l boo l boo l boo l a r i o \mathcal{H} . In a f o g l in a f o g l \mathcal{H} in a f o g l \mathcal{H}i f ( _E l im i n aF o g l i a ( r o o t , e l ) ) {
     numelem−−;
   } e l s e
}
```
### SA.14 Eliminazione Foglie

```
// Metodi privati
// methodo di supporto che verifica se il nodo
i n l i n e boo l A l b e r oB i n a r i o : : EUnaFog l ia ( const PNodo& n ) {
\sqrt{p}untato da n è o meno una foglia.
    return ( ! n->sin && ! n->des);
}
unsigned in the state in the state \cdots diminished a give ( PNO af or ) \cdots. . . . . .
        \blacksquare is the form \blacksquare . If \blacksquare is the internal distribution of \blacksquaren = 0 ;
       }
       else
           \textbf{return} \text{Elimina Foglie (n->sin) + Ellimina Foglie (n->des);}}
}
//<i>Metodo</i> p u b b l i c ounsigned in the second in the second in a reducible \mathcal{L}_{\mathbf{A}}m = \frac{1}{2} is n are \frac{1}{2} in \frac{1}{2} in \frac{1}{2} is \frac{1}{2} in \frac{1}{2} in \frac{1}{2} is numelem \frac{1}{2} in \frac{1}{2}return n:
   // La<sub>s</sub> t<i>ess</i> a<sub>o</sub> operatione<sub>p</sub> u<sub>o</sub> <i>essere<sub>s</sub> in tetizzata</i> (a<sub>s</sub> capital1/4 ella leggibilità) con la seguente riga di codice:
          \begin{aligned} \textit{return} \quad (\textit{number} \;--\; \textit{EliminaFoglie}\; (\textit{root}\;))\,; \end{aligned}\mathfrak{r}
```
### SA.15 Cerca Foglia

}

```
// Metodi privatii n l i d i constante a r i o i o i o i constante di constante del constante del constante del constante del c
   return ( ! n−>d e s && ! n−>s i n ) ;
}
\sqrt{a} / Metodi ricorsivi di supporto
boo l A l b e r oB i n a r i o : : _C e r c aF o g l i a ( const PNodo& n , TElem e l ,
                                                                   bool& foglia) const {
    i f ( ! n )
   \sqrt{a^2 + b^2} is the p in b in b in b i n b a s o \sqrt{a^2 + b^2} . The set of \sqrt{a^2 + b^2}if (\text{el} > \text{n} \rightarrow \text{el})tr ovato = _C ercaFoglia(n->des, el, foglia);
      tr o v a t o = C e r c a F o g lia ( n - > s i n , e l , f o g lia);
    if (!trovato) { // Se \it{pi\`u}\`in~basso~non l'ho trovato...
```

```
if (n \rightarrow e1 == e1) { //...e sono proprio io...<br>trovato = true; //...imposto trovato a true...<br>foglia = EUnaFoglia(n); //...e verifico se è una foglia.
    \rightarrow\}return trovato;
\rightarrowbool AlberoBinario:: CercaNodo(const PNodo& n, TElem el, bool& nodo) const {
  if (ln)return false;
  if (n \rightarrow e) = el) { //Se l'elemento corrente è pari ad el...
    else // Se non l'ho trovato, cerco più in basso.
    if \left( el > n->el)
      return CercaNodo(n->des, el, nodo);
    else
      return CercaNodo(n \rightarrow sin, el, nodo);\mathcal{E}\sqrt{A} Metodi pubblici
bool AlberoBinario:: CercaFoglia (TElem el, bool& foglia) const {
 return CercaFoglia(root, el, foglia);
\mathcal{L}bool AlberoBinario:: CercaNodo (TElem el, bool& nodo) const {
 return CercaNodo(root, el, nodo);
```
#### Operatore di Confronto **SA.16**

```
// Metodo privato
bool AlberoBinario: : _uguale(const PNodo& n1, const PNodo& n2) const {
  if (n1 == n2) //Se i puntatori alle radici coincidono, gli alberi
    return true; //sono uguali.
                      //Abbiamo gestito anche l'eventualità che
                     // qli\ alberi\ siano\ entrambi\ vuoti.if ((!n1 || !n2) \&& (n1 || n2)) // Se solo una delle due rad. è 0 (XOR)...<br>return false; //...i due alberi non sono uguali
                        // (perché 1 'altra certainenie non è zero)// Appurato che nessuna delle due radici punta a zero...
  if (n1 \rightarrow e1 \models n2 \rightarrow e1) //...se i due elem. puntati da n1 e n2 sono diversi...<br>return false; //...allora i due alberi non sono uguali.
  // Dunque, abbiamo due alberi non vuoti e contenenti elementi
  1/4i uguale valore nella radice.
  // Bisogna or a control large se i loro sottoalberi sinistro e// \, destro \, sono \, uguali: \, ricosio ne.return _uguale(n1->sin, n2->sin) && _uguale(n1->des, n2->des);
```
}

```
// Metodo pubblico
boo l A l b e r oB i n a r i o : : operator==(const A l b e r oB i n a r i o& r h s ) const {
    \sqrt{2} e la radice dell'albero r\bar{h} s.
    return and the contract of the contract of the second state of the second state of the second state of the second state of the second state of the second state of the second state of the second state of the second state of
}
```
## SA.17 Conta Nodi non Foglia

Traccia <sup>a</sup> pag. <sup>26</sup>

```
//<i>Methodo</i> p \, ri \, v \, a \, tounsigned in the contract in the state \alpha is the state \alpha in \alpha in \alpha is the positive \alphai f ( ! n )
    unsigned in the contract of the contract of the original contract of the original contract of the original contract of the original contract of the original contract of the original contract of the original contract of the
   // eventually contributo sottoalbero sinistro
    if (n->\sin)\text{count} = \text{count} + \text{Constant} \cdot \text{constant}// event value contributo sottoalbero destro
    if (n->des)
      \texttt{count} = \texttt{count} + \_\texttt{ContaNodiNonFoglia(n->des));}// event value contributo del presente nodo
    if (n->s in \mid n->des)\overline{\text{count}}+:
}
//<i>Metodo</i> p u b b l i c ounsigned in the structure in the construction of \mathcal{C}return control interesting in ( r o o t ) ;
}
```
## SA.18 Conta Nodi

```
//<i>Methodo</i> p \, r \, i \, v \, a \, t \, ovol id A l b e r observed in a r observed in the r i o \mathbf{C} . The set \mathbf{C} is a region of \mathbf{C}unsigned in the unit of the due of the due \mathcal{C} and \mathcal{C}. . . . . .
       \overline{\text{ContaNodi}} ( n−>sin , zero , uno, due );
       \overline{\overline{C}}ContaNodi(n->des, zero, uno, due);
       if (n->sin \&x n->des)
         due++;e l s e
```

```
if (l n \rightarrow sin \&& l n \rightarrow deg)zero++;else
              uno++;
   }
}
//<i>Metodo</i> p u b b l i c ovo is a record in a record in the contract of \alpha is a record in the contract in the set \alphaunsigned in the due \mathcal{C} and \mathcal{C}zero = 0:
   uno = 0;due = 0;\begin{pmatrix} \text{Constantoid} & \text{root} \\ \text{root} & \text{zero} \\ \text{zero} & \text{unc} \end{pmatrix}}
```
#### Conta Nodi Sottoalbero **SA.19**

```
Traccia a pag. 26
```
Il problema posto può essere scomposto in due sottoproblemi:

- individuare la radice del sottoalbero di cui contare i nodi;
- contare i nodi del sottoalbero individuato.

Solo la prima delle due operazioni suddette dipende da quale dei due metodi viene invocato, a differenza della seconda che resta inalterata. Questa considerazione suggerisce di aggiungere alla classe AlberoBinario i seguenti metodi:

```
class AlberoBinario {
private:
  unsigned int _ContaNodi(const PNodo& n) const;
 PNodo CercaOccorrenzaMin(const PNodo& n,
    const TElem& el) const;
 PNodo CercaOccorrenzaMax ( const PNodo& n,
    const TElem& el) const;
 public:
  . . .
  unsigned int ContaNodiSottoalb Min ( const TElem& el ) const;
  unsigned int ContaNodiSottoalb Max ( const TElem& el ) const ;
\}:
```
Il metodo \_ContaNodi() restituisce il numero di nodi di un sottoalbero di cui sia fornita la radice. Il metodo \_CercaOccorrenzaMin() restituisce il puntatore al nodo avente valore specificato e posizionato più in alto (livello minimo) all'interno di un albero di cui si fornisce la radice. Analogo

comportamento ha il metodo \_CercaOccorrenzaMax(). I due metodi pubblici svolgono le operazioni richieste basandosi sui metodi privati mostrati. \_CercaOccorrenzaMin(), ad esempio, invoca il metodo ricorsivo \_Cerca-OccorrenzaMin() perché individui la radice del sottoalbero; su tale radice invoca poi il metodo \_ContaNodi().

```
Di seguito si riportano le implementazioni dei cinque metodi dichiarati.
// Metodi privati ricorsivi di supporto
unsigned in the state in a rate \cdots . In a rate \cdots , the constant \cdots , and \cdots. . . . .
     \textbf{return } 1 + \text{ ContaNodi} (\text{n->sin}) + \text{ContaNodi} (\text{n->des}) ;return 0:}
PNodo AlberoBinario :: CercaOccorrenzaMin (const PNodo& n,
   constant telecometric \mathcal{L}/ Cerca nell 'albero avente radice in n l 'elemento il cui valore è pari
 \sqrt{a}d el ed il cui livello è minimo. Ne restituisce il puntatore.
 i f ( n ) {
      if (n=>e l \implies e l) //Se sono il nodo con l'elemento cercato...
        return n ; // . . . r e s t i t u i s c o i l p u n t a t o r e a me s t e s s o . . .
     e l s eif (n \rightarrow e^{\int n} < e^{\int n} ) //... altrimenti cerco "più qiù"
           return CercaOccorrenzaMin (n->des, el);
        e l s ereturn CercaOccorrenzaMin (n->sin, el);
  \} else
     return 0:}
PNodo AlberoBinario :: CercaOccorrenzaMax ( const PNodo& n,
   constant telecometric \mathcal{L}/ Cerca nell 'albero avente radice in n l 'elemento il cui valore è pari
\dot{\mathcal{C}}/ad el ed il cui livello è massimo. Ne restituisce il puntatore.
   \cdots \cdotsPNodo result ;
      if (n->e l \, <\, e l) // Cerco prima "più qiù"
        r \, \text{result} = \text{CercaOccorrenzaMax} \left( n \rightarrow \text{des} \right), el );
     else
       result = CercaOccorrenzaMax(n->sin, el);if (result) // Se l'ho trovato...
        return r e s u l t ; // . . . l o r e s t i t u i s c o . . .
     else
        if (n \rightarrow e \, l \implies e \, l) //...altrimenti verifico di non essere l'elem. cercato.
           return n ; // Se sono i o ; ceritaria i l p u nivel e mente statici i l
        else
           return 0 ; // . . . a l t r i m e n t i r e s t i t u i s c o 0 .
  } e l s e
     return 0:
}
// Metodi pubblici
unsigned int iteration in the state of the society is to a local constant \mathcal{L}^{\mathcal{L}} is to a lattice \mathcal{L}^{\mathcal{L}}PNodo n = CercaOccorrenzaMin(root, el);\quad if (n) //C'è almeno un elemento pari ad el?
     return _ContaNodi ( n ) ;
     return 0 ;
```

```
\}unsigned int AlberoBinario::ContaNodiSottoalb_Max(const TElem& el) const {<br>PNodo n = CercaOccorrenzaMax(root, el);<br>if (n) //C<sup>7</sup>è almeno un elemento pari ad el?<br>return _ContaNodi(n);
     elsereturn 0;\}
```
# Capitolo SP

# Soluzioni degli esercizi su pile

### $SP.1$ **Push Greater**

 $T$  . 28  $\sim$  28  $\sim$ 

#inc lude <i o s t r e am>  $\mathbf{u}$  is the set of the latter of the set of the set of the set of the set of the set of the set of the set of the set of the set of the set of the set of the set of the set of the set of the set of the set of the set us ing names in the set of the set of the set of the set of the set of the set of the set of the set of the se typedeficient in the term of the term  $\mathcal{L}_{\mathcal{A}}$ s t ruc t Reco rd ; typedef Record\* PRec; typedef s t ruc t Reco rd { TElem el ; PRec succ; } ; c is s s a s  $\sim$  . pr ivate : PRec top; p. <del>. .</del> . . . . . Pila (unsigned int  $p = 0$ );  $\tilde{\neg}$  Pila (); vo id Push ( const TElem& e ) ; book a term and the sheep reserves the sheep reserves the set of  $\mathcal{L}_1$ TElem Top () const; TElem Pop ( ) ; voc in Svu o t a ( ) ; unsigned in t Count ( ) const ; boo l Empty ( ) const ;  $\}$  ;  $P$  ila :: P ila (): top  $(0)$ , nelem  $(0)$  { }  $P$  ila::  $\tilde{P}$  P i la () {  $Sv$ u o t a $($   $)$  ; }

voc entre entre possible in a population of the property of the property of the property of the property of the  $p$ 

```
vo id P i l a : : Push ( const TElem& e ) {
   PRec p = new Record;p \rightarrow e l = e;
   p \rightarrow succ = top;top = p;
   ne lem++;
}
 book is the state for the state of the state \mathcal{L}_{\mathcal{A}} , and \mathcal{L}_{\mathcal{A}}i f ( Empty ( ) | | ( e > Top ( ) ) ) {
       Push (e);
        return true ;
   } e l s e
}
TElem Pila::Top() const {
     . . . . . . .
        return top->el;
   1/2questo metodo restit. un valore non specif. nel caso la pila sia vuota
}
TElem Pila:: Pop() {
     i f ( t op ) {
       TElem e = top->el; //memorizza il valore di testa per restit. alla fine
        // memorizza il puntatore alla testa: essa dovrà essere cancellata
       PRec p = top;top = top \rightarrow succ; //porta la testa al successivo
        de le te p ; // e l in in a t e c c c c c c c c c in
       ne lem−−;
   }
   // question method of result. un valore non specific, nel caso la pila sia vuota}
 vo id P i l a : : Svu o t a ( ) {
    where \alpha is the \alpha -dimensional definition of \alpha\begin{array}{rcl} \text{PRec} & \text{p} & = & \text{top}; \end{array}top = top \rightarrow succ;de le te p ;
    }
   nelem = 0;}
 unsigned in the state \mathcal{L} is the \mathcal{L} in the state \mathcal{L}}
 boo l P i l a : : Empty ( ) const {
    return ( ne lem == 0 ) ;
}
 \cdots is a stampace of \cdots , \cdots , \cdots , \cdots , \cdots , \cdots , \cdots , \cdots , \cdots , \cdots , \cdots , \cdots , \cdots , \cdots , \cdots , \cdots , \cdots , \cdots , \cdots , \cdots , \cdots , \cdots , \cdots , \cdots , \cdots 
 \mathbf v = \mathbf v is the pure of the property of \mathbf v is the property of \mathbf v\mathbf{v} = \mathbf{v} - \mathbf{v} is the problem of the r extension \mathbf{v} = \mathbf{v} ; and \mathbf{v} = \mathbf{v} is the p \mathbf{v} = \mathbf{v}vo id Top ( P i l a& p ) ;
```

```
\cdots is a consequence of \cdots . The property is a positive definition of \cdots . The property is a positive definition of \cdotsvo id Count ( P i l a& p ) ;
vo id Empty ( P i l a& p ) ;
 in t main ( ) {
       . . . . . . . .
      \sim \sim \simstampaMenu ( ) ;
              c i n
>
>
c
;
              c i n
. i g n o r e ( ) ;
             s it can be a strongly form of \mathcal{L} and \mathcal{L}case '1':
                        Push ( p i l a ) ;
                          break
;
                    case '2':
                          Pu shG r e a t e r
( p i l a ) ;
                    case ' 3
'
:
                        Top ( p  i  l a );
                    case ' 4
'
:
                       Pop(p ila);
                    case '5':
                        Svuota (pila);
                    case '6':
                       Count ( pila );
                    case '7':
                        Empty ( pila );
                    case '8':
                          c o u t
<
< " S c e l t a non v a l i d a . \ n" ;
             }
       } while (c := '8');
}
\cdots is a stampa measure ( ) in the state of \cdotsc o u t
<
< e n d l
;
       contract the contract of the contract of the contract of the contract of the contract of the contract of the contract of the contract of the contract of the contract of the contract of the contract of the contract of the c
       c o u t
<
< " 2 . Pu shG r e a t e r "
<
< e n d l
;
       contract the contract of the contract of the contract of the contract of the contract of the contract of the contract of the contract of the contract of the contract of the contract of the contract of the contract of the c
       c o u t
<
< " 4 . Pop "
<
< e n d l
;
       c o u t a svu o t a svu o t a svu o t a svu o t a svu o t a svu o t a svu o t a svu o t a svu o t a svu o t a
       count to the count of the count of the count of the count of the count of the count of the count of the count of the count of the count of the count of the count of the count of the count of the count of the count of the c
       c o u t
<
< " 7 . Empty"
<
< e n d l
;
       c o u t
<
< " 8 . E s c i "
<
< e n d l
;
       contract the contract of the contract of the contract of the contract of the contract of the contract of the contract of the contract of the contract of the contract of the contract of the contract of the contract of the c
       c o u tempo de la secretaria de la secretaria de la secretaria de la secretaria de la secretaria de la secreta
}
\alpha is equal to the property of \alpha
```

```
c o u t i r e r i r e l em e n t o s e r e r e r e r e r e l em e n t o s e r e r e r e r e l em e n t o s e l
   \sin \gg \text{el}:
     c i n >> e l ;
   p . Push ( e l ) ;
}
\mathcal{N} is the pure shown in the r expectation of \mathcal{N} is the properties of \mathcal{N} and \mathcal{N} is the properties of \mathcal{N} and \mathcal{N} is the properties of \mathcal{N} and \mathcal{N} and \mathcal{N} and \mathcal{N} and \c o u t i r e r i r e l em e n t o s e r e r e r e r e r e l em e n t o s e r e r e r e r e l em e n t o s e l
    \sin \gg el;
     i f ( p . Pu shG r e a t e r ( e l ) )
       cout << "Elemento inserito \setminus n";
     - - -cout << "Elemento_non_inserito.\n";
}
vo id Top ( P i l a& p ) {
     i f ( ! p . Empty ( ) )
       cout \langle "Elemento distesta: "\langle p. Top() \langle endl;
        cout << "Pila_vuota." << endl;
}
vocation is provided to provide the property of the property of the property of the property of the property of the \mui f ( ! p . Empty ( ) )
        cout \langle\langle "Elemento distesta: "\langle p. Pop () \langle endl;
        cout << "Pila_vuota." << endl;
}
\mathcal{N} is a solution of the state \mathcal{N} is a state of \mathcal{N} is a particular to \mathcal{N}p. Svuota():
    cout << "Pila svuotata .\mathbf{n}";
}
vo id Count ( P i l a& p ) {
   cout << "Numero elementi: " << p. Count () << endl;
}
\alpha is easily the expectation of \alpha . The property is a positive definition of \alphai f ( p . Empty ( ) )
        \text{cout} \ll \text{``True."} \ll \text{endl};
        cout << "False." << endl;
}
```
#### Push If  $SP<sub>2</sub>$

Traccia <sup>a</sup> pag. <sup>29</sup>

Nella parte privata della classe sono dichiarati i seguenti membri:

```
class Pila {
private:
  . . .
  const unsigned int maxpush;
  unsigned int _currpush;
  void _Push (const TElem& e);
```
### . . .  $\}$  ;

La variabile membro \_maxpush tiene memoria di qual è il numero di inserimenti massimi consecutivi ammessi; il suo valore è inizializzato dal costruttore al valore del parametro di ingresso e mai più variato durante il ciclo di vita delle istanze della classe. La variabile membro \_currpush tiene memoria del numero di inserimenti consecutivi correntemente effettuati. Ogni chiamata al metodo Push $()$  deve verificare che questo parametro non ecceda il valore massimo consentito. Il metodo privato \_Push() è implementato come una classica Push().

Di seguito si riporta l'implementazione dei metodi richiesti dalla traccia.

```
Pila :: Pila (unsigned int maxpush) :
  top(0), nelem(0), maxpush (maxpush), currpush (0) {
}
vo id P i l a : : _Push ( const TElem& e ) {
  // Classic\overline{a} Push () in una pila: metodo privato
  PRec p = new Record;p \rightarrow e l = e ;p \rightarrowsucc = top:
  top = p;ne lem++;
}
boo l P i l a : : Push ( const TElem& e ) {
     \overline{\text{p} \text{ush}}(e); //Inserisce incondizionatamente nella pila
   i f ( \alpha republication ) and ( \alpha ) \alpha ) \alpha\overline{\text{}} currpush+;
  }
}
TElem Pila::Pop() {
   i f ( t op ) {
     // memorizza il valore di testa per restituirlo alla fine
     TElem e = top \rightarrow e1;//memorizza il puntatore alla testa: essa dovrà essere cancellata
     PRec p = top;top = top \rightarrow succ; //porta la testa al successivo
      de le te p ; // e l in in a t e c c c c c c c c c in
     nelem −−:
      currpush = 0; //azzero il conteggio degli inserimenti
     return e:
  }
   // question method of resistance un valore non// specific at o nel caso la pila sia vuota
\rightarrow}
vo id P i l a : : Svu o t a ( ) {
   where \alpha is the \alpha -dimensional definition of \alphaPRec p = top;
```

```
top = top \rightarrow succ;delete p;
          \}nelem = 0;\begin{array}{rclclclcl} \begin{array}{l} \multicolumn{3}{l}{{\color{red}\boldsymbol{-}}} & \multicolumn{3}{l}{\boldsymbol{-}} \\ \multicolumn{3}{l}{\color{green}\boldsymbol{-}} & \multicolumn{3}{l}{\color{green}\boldsymbol{-}} \\ \multicolumn{3}{l}{\color{green}\boldsymbol{-}} & \multicolumn{3}{l}{\color{green}\boldsymbol{-}} \\ \multicolumn{3}{l}{\color{green}\boldsymbol{-}} & \multicolumn{3}{l}{\color{green}\boldsymbol{-}} \\ \multicolumn{3}{l}{\color{green}\boldsymbol{-}} & \multicolumn{3}{l}{\color{green}\boldsymbol{-}} \\ \multicolumn{3}{l}{\color{green}\bold\}
```
# Capitolo SC

# Soluzioni degli esercizi su code

#### Coda  $SC.1$

Traccia a page 31

#inc lude <i o s t r e am>  $\mathbf{u}$  is the set of the latter of the set of the set of the set of the set of the set of the set of the set of the set of the set of the set of the set of the set of the set of the set of the set of the set of the set us ing names in the set of the set of the set of the set of the set of the set of the set of the set of the se typedeficient in the term of the term  $\mathcal{L}_{\mathcal{A}}$ s t ruc t Reco rd ; typedef Record\* PRec; typedef s t ruc t Reco rd { TElem el ; PRec succ; } ;  $\sim$  -  $\sim$   $\sim$   $\sim$   $\sim$   $\sim$   $\sim$ pr ivate : PRec head ; PRec tail; in t ne lem ; public interactions of  $\mathbf{r}$ Coda();  $\tilde{\text{Coda}}()$ ; vo id Push ( const TElem& e ) ; TElem Top $()$  const; TElem Pop ( ) ; TElem Somma () const; voc in Svu o t a ( ) ; unsigned in t Count ( ) const ;  $\mathbf{r}$  . The extensive function  $\mathbf{r}$ } ;  $\text{Coda} :: \text{Coda}$  ( ): head  $(0)$ , tail  $(0)$ , nelem  $(0)$  { }  $\text{Coda} :: \text{°} \text{Coda}() \text{ } \{$  $\operatorname{Svuct}$  ( ) ;

```
}
vo id Coda : : Push ( const TElem& e ) {
  // Creo un nuovo elemento nell'heap
  PRec temp = new Record;temp{\rightarrow}el = e;temp \rightarrow succ = 0;// see c'è un elemento di coda questo deve puntare al nuovo elemento. . . . . .
     \tilde{\text{tail}} \rightarrow succ = temp:
  // in ogni caso la coda punterà al nuovo elemento
   t \text{ a } i \text{ } l = \text{ temp } ;// se la testa non punta ad un elemento, deve puntare al nuovo elemento:
   1/la coda, cioè, era vuota al momento dell'inserimento
   . . . . . . . .
    head = temp;ne lem++;
}
TElem Coda :: Top () const {
   i f ( head )
      return head−>e l ;
}
TElem Coda :: Pop () {
   i f ( head ) {
     PRec temp = head ;
     TElem el temp = temp->el ;
      // head \textit{passa} \textit{ a puntare} all 'elemento \textit{ successivo}head = head \rightarrow succ;// se non punta a niente vuole dire che la coda conteneva un solo elem.
      1/anche tail quindi deve puntare a 0
      in f ( \lambda ) is a set of \lambda\text{tail} = 0:
     nelem−−;
      de le te temp ;
      returned to the later \mathbb{P}^{t}}
}
TElem Coda :: Somma() const {
  TElem sum = 0 ;
   for (PRec temp = head; temp != 0; temp = temp->succ)
    sum = sum + temp \gt e l;
}
vo id Coda : : Svu o t a ( ) {
   where \alpha is the contract \alpha is the \alpha -dimensional function \alpha is the \alphaPRec tbd = head;
     head = head \rightarrow succ;}
```

```
}
unsigned in t Coda : : Count ( ) const
{
}
boo l Coda : : Empty ( ) const
{
     return ( ne lem
=
= 0 ) ;
}
\cdots is a stampace of \cdots , \cdots , \cdots , \cdots , \cdots , \cdots , \cdots , \cdots , \cdots , \cdots , \cdots , \cdots , \cdots , \cdots , \cdots , \cdots , \cdots , \cdots , \cdots , \cdots , \cdots , \cdots , \cdots , \cdots , \cdots 
vo id Push ( Coda&
c ) ;
vo id Top ( Coda and Coda and Coda and Coda and Coda and Coda and Coda and Coda and Coda and Coda and Coda and Coda and Coda and Coda and Coda and Coda and Coda and Coda and Coda and Coda and Coda and Coda and Coda and Cod
vo id Pop ( Coda&
c ) ;
vo id
S
o
m
ma ( Coda&
c ) ;
\alpha is a contract of the solution of \alpha , \betavo id Count ( Coda&
c ) ;
vo id Empty ( Coda&
c ) ;
in t main ( ) {
    \sim \sim \simstampaMenu ( ) ;
         c i n
>
>
c
;
         c i n
. i g n o r e ( ) ;
         sw itch ( c )
{
              case '1':
                 Push (coda);
              case '2':
                 Top (code);
              case ' 3
'
:
                 Pop(coda);case ' 4
'
:
                  S
o
m
ma ( c od a ) ;
              case '5':
                 Svuota (coda);
              case '6':
                 Count ( <math>coda</math> );break
;
              case '7':
                 Empty (coda);
              case '8':
                  break
;
                  c o u t
<
< " S c e l t a non v a l i d a . \ n" ;
                  break
;
         }
     \} while (c != '8');
```

```
}
\cdots is a stampa measure ( ) \cdots\cot \, << \, \text{endl};
      c o u t << " 1 . Push " << e n d l ;
      c o u t de la servició de la servició de la servició de la servició de la servició de la servició de la servició
    \text{cout} \ \text{<<} \ " 4. Somma" \text{<<} \text{endl};
      c o u t de la servició de la servició de la servició de la servició de la servició de la servició de la servició
    cout << "5. Svuota" << endl;
    cout << "6. Count" << endl;
    \text{cout} \ \text{<<} \ " 7. \text{Empty} " \text{<<} \text{endl};
    \text{cout} \ll \text{``8.} \text{E} \text{sci} \ll \text{end};
      c o u t de la construction de la construction de la construction de la construction de la construction de la co
      c o u t a second to the second to the second to the second to the second to the second to the second to the second to the second to the second to the second to the second to the second to the second to the second to the se
}
\alpha is equal to \alpha . The purpose of \alpha is the contract of \alpha of \alpha is the contract of \alphac o u t << " I n s e r i r e e l em e n t o : " ;
    \sin \gg e l;
    c. Push(el);
}
vo id Top ( Coda& c ) {
      i f ( ! c . Empty ( ) )
        cout << "Elemento distesta: " << c. Top() << endl;
         \text{cout}<< \text{``Coda\_vuota."}<< \text{endl};}
\cdots id \cdots identically the set of \cdots identically the set of \cdotsi f ( ! c . Empty ( ) )
         cout \langle\langle "Elemento dictesta: " \langle c. Pop() \langle endl;
      - - -\text{cout} \ll \text{``Coda_vvuota."} \ll \text{endl};}
vo id Somma ( Coda& c ) {
   \text{cout} \ll \text{``Somma\_elementi:} \text{''} \ll \text{c.} \text{Somma()} \ll \text{endl};}
vo id Svu o t a ( Coda& c ) {
   c. Svuota();
    cout << "Coda, svuotata.\n \begin{cases} \n n' \\ n' \n \end{cases};
}
\mathcal{N} is a set of \mathcal{N} is a set of \mathcal{N} is a set of \mathcal{N} is a set of \mathcal{N}cout << "Numero elementi: " << c. Count () << endl;
}
\cdots if \cdots \cdots \cdots \cdots \cdots \cdots \cdotsin formal contract \mathbb{R}^n , \mathbb{R}^n , \mathbb{R}^n , \mathbb{R}^n , \mathbb{R}^n , \mathbb{R}^n , \mathbb{R}^n , \mathbb{R}^n , \mathbb{R}^n , \mathbb{R}^n , \mathbb{R}^n , \mathbb{R}^n , \mathbb{R}^n , \mathbb{R}^n , \mathbb{R}^n , \mathbb{R}c o u t << "True . " << e n d l ;
    else
         cout << "False." << endl;
}
```
#inc lude <i o s t r e am>

#### $SC.2$ Coda con Perdite

```
\mathbf{u} is the set of the latter of the set of the set of the set of the set of the set of the set of the set of the set of the set of the set of the set of the set of the set of the set of the set of the set of the set 
us ing namespace s t d ;
typedeficient in the term \mathbf{r} term \mathbf{r} is the TELEM \mathbf{r}typedef Record* PRec;
typedef s t ruc t Reco rd {
   TElem el ;
   PRec succ;
\} ;
 \sim - \sim \sim \sim \sim \sim \simpr ivate :
    PRec head ;
    PRec tail;
     constant in the second in the second in the second in the second in the second in the second in the second in 
     in t ne lem ;
 public interactions of \mathbf{r}\text{Coda} (unsigned int _posti);
     \tilde{\phantom{a}} Coda ( );
     boo l Push ( const TElem& e ) ;
    TElem Top () const;
    TElem Pop ( ) ;
    TElem Pop (unsigned int n);
     \mathcal{N} is a strong strong strong strong strong strong strong strong strong strong strong strong strong strong strong strong strong strong strong strong strong strong strong strong strong strong strong strong strong stro
     unsigned in t Count ( ) const ;
     \mathbf{r} . The extensive function \mathbf{r}} ;
\text{Coda} :: \text{Coda} (unsigned int _posti): head (0), tail (0), posti (_posti), nelem (0) {
}
\text{Coda} :: \text{°} \text{Coda}() \text{ } \{Svuota();
}
book is the coda to the second telecometric the second telecometric \mathcal{L}is the contract of the property of \mathbf{r}// Creo un nuovo elemento nell 'heap
    \text{PRec temp} = \text{new} \text{ Record};temp \rightarrow el = e;
    temp->succ = 0;
     // se c'è un elemento di coda questo deve puntare al nuovo elemento. . . . . .
        t \text{ail} \rightarrow \text{succ} = \text{temp};
     \cdots is a set of a set of a s o l a coda p u n t \cdots and \cdots a l nuovo e l em experimental p u n t o l em e n t o l em e n t o l em e n t o l em e n t o l em e n t o l em e n t o l em e n t o l em e n t o l em e n t 
      t a i letter i letter i letter i letter i letter i letter i letter i letter i letter i letter i letter i lett
    // se la testa non punta ad un elemento, deve puntare al nuovo elemento:
```

```
// la\ code, cioè, era vuota al momento dell'inserimento
   . . . . . . . .
    head = temp;nelem++;}
TElem Coda:: Top() const {
   i f ( head )
      return head−>e l ;
}
TElem Coda :: Pop () {
   i f ( head ) {
     PRec temp = head ;
     TElem el temp = temp->el ;
     // head \ pass a \ a \ putare \ all \ 'element \ axis \ successivehead = head->succ;
     // se non punta a niente vuole dire che la coda conteneva un solo elem.
      \sqrt{2}/\sqrt{2}anche tail quindi deve puntare a 0
      . . . . . . . .
        \text{tail} = 0;
     nelem−−;
      de le te temp ;
      returned to the later \mathbb{P}^{t}}
}
TElem Coda :: Pop (unsigned int n) {
   i f ( head ) {
     TElem el = Pop();
     //estrazione dei restanti elementi: si usa il metodo Pop();
      f or \mathbf{r} , in the set of \mathbf{r} is the set of \mathbf{r} in \mathbf{r} if \mathbf{r}Pop ( ) ;
      return e l ;
  }
}
vo id Coda : : Svu o t a ( ) {
   where \mathcal{N} = \{ \mathcal{N} \mid \mathcal{N} \neq \emptyset \}PRec tbd = head;
     head = head \rightarrow succ;de le te tbd ;
  }
  head = tail = 0;
  nelem = 0;
}
unsigned in the construction of \mathcal{C}return ne lem ;
}
boo l Coda : : Empty ( ) const {
   return ( ne lem == 0 ) ;
```

```
}
\cdots is a stampace of \cdots , \cdots , \cdots , \cdots , \cdots , \cdots , \cdots , \cdots , \cdots , \cdots , \cdots , \cdots , \cdots , \cdots , \cdots , \cdots , \cdots , \cdots , \cdots , \cdots , \cdots , \cdots , \cdots , \cdots , \cdots 
\cdots is a coda code code coda code code \cdots ; \cdotsvo id Top ( Coda& c ) ;
vo id Pop ( Coda& c ) ;
\cdots is the population of \cdots is the population of \cdotsvo id Svu o t a ( Coda& c ) ;
vo id Count ( Coda& c ) ;
vo id Empty ( Coda& c ) ;
in t main ( )
{
    unsigned in the interval of the interval of the interval of the interval of the interval of the interval of th
   cout << "Inserire, il, numero, massimo, di, elementi, in, coda:,";
   \sin \gg i;Coda coda(i);
    - - -stampaMenu ( ) ;
       \, c in \, >> \, c ;
       cin.ignore();
        s = 0 it contains the set of \mathcal{S}case ' 1 ' :
               Push (coda);
            case ' 2 ' :
               Top (code);
            case ' 3 ' :
               Pop (coda);
            case ' 4 ' :
              \GammaPopMany (coda);
            case ' 5 ' :
               Svuota (coda);
                break ;
            case ' 6 ' :
               Count (coda);
            case ' 7 ' :
               Empty (coda);
            case ' 8 ' :
                break ;
                \texttt{cout} << "S \texttt{celta\_non\_valida.}\setminus n";ો
        }
   } while (c := '8');
}
\sim id stampa Menu ( ) \sim 1
    c o u t << e n d l ;
    c o u t << " 1 . Push " << e n d l ;
```

```
\texttt{cout} \ << \texttt{ "2.} \texttt{Top" } << \texttt{endl};
   \begin{array}{l} \text{cout} \ll 2.1 \text{cm} \text{yr} \ll \text{cm} \Omega, \\ \text{cout} \ll 3. \text{pcp} \ll \text{end}; \\ \text{cout} \ll 4. \text{pcpMany} \ll \text{end}; \end{array}cout << "5. Svuota" << endl;
    \texttt{cout} \ \texttt{<<} \ "6. Count" \texttt{<<} \texttt{endl};
    \mathtt{cout} \ << \ "7. \ \_\mathtt{Empty} "\ <\ <\ \mathtt{endl}\,;cout << "8. Esci" << endl;
   cout << endl;<br>cout << "Scelta:.";
\}void Push (Coda& c) {
   \begin{array}{ll} \mbox{TElem} & \mbox{el} \; ; \\ \mbox{cout} & << \mbox{``Inserie{\text{-}}elemento{\text{:}}\ldots"} \; ; \end{array}\sin \gg el;if (c. Push (el))cout \ll "Elemento inserito \ln";
    elsecout << "Elemento NON inserito. \n";
\}void Top(Coda& c) {
    if (!c. Empty())cout \langle\langle \nabla \cdot \nabla \cdot \elsecout << "Coda_vuota." << endl;
\}void Pop(Coda&c) {
    if ((c. Empty())cout << "Elemento distesta: " << c.Pop() << endl;
    else
        \text{cout} \ll "Coda_vuota." << endl;
\}void PopMany(Coda& c) {
   int i;
    cout << "Quanti_elementi_estrarre?_";
   \sin \gg i;
    if ((! c . \,Empty())cout \langle\langle "Elemento_di_testa:_" \langle\langle c.Pop(i) \langle endl;
    else
        \text{cout} \ \ll \ \text{``Coda\_vuota."} \ \ll \ \text{endl};
\mathcal{E}void Svuota (Coda& c) {
   c. Syuota () :
    cout << "Coda, svuotata. \n";
\}void Count (Coda& c) {
   cout << "Numero elementi: " << c. Count () << endl;
\rightarrowvoid Empty (Coda& c) {
    if (c. Empty())cout \ll "True." \ll endl;
    else\mathtt{cout} \ << \ " \ \mathtt{False} \ . \ " \ << \ \mathtt{endl} \, ;\mathcal{E}
```
#### $SC.3$ Coda a Priorità

Traccia a page 33

Si vuole una coda in cui gli elementi possano essere liberamente accodati e siano connotati da uno tra due possibili livelli di priorità. Il prelievo di un elemento dalla coda dovrà rispettare, in primis, il livello di priorità e, nell'ambito degli elementi aventi la stessa priorità, la disciplina first-in-firstout (FIFO) die una coda.

La traccia specifica esclusivamente il comportamento "esteriore" della struttura dati, senza definire alcun dettaglio di natura implementativa. Per ottenere una struttura avente il comportamento specificato è possibile seguire diverse strade. Di seguito sono riportate alcune possibilità.

### Approccio 1

La coda a priorità può essere immaginata formata da una sequenza di elementi costituita a sua volta da due sotto-sequenze (vedi Figura SC.1):

- una prima sotto-sequenza, che parte dalla testa, che comprende gli elementi a priorità alta;
- una successiva sotto-sequenza, che si estende fino alla coda, che comprende gli elementi a priorità bassa.

Una o entrambe queste sotto-sequenze possono in generale essere vuote.

Dal momento che le operazioni di prelievo (Pop()) e di inserimento a bassa priorità (PushLow()) corrispondono in questo caso alle normali operazioni usate nel caso di una classica coda, l'unica operazione nuova da implementare consiste nell'inserimento in coda di un elemento a priorità alta (PushHigh()). Tale operazione prevede l'aggiunta di un elemento "in coda" agli elementi a priorità alta. In quest'ottica risulta utile denire un puntatore h aggiuntivo posizionato sull'ultimo degli elementi a priorità alta. Tale nuovo puntatore punterà alla coda degli elementi ad alta priorità, oppure varrà zero in caso di assenza di tali elementi.

File PriorityQueue.h

typedeformation to the term  $\mathbf{r}_i$ typedef Record\* PRec; c l a s s s r i val e u e di
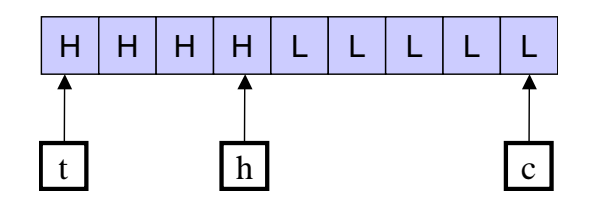

Figura SC.1: Una sequenza di elementi formata da due sotto-sequenze consecutive

```
pr ivate :
  PRec head ;
  PRec tail; // puntatore alla coda
  PRec tail h; // puntatore alla coda della sottosequenza ad alta priorità
   vo id Push ( const TElem& e ) ; // c l a s s i c o Push i n coda
public interactions of \mathbf{r}P riority Queue ();
  \tilde{P} Priority Queue();
   voc e mensen ( constant Telemaniae e ) ;
   vo id Pushe is part of the late that the property of \mathcal{C}TElem Pop();
   vo id C l e a r ( ) ;
   book is a set of the constant in the constant \mathcal{L}} ;
                                  File PriorityQueue.cpp
#inc lude " P r i o r i t yQ u e u e . h"
typedef s t ruc t Reco rd {
  TElem el ;
  PRec succ;
} ;
Priority Queue : : Priority Queue (): head (0), tail (0), tail h (0) {}
PriorityQueue :: ~ PriorityQueue () {
  C lear ();
}
vo id P r i o r i t yQ u e u e : : Push ( const TElem& e ) { // c l a s s i c o Push i n coda
  // Creo un nuovo elemento nell 'heap
  PRec temp = new Record;
  temp \rightarrow e l = e ;temp \rightarrow succ = 0;
  // se c'è un elemento di coda questo deve puntare al nuovo elemento. . . . . ,
     t \text{ail} \rightarrow \text{succ} = \text{temp};
  //in oqni caso la coda punterà al nuovo elemento
  t \text{ a } i \text{l} = \text{temp};
  // se la testa non punta ad un elemento, deve puntare al nuovo elemento:
  1/la struttura, cioè, era vuota al momento dell'inserimento
```

```
. . . . . . . .
      head = temp;}
\alpha is a resolution of the section of \alpha is the section of \alpha . The section of \alphaPush(e); //si riduce ad un classico inserimento in coda
}
\alpha is a resolution of \mathcal{L}_Q in equal to the extraction of the push in the set \mathcal{L}_Q is the set of \mathcal{L}_Qi f ( ! t a i l_ h ) {
        \sqrt{2}/non ci sono elementi ad alta priorità: aggiunta in testa
       i f ( ! head ) // l a coda è v u o t a ?
          Push ( e ) ; // i n s e r i s c o con Push ( )
       e l'ancienne de l'ancienne de l'ancienne de l'ancienne de l'ancienne de l'ancienne de l'ancienne de l'ancienne
         PRec temp = new Record;
          temp \rightarrow e1 = e;temp \rightarrow succ = head;\overline{\text{head}} = \text{temp};
      }
      tail h = head; // l'elemento inserito è in testa: tail h deve puntarvi
   \} else {
        // in s e r i s c oPRec temp = new Record;
      temp->e l = e ;temp \rightarrow succ = tail \ h \rightarrow succ ;tail h \rightarrow succ = temp;tail h = temp; // aggiorno il puntatore tail h
       \sqrt{}/aggiorno tail se l'elemento aggiunto è in ultima posizione
       if ( ! tail h ->succ)}
}
TElem Priority Queue :: Pop () {
    i f ( head ) {
      PRec temp = head ;
      TElem el_temp = temp->el ;
       if (head == tail h) //ho prelevato l'unico elemento a priorità alta?
           t a i la contra i la h e non c'hoarier e non c'h diwel da da h e ne sono p i a non e ne sono p i a
       // head \ pass a \ a \ put a \ re \ all \ 'element \ source \ successivohead = head->succ :
       // se non punta a niente vuole dire che la coda conteneva un solo elem.
         \sqrt{anche} tail quindi deve puntare a 0
       in f ( ) is a set of the set of the set of the set of the set of the set of the set of the set of the set of t
          t \text{ a } il = 0;
          tail h = 0;
      }
       de le te temp ;
       return e la temperaturn e la temperaturn e la temperaturn e la temperaturn e la temperaturn e la temperaturn e
   }
}
```
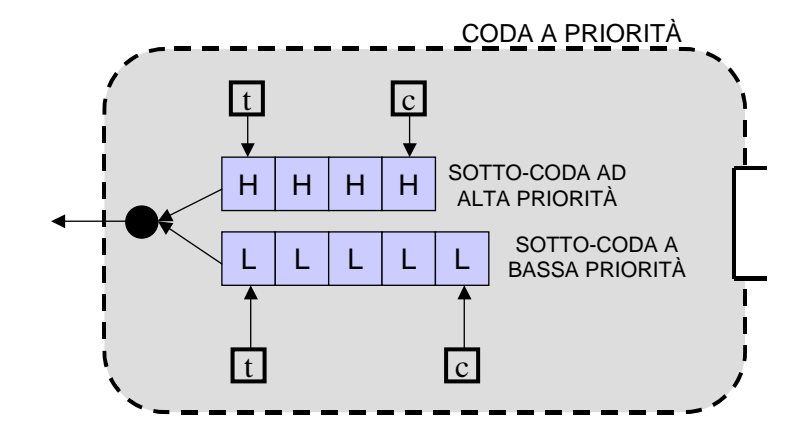

Figura SC.2: Coda a priorità formata da due classiche code affiancate

```
v \sim v is the contract of the set of \mathcal{N}(I) and \mathcal{N}(I) and \mathcal{N}(I) and \mathcal{N}(I) and \mathcal{N}(I)where \mathcal{N} = \{ \mathcal{N} \mid \mathcal{N} \neq \emptyset \}PRec tbd = head;
         head = head \rightarrow succ ;de le te tbd ;
     f
     }
     {\bf head} \ = \ {\bf tail} \ = \ {\bf tail} \quad {\bf h} \ = \ {\bf 0} \, ;}
boo l P r i o r i t yQ u e u e : : Empty ( ) const {
}
```
### Approccio 2

La coda a priorità può essere immaginata composta di due classiche code affiancate (vedi Figura SC.2), ciascuna destinata a contenere gli elementi di una singola classe. Il metodo PushLow() accoda nella coda a bassa priorità. Il metodo PushHigh(), viceversa, in quella ad alta priorità. Il metodo Pop() restituisce l'elemento di testa nella coda ad alta priorità, se esiste; in caso contrario restituisce l'elemento di testa nella coda a bassa priorità.

Servendosi del meccanismo dell'aggregazione stretta tra classi, le due code affiancate risultano istanze della classe Coda (vedi §EC.1). Definendo tali istanze come membri privati della classe PriorityQueue esse non risulteranno visibili dall'esterno della struttura (information hiding ), la quale continuerà ad apparire ai suoi utenti come una singola coda dotata dei meccanismi di priorità richiesti.

```
\mu - c o code \mu . Hence we can also the set of \mu
```

```
c l a s s P r i o r i t yQ u e u e {
pr ivate :
  Coda coda_ l ;
  \operatorname{Coda\_ch};
```

```
Priority Queue (const Priority Queue& c); //inibisce la copia...
    PriorityQueue& operator=(const PriorityQueue& c); //..e l'assegnazione
 p. <del>. .</del> . . . . .
    Priority Queue ();
     \mathcal{N} is the pure \mathcal{N} is the set of \mathcal{N} is the set of \mathcal{N} is the set of \mathcal{N} is the set of \mathcal{N} is the set of \mathcal{N} is the set of \mathcal{N} is the set of \mathcal{N} is the set of \mathcal{N} is the 
     vo id PushH igh ( const TElem& e ) ;
    TElem Pop ( ) ;
     vo id C l e a r ( ) ;
     \mathbf{r} . The extensive function \mathbf{r}} ;
#inc lude " p r i o r i t y q u e u e . h"
 volume is the proposition of the set \mathcal{N} - \mathcal{N} - \mathcal{N} - \mathcal{N} - \mathcal{N} - \mathcal{N} - \mathcal{N} - \mathcal{N} - \mathcal{N} - \mathcal{N} - \mathcal{N} - \mathcal{N} - \mathcal{N} - \mathcal{N} - \mathcal{N} - \mathcal{N} - \mathcal{N}\c{coda} l . Push(e);
 }
 \alpha is a resolution of \mathcal{L}_Q in equal to the extraction of the push in the set \mathcal{L}_Q is the set of \mathcal{L}_Qcoda h. Push (e);
 }
TElem Priority Queue :: Pop () {
      i f ( ! coda_h . Empty ( ) )
          return coda_h . Pop ( ) ;
     else
          return coda_ l . Pop ( ) ;
}
 vo id P r i o r i t yQ u e u e : : C l e a r ( ) {
    \verb|coda_h.svuota()|;\coda \boxed{1}. Svu ota ();
 }
 boo l P r i o r i t yQ u e u e : : Empty ( ) const {
     return ( coda_h . Empty ( ) && coda_ l . Empty ( ) ) ;
\overline{\mathfrak{z}}}
```
### Approccio 3

La coda a priorità può essere una normale coda in cui i record, disposti secondo l'ordine di inserimento, vengono etichettati con la loro priorità<sup>1</sup> (vedi Figura SC.3). In questo caso sia il metodo PushHigh() che il metodo PushLow(), previa opportuna etichettatura, effettuano un'aggiunta in coda. È il metodo Pop() in questo caso a prendersi carico della restituzione del "giusto" elemento. Tale operazione viene effettuata scorrendo tutta la struttura alla ricerca del primo elemento ad alta priorità e restituendolo dopo averlo eliminato dalla coda. In assenza di un elemento ad alta priorità viene restituito l'eventuale elemento di testa.

 $1_{\text{Questo}}$  è possibile previa definizione di un'opportuna struct che contenga un TElem ed un bool indicante la relativa priorità.

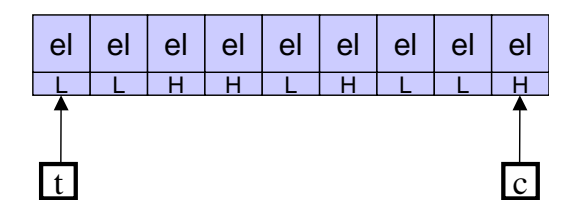

Figura SC.3: Sequenza di elementi "etichettati"

Tale implementazione, pur prestandosi a diverse ottimizzazioni, non risulta particolarmente efficiente, richiedendo un ciclo di ricerca per ogni operazione Pop() effettuata. La sua implementazione non è qui riportata.

### SC.4 PopMinMax

```
T = 14
```
### $//*Methodo*$   $p \, r \, i \, v \, a \, t \, o$

```
// Il metodo seguente estrae n elementi e ne restituisce il min ed il max
 v = \frac{m}{\sin \theta} is the contract of the max v = \frac{m}{\sin \theta} is the min v = m of \sin \theta is the min e max all 'elemento di testa
     unsigned in the 1 state \sim 1 \sim 1 \sim 1 \sim 1 \sim 1 \sim 1 \sim 1 \sim 1 \sim 1 \sim 1 \sim 1 \sim 1 \sim 1 \sim 1 \sim 1 \sim 1 \sim 1 \sim 1 \sim 1 \sim 1 \sim 1 \sim 1 \sim 1 \sim 1 \sim 1 \sim 1 \sim 1 \sim 1 \// confronto con gli altri n-1 element i seguenti: n-1 iterationi// (se la coda non si svuota prima)where \alpha is a set of \alpha is the set of \alpha is \alpha\text{TElem} el = \text{Pop}( );
         i i \alpha is the contract \alphamin = el:
         i i \cdot i \cdot f \cdot f \cdot f \cdot f \cdot f \cdot f \cdot f \cdot f \cdot f \cdot f \cdot f \cdot f \cdot f \cdot f \cdot f \cdot f \cdot f \cdot f \cdot f \cdot f \cdot f \cdot f \cdot f
           max = el ;i + +;
    }
}
// Metodi pubblici
 \sqrt{/}Il metodo seguente chiama _PopMinMax() e restituisce il massimo
TElem \text{Coda} : : PopMax (unsigned \bar{\text{int}} n) {
   TElem min, max;
      PopMinMax(n, min, max);}
 1/11 metodo seguente chiama PopMinMax () e restituisce il minimo
TElem \text{Coda} : : PopMin (unsigned \bar{\text{int}} n) {
    TElem min, max;
    \label{eq:proba} \begin{array}{ll} \hspace{-0.5cm} \text{PopMinMax( n , \ \ min, \ \ max \ )}; \end{array}}
```
# Capitolo SX

# Soluzioni degli altri esercizi

#### Accumulatore  $SX.1$

#inc lude <i o s t r e am>

Traccia <sup>a</sup> pag. <sup>36</sup>

us ing namespace s t d ; c l a s s a s s a s s a cumu l a s s a cumu l a t o r e cumu l a t o r e cumu l a t o r e cumu l a t o r e cum pr ivate : p. <del>. .</del> . . . . . A c cumu l a t o r e ( ) { R e s e t ( ) ; } ;  $\alpha$  is a top in a transfer and in a large  $\alpha$  in a large  $\alpha$  in a large  $\alpha$  in a large  $\alpha$  $\alpha$  is a set of example, and it is a set of  $\alpha$  is a set of  $\alpha$  is a set of  $\alpha$  is a set of  $\alpha$ f a t o a t  $\mathcal{N}$  is the constant and  $\mathcal{N}$  is a set of  $\mathcal{N}$  ; if  $\mathcal{N}$  is a set of  $\mathcal{N}$  is a set of  $\mathcal{N}$  is a set of  $\mathcal{N}$  is a set of  $\mathcal{N}$  is a set of  $\mathcal{N}$  is a set of  $\mathcal{N}$  is a set o } ; in t main ( ) { Accumulatore a; charge in charge  $\sim$ cout << "'a'..add\n"; cout << "'r'..reset\n"; cout  $<< " 's'.show\$ n"; cout << "'e'..exit\n";  $\sim$   $\sim$   $\sim$  $\sin \gg ch;$ sw itch ( ch ) { case ' a ' : c o u t << " I n s e r t v a l u e : " ;  $\overline{\text{c}}$  in  $\gg$  f; and the state  $\mathbf{r}$  is the state of  $\mathbf{r}$ c o u t a lu e addition de la construction de la construction de la construction de la construction de la const case ' r ' : and the set of the set of  $\mathcal{R}$  . The set of the set of the set of the set of the set of the set of the set of the set of the set of the set of the set of the set of the set of the set of the set of the set of the set

c or the set of the set of the set of the set of the set of the set of the set of the set of the set of the set of the set of the set of the set of the set of the set of the set of the set of the set of the set of the set

```
case ' s ' :
      cout << "The value is " << a GetValue () << endl;
    case ' e ' :
      cout << "Invalid command. \n";
  }
} while (ch != 'e');
```
In questo esercizio i metodi della classe Accumulatore vengono implementati direttamente nell'ambito del costrutto class. Questa tecnica è particolarmente conveniente nel caso di metodi molto semplici (come questi costituiti da una sola riga), ed è equivalente a rendere i metodi inline attraverso l'approccio classico alla stesura dei metodi di una classe e l'uso della keyword inline.

#### $SX.2$ Cifratore

}

```
#inc lude <i o s t r e am>
\mathbf{u} is the set of the latter of the set of the set of the set of the set of the set of the set of the set of the set of the set of the set of the set of the set of the set of the set of the set of the set of the set 
us in a second sequence s to do it and it discussed in the sequence of \mathcal{L}_1c l a s s C i f r a t o r e {
pr ivate :
   int chiave:
    char C i f a r a char a t t a char c i f r a char c i f r a da e i f r a da e s
p. <del>. . . . .</del> .
    Cifratore (int c);void Cifra (char * str) const;
    void Decifra (char * str) const;
\} ;
Cifratore :: Cifratore (int c): chiave (c) {
}
char C i f a t a t o r a t a t a char c i f a r a c i f r a char c i f a t a f r a d i f r a d i f r a d i f r
     i f ( c i f r a )
    else
        return c - <i>chiave</i>;
}
void Cifratore :: Cifra (char* str) const{
    while (* str) {
       *str = CifraCarattere(*str, true);st r++;
   }
}
```

```
void Cifratore:: Decifra (char* str) const {
  while (* str) {
    *** = CifraCarattere(**str, false);str++;\}\}int main()
\{char str[100]:
  int chiave;
  cout << "Inserisci_la_parola_da_cifrare:_";
  \sin \>>> \text{str};cout \lt\lt "Inserisciclacchiavecdic cifratura :.";
  cin >> chiave;
  Cifratore c(chiave);
  cout << "Stringa: \sqrt{ }" << str << endl;
  c. Cifra(str);<br>cout << "Cifratura: " << str << endl;
  c. Decifra (\text{str});
  cout \langle \langle \rangle "Decifratura: "\langle \rangle str \langle \rangle endl;
  system ("PAUSE");
  return 0;\overline{\mathcal{C}}
```
#### $SX.3$ Lista Della Spesa

```
\#include \leq iostream >using namespace std;
const int MAX CHARS = 20;
{\bf type def \ char \ \ } \overline{\mbox{None}}\left[\mbox{MAX\_CHARS}\right];typedef float Quantita;
struct Articolo {
  Nome n;
  Quantita q;
\};
struct Record;
typedef Record* PRec;
struct Record {
  Articolo art;
  PRec succ;
\};
class ListaDellaSpesa {
private:
  PRec first:
  bool Ricerca (const Nome n, PRec& p) const;
```

```
\mathbf{r} is a constant of the constant \mathbf{r} , constant \mathbf{r} , \mathbf{r}bool \overline{S}tringheUguali(const char* s1, const char* s2) const {
      return ( s t r cmp ( s1 , s 2 ) == 0 ) ;
   }
   // in ibisce la copia mediante costruttore
  List a Della Spesa (const \ List a Della Spesa 8) { };
  1/inibisce la copia mediante assequazione
   vo id operator ( const l in a state in the problem \mathcal{L} ) \mathcal{L} is a set as \mathcal{L}p. <del>. .</del> . . . . .
  List a Della Spesa();
   \tilde{C} List a D ella S p e s a ();
   Quantita Aggiungi (const Nome n, Quantita q);
   \mathbf{E} is a constant in a function \mathbf{E} in a function \mathbf{E}Quantita GetQuantita (const Nome n) const;
   voc in Svu o t a ( ) ;
   vo id Stampa ( ) const ;
} ;
List a Della Spesa :: List a Della Spesa (): first (0) {
}
List a Della Spesa :: "List a Della Spesa ()Svuota();
}
book literature is the process of the construction of the construction of the construction of the constant \mathcal{L}1/Questo metodo cerca l'articolo avente il nome specificato e restituisce:
\frac{1}{2} - true o false, a seconda che l'articolo sia stato trovato o meno;
// - il puntatore all 'ultimo record visitato.
   i f ( f i r s t ) {
     p = f i r s t;
      if (String heU guality (p \rightarrow art \ n, n))return true:
      - - - -while (p \rightarrow succ) {
           p = p \rightarrow s \, u \, c \, c;
            if (String heU guality(p \rightarrow \text{art n}, n))}
     }
  }
}
book a set a set a set a set a set a set a set a set a set a set \mathbb{P}^n is the set \mathbb{P}^n1/metodo\text{ }ricorsivo\text{ }di\text{ }\overline{eliminazione}\text{ }di\text{ }un\text{ }elemento\text{ }dalla\text{ }lista. . . . .
      if (String heUguali(p \rightarrow art.n, n)) {
        PRec tbd = p;
        p = tbd \rightarrow succ;delete thd.
         return true ;
      }
     else
         return Elimina ( p-> succ , n );
  }
}
```

```
Quantita ListaDellaSpesa:: Aggiungi(const Nome n, Quantita q) {
   if (!first) {
      first = new Record;
      first \rightarrowsucc = 0;
      stropy(first \rightarrow art.n, n);first \rightarrowart.q = q;
      return q;
   \overline{\phantom{a}}elsePRec p;
       if (Ricerca (n, p)) { // e s is te nella lista un elemento avente il nome n?}\sqrt{\frac{1}{10}}trovato => ora p punta all'elemento avente nome n
         p \rightarrow a \text{ rt} \cdot q \text{ += } q;\lambdaelse\frac{1}{2}non trovato \Rightarrow ora p punta all'ultimo elemento della lista
          p \rightarrowsucc = new Record;
         \mathbf{p}~=~\mathbf{p} \text{---} \mathbf{S}\, \mathbf{u}\, \mathbf{c}\, \mathbf{c} \; ;stropy (p \rightarrow art.n, n);p \rightarrow a \, rt \, . q = q;p \rightarrow succ = 0;\rightarrowreturn p \rightarrow art . q;
   \}\mathcal{E}bool ListaDellaSpesa:: Elimina (const Nome n) {
  return _Elimina(first, n);
\mathcal{L}Quantita ListaDellaSpesa:: GetQuantita (const Nome n) const {
   PRec p;
   if (Ricerca (n, p))return p \rightarrow art. q;
   else
      return 0;\rightarrowvoid ListaDellaSpesa:: Svuota () {
   \overline{\textbf{if}} (first) {
      PRec tbd = first;
      PRec p;
      while (tbd) {
         p = tbd \rightarrow succdelete tbd;
          t bd = p;\}\begin{array}{rcl} \big\} & \quad \  \  \, & \quad \  \  \, & \quad \  \, \\ \big\{ \, \big\vert \, \, \mathbf{r} \, \, \mathbf{s} \, \, \mathbf{t} \, \, \, = \, \, \mathbf{0} \, \, ; \end{array}\mathcal{E}void ListaDellaSpesa: Stampa() const {
  PRec p = \text{first};
   while (p) {
      cout \langle p \rangle p->art .n \langle p \rangle ": " \langle p \rangle p->art .q \langle p \rangle endl;
      p = p \rightarrow s \, u \, c \, c;
   \}\overline{\ }
```

```
\cdots is a stampared to the stampe ( ) and ( ) and ( ) are stated to the state of \cdots ( ) and (
      c o u t
<
< " 1 : A g g i u n g i a r t i c o l o . \ n" ;
      c o u t
<
< " 2 : E l im i n a a r t i c o l o . \ n" ;
      cout << "3: Quantita ' articolo \n";
      c o u t a l i svu o t a l i svu o t a l i svu o t a l i svu o t a . N : svu o t a . N : svu o t a . N : svu o
      c o u t a stampa l i s t a stampa l i s t a stampa l i s t a stampa l i s t a stampa l i s s s t a . S . S . S
      c o u t
<
< " 6 : E s e g u i t e s t v e l o c e . \ n" ;
      c o u te construction of the construction of the construction of the construction of the construction of the construction of the construction of the construction of the construction of the construction of the construction 
}
vo id A g g i u n g i ( L i s t a D e l l a S p e s a&
l ) ;
vo id E l im i n a ( L i s t a D e l l a S p e s a&
l ) ;
vo e também e la guerra e la construcción de la segunda de la segunda de la guerra de la guerra de la guerra d
\mathbf{v} = \mathbf{v} , we are set as \mathbf{v} = \mathbf{v} . The set also below the set as a \mathbf{v} = \mathbf{v}vo id Stampa ( L i s t a D e l l a S p e s a&
l ) ;
vo id T e s tV e l o c e ( L i s t a D e l l a S p e s a&
l ) ;
in t main ( ) {
      L i s t a D e l l a S p e s a
l
;
      \sim \sim \simstampa menu ( );
            c i n
>
> s c e l t a
;
           sw itch
( s c e l t a
)
{
                      A g g i u n g i (
l ) ;
                      E l im i n a (
l ) ;
                 case 3 :
                      G e tQu an t i t a
(
l ) ;
                      svu o transformation and the contract of the contract of the contract of the contract of the contract of the contract of the contract of the contract of the contract of the contract of the contract of the contract of the c
                      Stampa (
l ) ;
                      break
;
                      T e s tV e l o c e (
l ) ;
                      c o u t
<
< " S c e l t a non v a l i d a . \ n" ;
                      break
;
          - 1
           }
      \mathbf{1} which is a set of the left and in the set of \mathbf{1} is a set of \mathbf{1}}
vo id A g g i u n g i ( L i s t a D e l l a S p e s a&
l
)
{
     Quantita q, qq;c o u texto de la construcción de la construcción de la construcción de la construcción de la construcción de
      c i n
>
> n ;
      cout << "Quantita ': ";
```

```
\sin \gg q;
   qq = 1. Aggiungi(n, q);
   cout \langle \langle \nabla \cdot \nabla \cdot \\mathcal{E}void Elimina (ListaDellaSpesa& 1) {
   Nome n;<br>cout << "Nome_articolo:_";
   \sin \gg n;
   if (1. Elimina(n))cout \ll "Articolo eliminato." \ll endl;
    _{\rm else}\texttt{cout} \; << \; \texttt{''} \; \texttt{Articolo\_non\_elimination .''} \; << \; \texttt{endl} \, ;\}void GetQuantita (ListaDellaSpesa& 1) {
   Nome n;
   Quantita q:
   cout << "Nome, articolo:.";
   \sin \gg n;
   q = 1. Get Quantita (n);
   cout << "Lagquantita'ge's" << q << endl;
\rightarrowvoid Svuota (ListaDellaSpesa& 1) {
   1.Svuota();<br>cout << "Lista_svuotata." << endl;
\mathcal{E}void Stampa (List a Della Spesa & 1) {
  cout << "Lista:" << endl:
   l. Stampa();
- }
void TestVeloce (ListaDellaSpesa& 1) {
   1.5vuota();
   1.5 vuota ();<br>1. Aggiungi ("Pane", 1);<br>1. Aggiungi ("Latte", 1.5);<br>1. Aggiungi ("Zucchero", 1);
   1. Againingi("Prosciutto", 0.3);1.Stampa();
   cout \langle\langle "Latte: " \langle 1. Aggiungi ("Latte", 0.5) \langle endl;<br>1. Elimina ("Pane");<br>1. Elimina ("Zucchero");
   1. Elimina ("Prosciutto");
   cout << "Latte: " << 1. Aggiungi ("Latte", 0.5) << endl;
   1.5vuota():
   1.Stampa();
\}
```
#### Predittore di Temperatura  $SX.4$

Traccia a pag. 38 Il metodo EstimateTemp() deve effettuare un'estrapolazione lineare della temperatura basandosi sui dati delle ultime due letture comunicate. La formula da utilizzare è la seguente:

$$
\hat{T} = \frac{T_2 - T_1}{t_2 - t_1}(t - t_1) + T_1;
$$

dove  $\hat{T}$  è la stima della temperatura all'istante  $t$ ;  $T_1$ ,  $T_2$ ,  $t_1$  e  $t_2$  sono le ultime due letture della temperatura ed i relativi due istanti di lettura, rispettivamente.

N.B.: Variando l'implementazione del metodo EstimateTemp() (ed eventualmente la sezione private della classe) diviene possibile operare stime più accurate della temperatura; si potrebbe per esempio pensare di operare estrapolazioni di ordine superiore al primo. Per giunta ciò, non alterando l'interfaccia della classe, non avrebbe alcuna ripercussione sui moduli utenti del predittore.

```
\#include \leq iostream>#include \ltst dlib.h>
using namespace std;
typedef int Time;
typedef float Temp;
class TempPredictor {
private ·
  Time time1;
  Time time2;
  Temp temp1;
  Temp temp2;
public:
  TempPredictor(Time time, Temp temp);
  void SetTemp (Time time, Temp temp);<br>Temp EstimateTemp (Time time) const;
\};
TempPredictor::TempPredictor(Time time, Temp temp):
                         time1(time-1), time2(time), temp1(temp), temp2(temp) {
//ultime_due_letture della temp. ed i tempi significa imporre che le<br>//ultime_due_letture della temperatura hanno fornito un risult. pari a temp<br>//e su queste ultime due letture bisogna estrapolare la stima.<br>}
// \textit{Impostare} in questo modo le temp. ed i tempi significa imporre che le
void TempPredictor::SetTemp(Time time, Temp temp) {
  time1 = time2; //"sposta" l'ultima lettura nella penultima
  temp1 = temp2;time2 = time; // aggregation 1'ultima lettura con i dati proven. dall'utentetemp2 = temp;\mathcal{E}Temp TempPredictor:: EstimateTemp(Time time) const {
  return ((temp2-temp1)/(time2-time1))*(time-time1) + temp1;int main()
  cout << "Lettura: all 'istante \Box 0: \Box la \Box temperatura \Box vale \Box 14\land n";
```

```
// Posso\ costruire\ il\ predittore\ con\ questionquest\ idati.TempPredictor tp(0,14);cout << "Stima: la temperatura all 'istante 10 sara '."
                                            << tp. EstimateTemp(10) << endl;
cout << "Stima: La temperatura Lall'istante 20 Lsara'."
                                             << tp. EstimateTemp(20) << endl;
cout << "Lettura : all 'istante 5: la temperatura vale 16\n";
// Comunico la lettura al predittore
tp. SetTemp(5, 16);
cout << "Stima: Jla temperatura all 'istante 10 sara '."
                                             << tp. EstimateTemp(10) << endl;
\text{cout} \ll "Stima: la temperatura all 'istante 12 sara '."
                                             << tp. EstimateTemp(12) << endl;
cout << "Lettura : all 'istante 10: la temperatura vale 16\n\";
// Comunico la lettura al predittore
tp. SetTemp (10, 16);
\text{cout} \ll "Stima: lastemperaturas all 'istante 15 sara '."
                                             << tp. EstimateTemp(15) << endl;
cout << "Stima: la temperatura all 'istante 20 sara '."
                                             << tp. EstimateTemp(20) << endl;
system ("PAUSE");
```
## SX.5 Contenitore

#inc lude <i o s t r e am>

}

```
us ing namespace s t d ;
typedeficient continues promotions and \mathcal{L}_{\mathcal{A}}typedef in t Pe so ; // s i t r a t t i i l p e s o come v a l o r e i n t e r o ( p . e s . grammi )
s t ruc t O g g e t t o {
  Nome n ;
  Peso p;
} ;
s t ruc t c l a d a t d a ;
typedef Cella* PCella;
s t ruc t C e l l a {
  Oggetto elem;
  PC ella succ;
\} ;
c l a s s C o n t e n i t o r e {
```

```
pr ivate :
      PC ella first;
     Peso capacita;
     Peso somma pesi;
      unsigned in the second \mathbf{r}pub l icContenitore (Peso max);
      \tilde{\sim} C ontenitore ();
      bool Inserisci (char * n, Peso p);voc in Svu o t a ( ) ;
     Peso PesoComplessivo () const;
     Peso PesoResiduo () const;
      unsigned in the construction ( ) constant ;
      \mathbf{v} is a stampa ( ) constant \mathbf{v} ; and \mathbf{v} is standard constant \mathbf{v}\} ;
Contenitore :: Contenitore (Peso max): first (0), capacita (max)
                                                                      somma pesi ( 0 ), nelem ( 0 ) {
}
\text{Content} \, \text{core} :: \text{\textdegree} \, \text{Content} \, \text{core} () {
   Svuota();
}
bool Contenitore :: Inserisci (char* n, Peso p) {
   if (p \leq capacita – somma pesi) {
     PCella c = new Cella;
     \text{st} r c p y ( c \rightarrow elem . n, n);
     c->e\,le m . p~=~p ;
     c \rightarrowsucc = first;
     first = c:
      nelem\frac{1}{r}: // . . e c'\frac{1}{e} un elemento in più .
  }
}
vo id C o n t e n i t o r e : : Svu o t a ( ) {
   \cdots in the set of \cdots , \cdots is the set of \cdotsPCella tbd = first;
     first = first \rightarrow succ;}
  somma_pesi = 0;
  nelem = 0;}
Peso Contenitore :: PesoComplessivo () const {
   return sommals pesiti
}
Peso Contenitore :: PesoResiduo () const {
   return \cosh a - somma\psi}
unsigned in the character of the international \mathcal{C}^{(1)} constants \mathcal{C}^{(2)}
```

```
return nelem;
\}void Contenitore:: Stampa () const {
  PCella p = first;while (p) {
    cout \ll p->elem.n << ", " << p->elem.p << endl;
    p = p \rightarrow succ;\}\}void Inserisci (Contenitore & c);
void Svuota (Contenitore & c);
void PesoComplessivo (Contenitore & c);
void PesoResiduo (Contenitore & c);
void NumeroElementi (Contenitore & c):
void Stampa (Contenitore & c);
void stampa menu() {
  cout << "1: Jnserisci. \n";<br>cout << "2: Svuota. \n";
  cout << "3: Peso\_\text{Complessivo.\n}";
  cout << "4: Peso, Residuo. \n";
  \texttt{cout} \ \<< \texttt{``5:}\ \texttt{Numero}\ \texttt{Elementi}\ \texttt{\textbackslash}\ \texttt{n''}cout << "6: Stampa. \n";
  cout << "7: Esci. \n";
\}\mathbf{int} main()
\{P \text{eso } p;
  cout << "Inserisci peso MAX contenitore : \cup";
  \sin \gg p;Contenitore c(p);
  int scelta;
  \mathbf{do} \leftarrowstampa_menu();
    \sin \gg scelta;
    switch (scelta) {
       case 1:Inserisci (c);
         break;
       case 2:Svuota(c);break;
       case 3:PessO om plessivo(c):
         break;
       case 4:PessResiduo(c);break;
       case 5:
         NumberoElementi(c);break;
       case 6:
         Stampa(c);
         break;
       case 7:
         breakdefault:
         cout << "Scelta _non _valida. \n";
```

```
break;
  } while (scelta != 7);
  return 0;\}void Inserisci (Contenitore & c) {
  char n [NMAX] ;
  Peso p;
  cout << "Inserisci_nome_elemento:_";
  cin >> n;<br>cout << "Inserisci_peso_elemento:_";
  \sin \gg p;if (c. In series c i (n, p))cout \ll "Elemento inserito \ln";
  elsecout << "Elemento NON inserito. \n";
\}void Svuota (Contenitore & c) {
  c. Svuota ();<br>cout << "Contenitore_svuotato.\n";
\}void PesoComplessivo(Contenitore& c) {<br>cout << "Il_peso_complessivo_e':_" << c.PesoComplessivo() << endl;
\mathcal{E}void PesoResiduo(Contenitore& c) {<br>cout << "Il_peso_residuo_e':_" << c.PesoResiduo() << endl;
\}void NumeroElementi(Contenitore&c) {
  \text{cout} \ll "N \ldots \text{Elem}: \ldots" << c \ldots \text{NumElem}() << end;\mathcal{E}void Stampa (Contenitore & c) {
  cout << "Il contenuto del contenitore e': \n";
  c. Stampa();
  \cot \, << \, \text{endl};
\mathcal{E}
```
## SX.6 Lista Prenotazioni

Traccia a pag. 41

using namespace std; const int MAX CHARS =  $20$ ; typedef int Matricola; typedef char Nome[30]; struct Prenotazione { Matricola mat;

 $\#include$   $\leq$  iostream  $>$ 

```
Nome nom;
\};
class ListaPrenotazioni {
private:
  Prenotazione* pv; //puntatore a vettore prenotaz. dinamicam. allocato
  int posti; //numero di posti disponibili<br>int nelem; //riempimento del vettore
  int Ricerca (Matricola m) const;
public:
  ListaPrenotazioni(int n);
  \tilde{L} Lista Prenotazioni ();
  bool Prenota (Matricola m, Nome n);
  bool EliminaPrenotazione (Matricola m);
  int GetPostiDisponibili() const;
  bool EsistePrenotazione (Matricola m) const;
  void Svuota ();
  void Stampa();
\cdotLista Prenotazioni:: Lista Prenotazioni (int n): posti(n), nelem (0) {
  pv = new Prenotazione [posti];
\rightarrowLista Prenotazioni:: "Lista Prenotazioni () {
  delete [] pv;
\rightarrowint Lista Prenotazioni:: Ricerca (Matricola m) const {
  for (int i = 0; i < nelem; i++)
    \mathbf{if}^{\cdot} (pv [i]. mat = m)
      return i;
  return -1;\mathcal{E}bool Lista Prenotazioni:: Prenota (Matricola m, Nome n) {
  if ((\text{GetPosition}) ((\text{SetPoint})) ( ) > 0) & ( \text{! } \text{E}\text{site} Prenotazione(m) ) {
    pv[nelem].mat = m;strcpy (pv [nelem].nom, n);
    nelem++;return true;
  \}return false:
\}bool Lista Prenotazioni:: Elimina Prenotazione (Matricola m) {
  int i = Ricerca (m);if (i \ge 0) {
     for (int j = i; j < nelem - 1; j++)
      pv[j] = pv[j+1];nelem--;return true;
  \mathcal{E}
```

```
return false;
\mathcal{F}int Lista Prenotazioni:: Get Posti Disponibili () const {
  return posti - nelem;
\left\{ \right.bool Lista Prenotazioni:: Esiste Prenotazione (Matricola m) const {
  return (Ricerca (m) >= 0);
\mathcal{E}void Lista Prenotazioni:: Svuota () {
 nelem = 0;\rightarrowvoid Lista Prenotazioni: : Stampa () {
  for (int i = 0; i < nelem; i++)<br>cout << pv[i].mat << ": " << pv[i].nom << endl;
  \cot \, << \, \text{endl};
\mathcal{E}void stampa_menu() {<br>cout << "1:_Prenota.\n";<br>cout << "2:_Elimina_prenotazione.\n";
  cout \langle \langle "3: Posti, disponibili. \n";
  cout << "4: Esiste Prenotazione. \n";
  cout << "5: Syuota \n";<br>cout << "6: Syuota \n";
  cout << "7: Esci. \n";
\}void Prenota (Lista Prenotazioni & 1);
void Elimina (Lista Prenotazioni & 1);
void GetPostiDisponibili (ListaPrenotazioni& 1);
void EsistePrenotazione (ListaPrenotazioni& 1);
void Svuota (ListaPrenotazioni& 1);
void Stampa (ListaPrenotazioni& 1);
\intint main()
\{int n;
  cout << "Inserire_il_numero_di_posti_disponibili:_";
  \sin \gg n;Lista Prenotazioni l(n);
  int scelta:
  do \{\sigma = \sigma stampa \sigma menu ( );
     \sin \gg scelta;
     switch (scelta) {
       case 1:Prenota(1);
          break;
       case 2:Elimina(1);break;
       case 3:
          GetPostID is point (1);break;
       case 4
```

```
E s i s t e P r e n o t a z i o n e (1);
            break ;
         case 5:
            Svu o t a (1);
            break ;
            Stampa(1);break ;
            \text{cout} << \text{``S} \text{celta\_non\_valida.}\setminus \text{n''};break ;
      }
   } while (\text{seelta} := 7);
}
vo id P r e n o t a ( L i s t a P r e n o t a z i o n i& l ) {
   Matricola m;
  Nome n:
   \text{cout} \ll "Inserisci. Matricola:..":
   c i n >> m;
   c o u t i nome : " i nome : " i nome : " i nome : " i nome : " i nome : " i nome : " i nome : " i nome : " i n
   \sin \gg n;
   . . . . . . . . . . . . . . . . . . .
      cout << "Prenotazione, effettuata.\n\times";
      cout \ll "Prenotazione non effettuata . \ n" ;
}
vo id E l im i n a ( L i s t a P r e n o t a z i o n i& l ) {
  Matricola m;
   \texttt{cout}~<<~\texttt{``Inseriesi}\ \ll \texttt{Matrix}\sin \gg m;i f ( l . E l im i n a P r e n o t a z i o n e (m) )
      cout << "Prenotazione eliminata. \n";
      cout << "Prenotazione_non_eliminata.\n";
}
vo id G e t \mathcal{L} is p o n i b i d i \mathcal{L} in the n i \mathcal{L} is the n of \mathcal{L} in the n interval \mathcal{L}\text{cout} \ll \text{"I}. posti. disponibili. sono : . " ;
   \text{cut} << 1. \text{GetPosition} is ponibili () << endl;
}
\mathcal{N} is the P r e n of the \mathcal{N} - \mathcal{N} .
  Matricola m;
   cout << "Inserisci, Matricola:,";
  \sin \gg m;
   i f ( l . E s i s t e P r e n o t a z i o n e (m) )
      cout << "Prenotazione, esistente. \n";
      cout << "Prenotazione non esistente. \n\times";
}
```

```
vo id Svu o t a ( L i s t a P r e n o t a z i o n i& l ) {
    l. Svu ota();
     cout << "Lista_svuotata.\n";
}
\mathcal{L} is the stampa ( L i s t a P r e n o t a \mathcal{L} in its set a p r e n o t a \mathcal{L} is the stampa ( ) in its set of a stampa ( ) is the stampa ( ) in its set of a stampa ( ) is the stampa ( ) in its set of a sta
     l . Stampa ( ) ;
\mathfrak{z}}
```
# SX.7 Classifica

 $T$  .  $T$  and  $T$  are parameters as parameters and  $T$ 

```
#inc lude <i o s t r e am>
#inc lude < s t r i n g . h>
us ing names in the set of the set of the set of the set of the set of the set of the set of the set of the se
typedeficient continues promotions and \mathcal{L}_{\mathcal{A}}typedef Record* PRec;
typedeficient s to the set of the set of the set of the set of the set of the set of the set of the set of the \alphaNome n ;
     unsigned in the punction of \mathbb{R}^n} Squad ra ;
typedeficient for the State of the Teleman state \mathcal{L}_1s t t ruc t a s i record that the contract the late that the contract the contract of the late of the late of 
    TElem el ;
    PRec succ;
} ;
 c l a s s C l a s s i f i c a {
pr ivate :
   PRec first ;
     unsigned in the second \simC lassifica (const C lassifica &); //inibisce la copia mediante costruttore
     void operator= (const \text{Classifica } \& \text{)}; \text{/} \text{/} \text{in } \emph{ibisce } \emph{l'assoc} assegnazione
     unsigned in the extension of the extension of \mathcal{E} in a constant \mathcal{E} is a constant \mathcal{E}vo is a transferência de la internación de la territória de la territória de la portugue de la portugue de la
p. <del>. . . . .</del> .
    Classifica();
     \tilde{~} C l a s s i f i c a ( ) ;
     unsigned in the angle in the second in the construction in the second in the second in the second in the second
     voc in Svu o t a ( ) ;
     \mathbf{v} is a stampa ( ) constant \mathbf{v} ; and \mathbf{v} is a stampa ( ) constant \mathbf{v}unsigned in the Count of the Count ( ) constant \mathcal{C} is stated in the Count of the Count of the Count of the Count of the Count of the Count of the Count of the Count of the Count of the Count of the Count of the Count
} ;
\text{Classifica} :: \text{Classifica ()}: first (0), nelem (0) {
```

```
\}Classifica :: "Classifica() \{Svuota();
\rightarrowunsigned int Classifica:: Elimina (const Nome& n) {
\sqrt{2}uesto metodo elimina dalla struttura un eventuale elem. avente nome pari
// ad n. In case di esistenza ne restituisce il punteggio, altrimenti// \, rest it \, u \, is \, ce \quad 0.//E' il primo elemento? (Caso particolare)
  if (first && (strcmp(first ->el.n, n) == 0)) {
    PRec tbd = first;first = first \rightarrowsucc;
    unsigned int punti = tbd ->el punteggio;
    delete tbd;
    nelem -return punti;
  \left\{ \right\}//E' un elemento successivo al primo?
  PRec p = first;while (p & p \rightarrowsucc) {
     // continuous set il successivo di p deve essere eliminato
     if (stremp(p \rightarrow succ \rightarrow el.n, n) == 0) {
       PRec tbd = p->succ;
       p \rightarrowsucc = tbd\rightarrowsucc;
       unsigned int punti = tbd->el punteggio;
       delete tbd;
       nelem--;return punti:
    \}\mathbf{p}~=~\mathbf{p} \mathbin{\rightarrow} \mathbf{s}\, \mathbf{u}\, \mathbf{c}\, \mathbf{c}:\quad\left\{ \right\}//Elemento non trovato
  return 0;\rightarrowvoid Classifica:: InserimentoOrdinato (const Nome& n, unsigned int punti) {
// Questo metodo effettua un inserimento ordinato nella struttura, in base al
 \sqrt{2}campo punteggio. Si procede attraverso i seguenti passi\pi:
   - se la lista è vuota si inserisce l'elemento e si esce;
    - si controlla se inserire in testa: se sì, si inserisce e si esce;
    - si cerca il punto di inserimento attraverso una visita, si inserisce
       (eventualmente in coda) e si esce.\sqrt{1}n ogni caso alloco un nuovo record
  PRec nuovo = new Record:
  \text{stropy}(\text{nuovo}\rightarrow\text{el.n}, n);nuovo \rightarrow el. punteggio = punti;n \rholem++if (!first) { //Se la lista è vuota
    first = nuvo; //Inserisco alla testa
    nuovo \rightarrow succ = 0;\} else {
     //Se il punteggio della nuova squadra è maggiore della testa<br>if (punti >= first ->el.punteggio) {
       \frac{1}{2}nuovo->succ = first; //Inserisco in testa
```

```
first = nuovo;} else { // Dewo' cercare il punto di inserzione<br>PRec p = first;while (p & p \rightarrowsucc) {
           // Dewo\ \ in\,serire dopo l'elemento puntato da p?
          if (punti >= p->succ->el.punteggio) {
            \text{nuovo} \rightarrow \text{succ} = \text{p} \rightarrow \text{succ};p \rightarrowsucc = nuovo:
             return;
          \}\mathbf{p}~=~\mathbf{p} \text{---}\mathbf{\geq}\mathbf{s}\,\mathbf{u}\,\mathbf{c}\,\mathbf{c}~;\}// Se sono qui, non ho ancora inserito: inserim. in coda, alla quale punta p
       p \rightarrowsucc = nuovo:
       \texttt{nuovo} \rightarrow \texttt{succ} = 0;\}\}\}unsigned int Classifica: Aggiungi (const Nome& n, unsigned int punti) {
  unsigned int p = Elimina(n); //Elimina dalla lista l'elemento (se esiste)
  InserimentoOrdinato(n, punti + p); //Lo (re)inserisce al posto giusto
  return punti + p; //Restituisce il giusto punteggio
\mathcal{E}void Classifica:: Svuota () {
  while (first) {
    PRec tbd = first:first = first \rightarrowsucc;
     delete tbd;
  \left\{ \right\}nelem = 0;\mathcal{E}void Classifica:: Stampa() const {
  PRec p = first:
  while (p) {
    cout \ll p->el.n << ":." << p->el.punteggio << endl;
    p = p \rightarrow s \, u \, c \, c;
  \}\mathcal{E}unsigned int Classifica:: Count () const {
 return nelem:
\}void stampa_menu() {
  cout << "1: Inserisci. \n";<br>cout << "2: Svuota. \n";
  cout << "3: Stampa \n";
  cout << "4: Count \ln";
  cout << "5: Esci. \n";
\}void Aggiungi (Classifica& 1);
void Svuota (Classifica& 1);
void Stampa (Classifica& 1);
void Count (Classifica& 1);
```

```
in t main ( )
{
    C lassifica1;
    do a contracto de la contracto de la contracto de la contracto de la contracto de la contracto de la contracto de la contracto de la contracto de la contracto de la contracto de la contracto de la contracto de la contracto
       stampa_menu();
       \sin \gg scelta;
        sw itch ( s c e i a ) {
               Aggiungi(1);
                break ;
               Svu o t a (1);
               Stampa(1);
               Count(1);
               \text{cout} \ll "S celta _ non _ v alida . \ n";
        }
   } while (scelta != 5);
}
vo id A g g i u n g i ( C l a s s i f i c a& l ) {
   Nome n:
    unsigned in the public \mathbf{r}c o u t c i s c i s c i nome i nome i nome i nome i s c i nome i nome i nome i nome i nome i nome i nome i nom
   \hspace{1.5cm} c in >> n ;
   cout << "Inserisci_punti:.";
   \sin \gg punti;
   cout << "La squadra \cup" << n << " ora \cup ha punti: \cup" << l. Aggiungi(n, punti) << ". \n";
}
vo id Svu o t a s s i c a s s i c a s s i c a s i c a s i c a s i c a s i c a s i c a s i c a s i c a s i c a
  l . Svuota(i);
   cout << "Classifica svuotata.\n";
}
\alpha is a set of \alpha , and if \alpha is the set of \alpha is a set of \alpha is a set of \alpha is a set of \alphal . Stampa ( ) ;
   \cot \, << \, \text{endl};
}
voc is count ( c i c c a s i c a s i c \cdots ) {
  cout << "Il numero di elementi e ': " << l Count () << endl;
}
```
#inc lude <i o s t r e am>

#### Agenzia Matrimoniale  $SX.8$

```
us ing namespace s t d ;
typedef charge in the personal \mathcal{N} , and \mathcal{N} is a some
s t ruc t ruc t ruc t p e r s o n a ; t ruc t ruc t ruc t ruc t ruc t ruc t ruc t ruc t ruc t ruc t ruc t ruc
typedeficient s to the transfer of the property of \mathbb{R}^nNome n ;
   Persona* coniuge;
} ;
typedef P e r s on a TElem ;
typedef Record* PRec;
s t t ruc t a s i n a s t o l a s t l a s t r u t a s t r u t t a s t t u r a s t r u t t u t t u t t u r a s 
   TElem el ;
   PRec succ:
} ;
c l a s s a s s a s s a g e n i am a t r i am a t r i am a t r i am a t r i am a t r i am a t r i am a l e {
produces the interval \mathbf{r}PRec first;
   A genzia Matrimoniale (const A genzia Matrimoniale &); // in ibisce la copia da costr.
    void operator= (const AgenziaMatrimoniale \&); //inibisce l'assegnazione
   PRec Cerca (Nome n) const;
public interactions of \mathbf{r}A g e n z i a M a t r i m o n i a l e ();
   ~^{\sim} A g en z i a M a t r im on iale ();
    \alpha is a grading of the resolution of \alpha , and \alpha is the set of \alpha , \betabook is a specification of the contract of the set of \mathcal{L}boo l C on iu g a t o (Nome n , boo l& c o n i u g a t o ) const ;
    unsigned in the statistic process ; and it is constant
    unsigned in the following in the following in the constant \mathcal{L}\mathcal{N} is a strong strong strong strong strong strong strong strong strong strong strong strong strong strong strong strong strong strong strong strong strong strong strong strong strong strong strong strong strong stro
    vo is a stampa ( ) constant in (
\};
Ag enzia Matrimoniale : : Agenzia Matrimoniale () : first (0) {
}
A g e n z i a M at r imoniale :: \tilde{A} A g e n z i a M at r imoniale () {
   Svu o t a ( );}
PRec AgenziaMatrimoniale :: Cerca (Nome n) const {
// Cerca nella lista la persona avente il nome specificato
 // Restituisce\,il\,puntatore\,alla\,corrispondente\,cella\,se\,e\,siste\,,\,0\,altrim\,.PRec p = f i r s t;
    \cdots is in the contract of \cdots\textbf{if} \ (\text{strong} (\text{p} \rightarrow \text{el} \cdot \text{n}, \text{n}) == 0)
```

```
return p ;
      p = p \rightarrow s \, u \, c \, c ;
   }
    return 0 ;
}
boo l A g e n z i aM a t r im o n i a l e : : A g g i u n g iP e r s o n a (Nome n , boo l m a s ch i o ) {
    i f ( C e r c a ( n ) )
       return former for
    // Insertimento \text{ } in \text{ } test\text{ } aPRec p = new Record;\text{stropy}(\text{p}\rightarrow\text{el}.\text{n},\text{n});p->el . maschio = maschio;
  p \rightarrow e l. coniuge = 0;
  p \rightarrowsucc = first;
   first = p;}
book and a g e n images in a large structure in the space \mathcal{A} in a space \mathcal{A} , \mathcal{A} , \mathcal{A}PRec p1 = Cerca(n1);// se il primo nome non è stato trovato restituisce false
    . . . . . . .
   PRec p2 = Cerca(n2);// se il secondo nome non è stato trovato restituisce false
    i f \mathbf{r} i p
    \mathcal{N} such a lattice in the sono u and the sono u and the sono u and the sono u i s e f a l s e f a l s e f a l s e f a l s e f a l s e f a l s e f a l s e f a l s e f a l s e f a l s e f a l s e f a l s e f a l s e f 
    i f ( p1 == p2 )
   // se il sesso è uguale restituisce false
    if (p1 \rightarrow e1 . maschio == p2->el . maschio)
    \ell s e una de la e s o s a t a s e s a t a r e s e s e s a s e s e s a t a r e s e s e s e s e s e f a l s e s e f a l s e f a l s e f a l s e f a l s e f a l s e f a l s e f a l s e f a l s e f a l s e f a l s e f a l 
    if (p1 \rightarrow e1 coniuge || p2\rightarrowel coniuge)
   p1->e1. coniuge = &p2->e1;
  p2->el.coniuge = &p1->el;
}
boo l A g e n z i aM a t r im o n i a l e : : C on iu g a t o (Nome n , boo l& c o n i u g a t o ) const {
  PRec p = Cerca(n);. . . . . .
   coniugato = (p \rightarrow e1 \cdot c) . coniuge != 0;
}
```
unsigned in the structure in the second in the second process  $\rho$  . In the second

```
unsigned int count = 0;
   PRec p = first;
   while (p) \{if (p \rightarrow e) coniuge != 0)\cosh t +p = p \rightarrow s \, u \, c \, c;
   \rightarrowreturn count;
\mathcal{E}unsigned int AgenziaMatrimoniale:: NumeroCoppie() const {
   return NumeroSposi() /2;
- 1
void AgenziaMatrimoniale:: Svuota () {
   while (first) {<br>PRec tbd = first;
       first = first \rightarrowsucc;
      delete tbd;
   \}\}void AgenziaMatrimoniale:: Stampa() const {
   PRec p = \text{first};
   while (p) {
       cout \langle p \rangle p \rightarrow el. n \langle \langle ", (";
       if (p \rightarrow e1 \text{ maschio})\cot \, << \, 'M';else
        \text{cout} \ll \text{'}\text{F}cout \langle \langle \cdot \rangle^{n};
      if (p \rightarrow e1. coniuge)
          cout \langle\langle \cdot, \cdot \rangle conjuge: \cup \langle \cdot \rangle \langle \cdot \rangle p \rangleel. conjuge \ranglen \langle \cdot \rangle ".";
       \cot \, << \, \text{endl};
      p = p \rightarrow succ\overline{\phantom{a}}\}void stampa_menu() {<br>cout << "1: \DeltaggiungiPersona .\n";<br>cout << "2: \Deltasposa .\n";
   cout << "3: Conjugato \n\cdot \n\cdot \n\cdot \cdot \cdot";<br>cout << "4: NumeroSposi \cdot \n\cdot \n\cdot \cdot \cdot";
   cout << "5: NumeroCoppie. \n";
   cout << "6: Svuota \n";<br>cout << "7: Stampa \n";
   cout << "8: \text{Esci} \setminus n^n;
\mathcal{E}void AggiungiPersona (AgenziaMatrimoniale& am);
void Sposa (AgenziaMatrimoniale& am);
void Coniugato (Agenzia Matrimoniale & am);
void NumeroSposi (AgenziaMatrimoniale& am);
void NumeroCoppie (Agenzia Matrimoniale & am);
void Svuota (Agenzia Matrimoniale & am);
void Stampa (AgenziaMatrimoniale& am);
```

```
in t main ( )
\mathcal{L}A g e n z i a M a t r im o n i a l e am;
    in t s c e l t a ;
   \sim \sim \simstampa_menu ( ) ;
       c i n >> s c e l t a ;
       sw itch ( s c e i a ) {
          . <u>. . .</u> . .
             Aggiumg Persona (am);
          case 2 :
             Sposa(am);Coniugato (am);
              break ;
             NumeroSposi(am);
             NumeroCoppie (am);
            Svu o t a (am);
             Stampa(am);
             cout << "Scelta_non_valida.\n\times";
       }
   \} while (scelta != 8);
}
vo id A g g i u n g iP e r s o n a ( A g e n z i aM a t r im o n i a l e& am) {
  Nome n ;
   \text{count} \ll \text{"Specificare}_i il _nome: ";
   \sin \gg n;
   do a contracto de la contracto de la contracto de la contracto de la contracto de la contracto de la contracto de la contracto de la contracto de la contracto de la contracto de la contracto de la contracto de la contracto
     \cot \lt\lt "Specificare..il. sesso. (M, \mathbb{F}):..";
      \sin \>>> sesso;
   \} while ((sesso ! = 'M') && (sesso ! = 'm') && (sesso ! = 'F')&\& (sesso != 'f'));
   bool maschio = (sesso == 'M' || sesso == 'm');
    i f (am . A g g i u n g iP e r s o n a ( n , m a s ch i o ) )
       c o u t << " P e r s on a a g g i u n t a . \ n" ;
   e l s ecout << "Persona non aggiunta . \n";
}
\alpha is a space ( \alpha ) and \alpha is a transferred in the state \alpha and \alphaNome n1, n2;
```

```
cout << "Inserire primo nome: \cup";
  \sin \gg n1;
  cout << "Inserire_secondo_nome:..":
  \sin \gg n2;
  if (am. Sposa(n1, n2))cout \ll "Matrimonio, registrato. \n";
  else
    cout << "Matrimonio_non_registrato.\n";
\}void Coniugato (Agenzia Matrimoniale & am) {
  Nome n:
  bool coniugato;
  cout << "Inseriscicilenome: \cup";
  \sin \gg n:
  if (!am. Coniugato (n, coniugato))
   cout << "Persona non esistente \ln";
  elseif (coniugato)
      cout << n << " chacteringe \ln";
    else
      cout << n << ".non.ha.coniuge.\ln";
\mathcal{E}void NumeroSposi (AgenziaMatrimoniale& am) {
  \text{count} \ll \text{"Il\_numeric\_sposi\_è\_pari\_a."} \ll \text{am. NumeroSposi()} \ll \text{endl};void NumeroCoppie (Agenzia Matrimoniale & am) {
  cout << "Il _numero_coppie_è_pari_a_" << am. NumeroCoppie() << endl;
\rightarrowvoid Svuota (Agenzia Matrimoniale & am) {
 am.Svuota():
  cout << "AgenziaMatrimoniale_svuotata.\n";
void Stampa (Agenzia Matrimoniale & am) {
 am. Stampa():
  \cot \, << \, \text{endl};
\}
```
#### Parco Pattini  $SX.9$

Traccia a pag. 45

La struttura dati può essere realizzata come una lista dinamica semplicemente collegata in cui ogni elemento rappresenta lo stato di tutti i pattini di una data taglia. La generica cella della struttura contiene dunque:

- $\bullet$  taglia dei pattini;
- numero totale di pattini della taglia data;
- numero totale di pattini disponibili della taglia data.

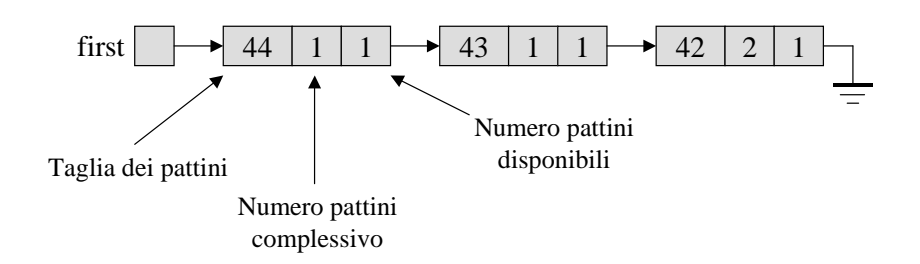

Figura SX.1: La struttura che implementa il parco pattini.

A titolo esemplicativo si immagini che il parco pattini disponga di un paio di pattini della taglia 44, di un paio della taglia 43 e di due paia della taglia 42. Se uno delle due paia di pattini della taglia 42 risulta fittato, lo stato della struttura è mostrato in Figura SX.1.

Si noti come la struttura ammetta una gestione di tipo tabellare, dal momento che la taglia dei pattini risulta essere unica per ogni cella, e quindi assimilabile ad una chiave.

Di seguito si riporta il listato.

```
#inc lude <i o s t r e am>
us ing namespace s t d ;
typedeficiency in the second interval in the second in the second in the second in the second in the second in
s t ruc t P a t t i n i {
   Taglia taglia;
    unsigned in the total and \alphaunside in the interval in the interval in the interval of \mathcal{L}_1} ;
typedef Record* PRec;
typedef s t ruc t Reco rd {
   Pattini pattini;
   PRec succ;
} ;
c l a s s P a r c o P a t t i n i {
pr ivate :
   PRec first;
    unsigned in the contract of the set of \mathcal{L}_1PRec GetRecordByTaglia (Taglia t) const;
   P arco P attini (const P arco P attini & ); // in ibisce la copia mediatne costr.
   P a r c o P at tini i& operator = (const P arc o P attini & ); // in ibisce l'assegnazione
public:
pub l icParcoPattini();
   \tilde{}Parco Pattini();
    v i ida di province a transferante di province di province di province di province di province di province di
    voc in Svu o t a ( ) ;
    unsigned in the construction of \mathcal{C} is the state \mathcal{C}\mathbf{f} is the following the following the state \mathbf{f} is a total interval \mathbf{f}
```

```
unsigned in the property of \mathcal{N} in \mathcal{N} in \mathcal{N}unsigned in the same of a three products \mathcal{L} = \mathcal{L} \cap \mathcal{L}book as the state where \alpha is the \alpha is the state in the state of \alpha is the state of \alphavo id Stampa ( ) const ;
} ;
ParcoPattini::ParcoPattini(): first (0), tot (0) {}
P a r c o P at t i n i :: \tilde{P} P a r c o P at t i n i () {
   Svu o t a ( );}
PRECIPT A R C O P A T T A G E TR E C O R E C O R E G I A G L I G L I A G L I A G L I A G L I A G L I A T L I A
\mathcal{N} and the s to metodo p e rem e s to metodo p e s t a s t a b e l a l a l a l a l a \mathcal{N} . The s t a b e l a \mathcal{N}\sqrt{Restitu} is ce il punt. alla cella contenente i pattini della taglia richiesta,
\sqrt{2}/ oppure 0 se tale cella non è nella lista.
   PRec p = f i r s t;
   \cdots is in the contract of \cdotsif (p \rightarrow p attini taglia == t) //trovato?
          return p ; // r e s t i t u i s c e i l p u n t a t o r e a l l a c e l l a d e l l a l i s t a
        p = p \rightarrowsucc; //altrimenti avanza di una cella
   }
   return 0 ; // non t r o v a t o .
}
\alpha is a resolution of the properties of \alpha is the state \alpha in \alpha is the state of \alpha is a total independent of \alphaPRec p = G e t R e c o r d B y T a g l i a (t);. . . . .
      p \rightarrowpattini.totali++;p \rightarrowpattini. disponibili++;
   }
    - - -PRec p = new Record;p \rightarrow pattini. taglia = t;
      p \rightarrow pattini . totali = 1;
      p \rightarrowpattini . disponibili = 1;
      p \rightarrowsucc = first;
       first = p;}
   t o t + +;
}
vo id P a r c o P a t t i n i : : Svu o t a ( ) {
   \cdots in the set of \cdots , \cdots is the set of \cdotsPRec tbd = first;
      first = first \rightarrow succ;}
   \text{tot} = 0;
}
unsigned in the P a r c o P a r c o P a r c o P a r c o P a t t i const \mathcal{N}(t) . The constant \mathcal{N}(t)}
```

```
book a r c o r c i a t i c i a t i c i q i a t a t i l
   PRec p = \text{GetRecordByTaglia}(t);
    // c i sono pattini della taglia specificata, e se sì, ce ne sono di disp.?
    if (p && (p->pattini.disponibili > 0)) {
       p->pattini.disponibili --; //decrementa la disponibilità
   \overline{1}}
   e l s ereturn former for
}
unsigned in the contract of the contract of the construction ( T and i constant \mathcal{C}PRec p = \text{GetRecordByTaglia(t)};
    i f ( p )
        return p->pattini.disponibili;
    - - -return 0:}
unsigned in the state of the construction of the state \mathcal{C}PRec p = \text{GetRecordByTaglia} (t);
    i f ( p )
        return p->pattini.totali;
}
\mathbf{r} = \mathbf{r} \cdot \mathbf{r} is the set in its interval in the set in \mathbf{r} = \mathbf{r} \cdot \mathbf{r}PRec p = G e tRecordByTaglia(t);
    // c i sono p a t t i n i d e l l a t a g l i a s p e c i f . , e s e s ì , c e ne sono d i f i t t a t i ?
    if (p && (p->pattini.disponibili < p->pattini.totali)) {
       p \rightarrowpattini. disponibili++;}
}
vo e e e a r constante de la constante de la constante de la constante de la constante de la constante de la c
   PRec p = f i r s t;
    \frac{1}{2} cout \frac{1}{2} \frac{1}{2} \frac{1}{2} \frac{1}{2} \frac{1}{2} \frac{1}{2} \frac{1}{2} \frac{1}{2} \frac{1}{2} \frac{1}{2} \frac{1}{2} \frac{1}{2} \frac{1}{2} \frac{1}{2} \frac{1}{2} \frac{1}{2} \frac{1}{2} \frac{1}{2} \frac{1}{2} \frac{1}{2} \frac{1}{\text{cout} \ll "Totale: " \ll n->pattini.totali \ll ".":
       cout \langle \langle "Fittati: "\langle \langle p \rangle \rangle pattini.totali - p->pattini.disponibili
                                                                                                                           << " \backslash n";
       p = p \rightarrow s \, u \, c \, c;
  }
}
vo e e a contra de la contra de la contra de la regiona de la contra de la contra de la contra de la contra de
vocation is a contract of a resource in the p \mathcal{L}vo id Num e r oT o tP a t t in i ( P a r c o P a t t i n i& p ) ;
vocation is the contract of the contract of \mathbb{P} , \mathbb{P}volume identifies a regular population of the contract in the set of P and P and P are proposed in the P and P and P and P and P and P and P and P and P and P and P and P and P and P and 
\mathcal{N} and the r operator \mathcal{N} and \mathcal{N} are copyrighted in its indicate in its indicate in its indicate in its indicate in its indicate in its indicate in its indicate in its indicate in its indicate in its indi
vo e se se se se se se se que se e e e se se este popula
vo e e contrar part ( P a t o P a t t i n i n i n i n i p ) ;
```

```
\cdots is a stampared to the stampe ( ) and ( ) and ( ) are stated to the state of \cdots ( ) and (
       c o u t
<
< " \n" ;
       c o u t
<
< " 1 : A g g i u n g i P a t t i n i . \ n" ;
       c o u t
<
< " 2 : Svu o t a . \ n " ;
       c o u text in the contract of the contract of the second contract in the second contract of the second contract in in in the second contract of the second contract of the second contract of the second contract of the secon
       c o u t a series to the series of the series of the series of the series of the series of the series of the series of the series of the series of the series of the series of the series of the series of the series of the se
       c o u t
<
< " 5 : D i s p o n i b i l i t a . \ n" ;
       c o u t in interest of the contract of the contract of the contract of the contract of the contract of the contract of the contract of the contract of the contract of the contract of the contract of the contract of the con
       c o u t
<
< " 7 : R e s t i t u z i o n e . \ n " ;
       c o u t
<
< " 8 : Stampa . \ n " ;
       c o u t
<
< " 9 : E s c i . \ n" ;
       c o u t a second to the second to the second to the second to the second to the second to the second to the second to the second to the second to the second to the second to the second to the second to the second to the se
}
 in t main ( ) {
       P a r c o P a r c o P a r c o P a r c o P a r c o P a r c o P a r c o P a r c o P a r c o P a r c o P a r c o P
       \sim \sim \simstampa_menu ( ) ;
              c i n
>
> s c e l t a
;
             sw itch
( s c e l t a
)
{
                        AggiungiPattini (parco);
                        Svu o ta(parco);
                       Number of <math>Pattini</math> ( <math>parco</math> ) :case 4 :
                        Fitta (parco);
                       D is p on i bilita (parco);
                        NumeroPattini (parco);
                          break
;
                        R e stituzion e (parco);
                         Stampa (parco);
                          break
;
                   default:
                          c o u t
<
< " S c e l t a non v a l i d a . \ n" ;
             }
       } wh i le
( s c e l t a != 9 ) ;
}
\mathbf{v} is a set of the contract in its indicate in the set of \mathbf{v} is a regular order of \mathbf{v} is a set of \mathbf{v} is a set of \mathbf{v} is a set of \mathbf{v} is a set of \mathbf{v} is a set of \mathbf{v} is a set of 
       \sim \sim \sim \sim \sim \sim
```

```
cout << "Inserire_la_taglia:_";
  \sin \gg t;
  p. Aggium'giPathini(t);cout << "Pattini<sub>c</sub> aggiuntical parco. \n";
\mathcal{E}void Svuota (ParcoPattini& p) {
 p. Svuota ();<br>cout << "Parco_svuotato.\n";
\mathcal{E}void NumeroTotPattini(ParcoPattini& p) {
  cout << "Il parco pattini contiene," << p. NumeroTotPattini()
                                                           << ".paia.di.pattini.in.totale.\n";
\}void Fitta (ParcoPattini& p) {
  Taglia t;
  cout << "Inserire_la_taglia:_";
  \sin \gg t;
  if (p. Fitta(t))cout \ll "Pattini fittati. \n";
  else
    cout \ll "Pattini<sub>u</sub>non<sub>u</sub> disponibili. \n";
\mathcal{E}void Disponibilita (ParcoPattini& p) {
  Taglia t;
  cout << "Inserire_la_taglia:_";
  \sin \gg t:
  cout << "Disponibilita', taglia, " << t << ":, " << p. Disponibilita (t)
                                                                                 << endl;
\mathcal{E}void NumeroPattini (ParcoPattini& p) {
  Taglia t;
  \text{cut} \ll "Inserire.la.taglia:..":
  \sin \gg t;
  cout \langle\langle \rangle "Il parco contiene " \langle\langle \rangle p. Numero Pattini(t) \langle\langle \rangle".paia.di.pattini.di.taglia." << t \ll 1.\n";
\}void Restituzione (ParcoPattini& p) {
  Taglia t;
  \texttt{cout} << "Inscript\texttt{script}.\texttt{la}.\texttt{taglia:."};\sin \gg t;
  if (p. Restituzione(t))cout << "Pattini<sub>-</sub>restituiti.\n \n \begin{cases} \n n'' \\
 n'' \n \end{cases}else
     cout << "Errore. Pattini non fittati. \n";
\}void Stampa (ParcoPattini& p) {
 p. Stampa();
```
#### Timer  $SX.10$

```
\#include \leq iostream>\#include clude <time.h>
using namespace std;
typedef int Time;
class Timer {
private:
   Time startTime;
   Time stopTime;
public:
   Timer ();
   void start ();
   void stop();
   void reset ();
   Time get Time () const;
\};
Timer::Timer() \{reset ();
\}void Timer:: start () {
   statTime = time(0);\label{eq:stop} \texttt{stopTime}~=~0\,;\mathcal{E}void Timer::stop() {
   stopTime = time(0);\mathcal{E}void Timer:: reset () {
  \label{eq:stat} \begin{array}{rcl} \texttt{startTime} & = & 0 \, ; \end{array}stopTime = 0;\}Time Timer:: getTime() const {
   if (startTime = 0) //il timer è in stato di reset?
      return 0;if (stopTime == 0) //il timer è in moto?
       return time (0) - startTime; //si
   elsereturn stopTime - startTime; //no\}\mathbf{int} main ()
\left\{ \right.Timer t:
   char ch;
   \begin{array}{lll} {\tt cout} & << ``\texttt{``s'}\_start \backslash n''\,;\\ {\tt cout} & << ``\texttt{``x'}\_stop \backslash n''\,;\\ {\tt cout} & << ``\texttt{``r'}_reset \backslash n''\,;\\ {\tt out} & << ``\texttt{``p'}_show\_timer \backslash n''\,;\\ {\tt out} & << ``\texttt{``e'}_exit \backslash n''\,; \end{array}
```

```
\sim \sim \simc i n >> ch ;
     sw itch ( ch ) {
           case ' s ' :
                 \mathbf{r} . s t a r t \mathbf{r} is the set and the set and the set and the set and the set and the set and the set and the set of \mathbf{r}c o u t a r t a r t a r t a r t a r t a r t a r t a r t a r t a r t a r t a r t a r t a r t a r t a r t a r t
           case ' x ' :
                 \mathbf{r} . s t o p \mathbf{r}c o u t << "T imer s t o p p e d . \ n" ;
           case ' r ' :
                 \mathbf{r} . \mathbf{r} , \mathbf{r} , \mathbf{r} , \mathbf{r} , \mathbf{r} , \mathbf{r} , \mathbf{r}c o u t imer r e s e t imer r e t s e t imer r e t s e t s e t imer r e t s e t s e t s e t s e t s e t s e t 
           case ' p ' :
               \text{cout} \ll "Timer_shows: " \ll t .getTime() \ll endl;
               break:case ' e ' :
          default
               cout << "Invalid command. \n";
\overrightarrow{\ } while (ch \overrightarrow{e} 'e');
```
#### $SX.11$ Timer Avanzato

}

Traccia a page 1971

Il primo dei requisiti aggiuntivi imposti dalla traccia suggerisce intuitivamente che il timer è una sorta di accumulatore che tiene memoria della durata complessiva degli intervalli di tempo cronometrati fino ad un certo istante. Infatti l'esecuzione di un nuovo conteggio fornisce un contributo che va a sommarsi a tutti gli eventuali contributi precedenti.

Ai fini dello svolgimento di questo esercizio, il valore corrente del cronometro può essere pertanto considerato come la composizione di due contributi:

- la somma di tutti gli intervalli di tempo cronometrati nel passato, cioè compresi tra un segnale di START ed uno di STOP;
- l'eventuale contributo del conteggio corrente, se il timer è attivo.

È dunque possibile pensare al timer come una classe dotata di due membri privati:

storedTime: contiene la somma di tutti i conteggi passati già terminati; questo membro va aggiornato al termine di ogni conteggio;
startTime: contiene l'istante di inizio dell'eventuale conteggio in corso; vale  $0$  se il timer è inattivo.

In questo modo, all'arrivo del messaggio GETTIME, è sufficiente restituire il valore del membro storedTime, aggiungendo eventualmente la differenza tra l'istante attuale e l'istante startTime, se startTime è diverso da zero (cioè se c'è un conteggio in corso).

Dal momento che spesso sorge la necessità di valutare se c'è un conteggio in corso oppure no, in questa implementazione lo svolgimento di tale servizio è stato incapsulato nell'opportuno metodo privato

bool  $is Running() const;$ 

```
#inc lude <i o s t r e am>
\mathbf{u} is the contract of \mathbf{u} in the set in the . Hence, the set is the set of \mathbf{u}us ingnames s t p s s s t d ;
typedeformation to the theory of the Time section \mathcal{L}_1\sim - \sim \sim \sim \sim \sim \sim \simpr ivateTime storedTime;
    boo l i sR u n n i n g ( ) const { return ( s t a r tT im e != 0 ) ; } ;
public interactions of \mathbf{r}Time ();
    vo id s t a r t ( ) ;
    vo id s t o p ( ) ;
    vo e s e s e s e q ( ) ;
   Time get Time () const;
\mathcal{L}} ;
Timer::Timer() \{r e s e t ( ) ;
}
vo id T imer : : s t a r t ( ) {
    i f ( ! i sR u n n i n g ( ) )
       start Time = time (0);
- 7
}
\mathbf{v} is the property of \mathbf{v} in the property of \mathbf{v}i f ( i sR u n n i n g ( ) ) {
       stored Time += time (0) - start Time; //accumula il tempo del cont. in corso
       st art Time = 0; // ferma il conteggio
   }
}
\mathcal{N} is the set of the set of \mathcal{N} is the set of \mathcal{N} is the set of \mathcal{N}stored Time = 0;\text{start Time} = 0;
\rightarrow}
Time Timer :: get Time () const {
   Time t = stored Time;
```

```
\begin{array}{l} \textbf{if} \,\,(\,\mathrm{isRunning}\,(\,)\,)\\ \text{t}\,\, \text{+}= \,\mathrm{time}\,(\,0\,) \,\, - \,\, \text{startTime}\,;\  \, // \,\,agg iunge \,\, \,il \,\,\, continuity \,\, del \,\,\, cont.\,\, \,in \,\, zero \,\, \end{array}return t;
\}\mathbf{int} main()
\{Timer t;
    char ch:\begin{array}{lll} \texttt{out} &<< & ``\texttt{s}'.\texttt{start}\,\backslash\texttt{n}"\,;\\ \texttt{out} &<< & ``\texttt{x}'.\texttt{stop}\,\backslash\texttt{n}"\,;\\ \texttt{out} &<< & ``\texttt{'}\texttt{r}'.\texttt{reset}\,\backslash\texttt{n}"\,;\\ \texttt{out} &<< & ``\texttt{'}\texttt{e}'.\texttt{exit}\,\backslash\texttt{n}"\,; \end{array}do \{\sin \gg ch;
         switch (\text{ch}) {
              case \overrightarrow{s} :
                  ase<br>
t. start();<br>
\text{curl} << \text{"Timer}\_statred.\n\cdot^n;
                   break;
               case 'x':t.stop();<br>cout << "Timer_stopped.\n";
                   break;
              case 'r:
                   t.reset();<br>cout << "Timer_reset.\n";
                  break;case 'p':\text{count} << \text{``Timer\_shows:}\_\text{``} << \text{t.getTime()} << \text{end1};break;case \rightarrow e\rightarrow:
                  break:
               \operatorname{\textsf{default}} :
                   cout << "Invalid..command.\ln":
          - }
    } while (ch != 'e');
   return 0;\mathcal{E}
```
### SX.12 Votazioni

Traccia a pag. 48

 $\#include$   $\leq$  iostream  $>$ 

using namespace std;

const int  $NMAX = 50$ ; typedef char Nome[NMAX]; typedef unsigned int Codice;  $\frac{1}{100}$  partito è per semplicità identificato<br> $\frac{1}{100}$  un codice di tipo intero.

```
s t ruc t O g g e t t o {
   Code id:unsigned in the contract of \mathbf{v}} ;
typedef Cella∗ PCella;
s t r c e l a d a c e l a { a { a } d a { a } d a { a } d a { a } d a { a } d a { a } d a { a } d a { a } d a { a } d a { a } d a { a } d a { a } d a { a } d a { a } d a { a } d a { a } d a { a } d a { a } d a { a } d a { 
   Oggetto elem;
   PC ella succ;
} ;
c l a s s v o t a s s v o t a z i o n i o t a z i o t a z i o t a z i o n i o n i o t a z i o t a z i o n i o
    pr ivate :
      PCella first;
       unsigned in the contract \cdotsPCella CercaPartito (Codice id) const;
    p. <del>. .</del> . . . . .
      V otazioni();
      \tilde{~}V o tazioni ( ) ;
       unsigned in the complete in the second in \mathcal{E}voc in Svu o t a ( ) ;
       unsigned in the G e tv order in the second term in the second \mathbf{y}unsigned in the construction of \mathcal{C}vo e e t s e t s e e e e e e ( ) constant ;
\} ;
Votazioni :: Votazioni () : first (0) , numVoti(0) { }}
Votazioni :: \tilde{V}otazioni() \{Svu o t a ( );}
PC ella V ot a zioni :: C e r c a P a r t i t o ( C o d i c e i d ) const {
// La struttura è gestibile con metodo tabellare: infatti il codice
  \sqrt{\ell}p artito rappresenta una chiave per la tabella dei voti.
\frac{1}{2}Questo metodo restituisce il puntatore alla cella avente id pari a quello
// specificato in ingresso, 0 altrimenti.
   PC ella p = first;
    where \alpha is the contract of \alpha is the set of \alphaif (p \rightarrowelem id == id)
         t \, \text{covato} = \, \text{true};
      else
         p = p \rightarrow s \, u \, c \, c;
   }
    return p ; // s e t o c e c e ro ; p punta at a c e c e r e , a c e r e p è a s e
}
unsigned in the contract in the contract of \mathbb{R}^n of \mathbb{R}^n or \mathbb{R}^n or \mathbb{R}^n or \mathbb{R}^nnumVoti++; //incremento il numero di voti complessivi
   PC ella p = C er caP artito (id);
    i f \cdots \cdots \cdotsp \rightarrow elem v o t i ++;
       .<br>return p->elem voti;
```

```
\} else {
     PCella p = new Cella;
     p \rightarrowelem.id = id;
     p \rightarrowelem. voti = 1;
     p \rightarrow succ = first;first = p;return 1;\overline{\phantom{a}}\mathcal{E}void Votazioni:: Svuota () {
  while (first) {
    PCella tbd = first;
     first = first -succ;delete tbd;
  \rightarrownumVoti = 0;\}unsigned int Votazioni:: GetVotiPartito (Codice id) const {
  PCella p = CercaPartito(id);if (p)return p \rightarrow elem.voti:
   else
    return 0;\}unsigned int Votazioni:: GetNumeroVoti() const {
  return numVoti;
\}void Votazioni:: GetSituazione () const {
  PCella p = first;while (p) {<br>cout << "Partito_" << p->elem.id << ":_voti_" << "_" << p->elem.voti;
     cout \ll "\cup (" \ll (float)p->elem.voti/numVoti*100 \ll "%)" \ll endl;
    p = p \rightarrow succ:
  \big)\}void AggiungiVoto (Votazioni& v);
void Svuota (Votazioni& v);
void GetVotiPartito (Votazioni& v);
void GetNumeroVoti(Votazioni& v);
void GetSituazione (Votazioni & v);
void stampa_menu() {<br>cout << "1:.Aggiungi_voto.\n";<br>cout << "2:.Svuota.\n";
  cout << "3: Voti partito \ln";
  cout << "4: Numero voti. \overrightarrow{n}";
  cout << "5: Situazione. \n";<br>cout << "6: Situazione. \n";
\}\mathbf{int} main ()
\left\{ \right.Votazioni v;
```

```
int scelta;
  \mathbf{do} {
    stampa menu();
    \sin \gg scelta;
    switch (scelta) {
      case 1:AggiungiVoto(v);
        break:case 2:Svuota(v);
        break;
      case 3:GetVotiPartito (v);
        break;
      case 4:GetNumberOVoti(v):
        break;
      case 5:
        GetSituazione (v);
        break;
      case 6:
        break:
       default:cout << "Scelta non valida. \n":
        break:
  } while (scelta != 6);
  return 0;\}void AggiungiVoto (Votazioni& v) {
  Codice id;
  cout << "Indicare_il_partito:_";
  \sin \gg id:
  cout << "Voto_Aggiunto._Ora_il_partito_" << id << "_ha_voti_" <<
                                                    v. AggiungiVoto(id) << "\ln";
\}void Syuota (Votazioni & y) {
 v. Svuota();
  cout << "Struttura svuotata." << endl;
\rightarrowvoid GetVotiPartito (Votazioni & v) {
 Codice id;
  cout << "Indicare il partito : ...";
  \sin \gg id:
  cout \ll "Il partito " \ll id \ll " has ottenuto votis" \llv. GetVotiPartito (id) << ".\n";
\}void GetNumeroVoti (Votazioni& v) {
  cout << "I<sub>v</sub>oti<sub>v</sub>conplexsivi<sub>v</sub>sono':<sub>v</sub>" << v.GetNumeroVoti() << end1;\}void GetSituazione (Votazioni& v) {
 v. GetSituazione ();
\rightarrow
```
# Appendice A

# GNU Free Documentation License

Version 1.2, November 2002 Copyright  $\odot$ 2000,2001,2002 Free Software Foundation, Inc.

51 Franklin St, Fifth Floor, Boston, MA 02110-1301 USA

Everyone is permitted to copy and distribute verbatim copies of this license document, but changing it is not allowed.

### Preamble

The purpose of this License is to make a manual, textbook, or other functional and useful document free in the sense of freedom: to assure everyone the effective freedom to copy and redistribute it, with or without modifying it, either commercially or noncommercially. Secondarily, this License preserves for the author and publisher a way to get credit for their work, while not being considered responsible for modifications made by others.

This License is a kind of copyleft, which means that derivative works of the document must themselves be free in the same sense. It complements the GNU General Public License, which is a copyleft license designed for free software.

We have designed this License in order to use it for manuals for free software, because free software needs free documentation: a free program should come with manuals providing the same freedoms that the software does. But this License is not limited to software manuals; it can be used for any textual work, regardless of subject matter or whether it is published as a printed book. We recommend this License principally for works whose purpose is instruction or reference.

### A.1 Applicability and Definitions

This License applies to any manual or other work, in any medium, that contains a notice placed by the copyright holder saying it can be distributed under the terms of this License. Such a notice grants a world-wide, royalty-free license, unlimited in duration, to use that work under the conditions stated herein. The Document, below, refers to any such manual or work. Any member of the public is a licensee, and is addressed as you. You

accept the license if you copy, modify or distribute the work in a way requiring permission under copyright law.

A Modified Version of the Document means any work containing the Document or a portion of it, either copied verbatim, or with modifications and/or translated into another language.

A Secondary Section is a named appendix or a front-matter section of the Document that deals exclusively with the relationship of the publishers or authors of the Document to the Document's overall subject (or to related matters) and contains nothing that could fall directly within that overall subject. (Thus, if the Document is in part a textbook of mathematics, a Secondary Section may not explain any mathematics.) The relationship could be a matter of historical connection with the sub ject or with related matters, or of legal, commercial, philosophical, ethical or political position regarding them.

The Invariant Sections are certain Secondary Sections whose titles are designated, as being those of Invariant Sections, in the notice that says that the Document is released under this License. If a section does not fit the above definition of Secondary then it is not allowed to be designated as Invariant. The Document may contain zero Invariant Sections. If the Document does not identify any Invariant Sections then there are none.

The Cover Texts are certain short passages of text that are listed, as Front-Cover Texts or Back-Cover Texts, in the notice that says that the Document is released under this License. A Front-Cover Text may be at most 5 words, and a Back-Cover Text may be at most 25 words.

A Transparent copy of the Document means a machine-readable copy, represented in a format whose specification is available to the general public, that is suitable for revising the document straightforwardly with generic text editors or (for images composed of pixels) generic paint programs or (for drawings) some widely available drawing editor, and that is suitable for input to text formatters or for automatic translation to a variety of formats suitable for input to text formatters. A copy made in an otherwise Transparent file format whose markup, or absence of markup, has been arranged to thwart or discourage subsequent modification by readers is not Transparent. An image format is not Transparent if used for any substantial amount of text. A copy that is not Transparent is called Opaque.

Examples of suitable formats for Transparent copies include plain ASCII without markup, Texinfo input format, LaTeX input format, SGML or XML using a publicly available DTD, and standard-conforming simple HTML, PostScript or PDF designed for human modification. Examples of transparent image formats include PNG, XCF and JPG. Opaque formats include proprietary formats that can be read and edited only by proprietary word processors, SGML or XML for which the DTD and/or processing tools are not generally available, and the machine-generated HTML, PostScript or PDF produced by some word processors for output purposes only.

The Title Page means, for a printed book, the title page itself, plus such following pages as are needed to hold, legibly, the material this License requires to appear in the title page. For works in formats which do not have any title page as such, Title Page means the text near the most prominent appearance of the work's title, preceding the beginning of the body of the text.

A section Entitled XYZ means a named subunit of the Document whose title either is precisely XYZ or contains XYZ in parentheses following text that translates XYZ in another language. (Here XYZ stands for a specific section name mentioned below, such as Acknowledgements, Dedications, Endorsements, or History.) To Preserve the

Title of such a section when you modify the Document means that it remains a section Entitled XYZ according to this definition.

The Document may include Warranty Disclaimers next to the notice which states that this License applies to the Document. These Warranty Disclaimers are considered to be included by reference in this License, but only as regards disclaiming warranties: any other implication that these Warranty Disclaimers may have is void and has no effect on the meaning of this License.

#### $\mathbf{A}.2$ Verbatim Copying

You may copy and distribute the Document in any medium, either commercially or noncommercially, provided that this License, the copyright notices, and the license notice saying this License applies to the Document are reproduced in all copies, and that you add no other conditions whatsoever to those of this License. You may not use technical measures to obstruct or control the reading or further copying of the copies you make or distribute. However, you may accept compensation in exchange for copies. If you distribute a large enough number of copies you must also follow the conditions in section 3.

You may also lend copies, under the same conditions stated above, and you may publicly display copies.

### A.3 Copying in Quantity

If you publish printed copies (or copies in media that commonly have printed covers) of the Document, numbering more than 100, and the Document's license notice requires Cover Texts, you must enclose the copies in covers that carry, clearly and legibly, all these Cover Texts: Front-Cover Texts on the front cover, and Back-Cover Texts on the back cover. Both covers must also clearly and legibly identify you as the publisher of these copies. The front cover must present the full title with all words of the title equally prominent and visible. You may add other material on the covers in addition. Copying with changes limited to the covers, as long as they preserve the title of the Document and satisfy these conditions, can be treated as verbatim copying in other respects.

If the required texts for either cover are too voluminous to fit legibly, you should put the first ones listed (as many as fit reasonably) on the actual cover, and continue the rest onto adjacent pages.

If you publish or distribute Opaque copies of the Document numbering more than 100, you must either include a machine-readable Transparent copy along with each Opaque copy, or state in or with each Opaque copy a computer-network location from which the general network-using public has access to download using public-standard network protocols a complete Transparent copy of the Document, free of added material. If you use the latter option, you must take reasonably prudent steps, when you begin distribution of Opaque copies in quantity, to ensure that this Transparent copy will remain thus accessible at the stated location until at least one year after the last time you distribute an Opaque copy (directly or through your agents or retailers) of that edition to the public.

It is requested, but not required, that you contact the authors of the Document well before redistributing any large number of copies, to give them a chance to provide you with an updated version of the Document.

#### Modifications  $A.4$

You may copy and distribute a Modified Version of the Document under the conditions of sections 2 and 3 above, provided that you release the Modied Version under precisely this License, with the Modified Version filling the role of the Document, thus licensing distribution and modification of the Modified Version to whoever possesses a copy of it. In addition, you must do these things in the Modified Version:

- A. Use in the Title Page (and on the covers, if any) a title distinct from that of the Document, and from those of previous versions (which should, if there were any, be listed in the History section of the Document). You may use the same title as a previous version if the original publisher of that version gives permission.
- B. List on the Title Page, as authors, one or more persons or entities responsible for authorship of the modifications in the Modified Version, together with at least five of the principal authors of the Document (all of its principal authors, if it has fewer than five), unless they release you from this requirement.
- C. State on the Title page the name of the publisher of the Modified Version, as the publisher.
- D. Preserve all the copyright notices of the Document.
- E. Add an appropriate copyright notice for your modications adjacent to the other copyright notices.
- F. Include, immediately after the copyright notices, a license notice giving the public permission to use the Modified Version under the terms of this License, in the form shown in the Addendum below.
- G. Preserve in that license notice the full lists of Invariant Sections and required Cover Texts given in the Document's license notice.
- H. Include an unaltered copy of this License.
- I. Preserve the section Entitled History, Preserve its Title, and add to it an item stating at least the title, year, new authors, and publisher of the Modied Version as given on the Title Page. If there is no section Entitled History in the Document, create one stating the title, year, authors, and publisher of the Document as given on its Title Page, then add an item describing the Modied Version as stated in the previous sentence.
- J. Preserve the network location, if any, given in the Document for public access to a Transparent copy of the Document, and likewise the network locations given in the Document for previous versions it was based on. These may be placed in the History section. You may omit a network location for a work that was published at least four years before the Document itself, or if the original publisher of the version it refers to gives permission.
- K. For any section Entitled Acknowledgements or Dedications, Preserve the Title of the section, and preserve in the section all the substance and tone of each of the contributor acknowledgements and/or dedications given therein.
- L. Preserve all the Invariant Sections of the Document, unaltered in their text and in their titles. Section numbers or the equivalent are not considered part of the section titles.
- M. Delete any section Entitled Endorsements. Such a section may not be included in the Modified Version.
- N. Do not retitle any existing section to be Entitled Endorsements or to conflict in title with any Invariant Section.
- O. Preserve any Warranty Disclaimers.

If the Modified Version includes new front-matter sections or appendices that qualify as Secondary Sections and contain no material copied from the Document, you may at your option designate some or all of these sections as invariant. To do this, add their titles to the list of Invariant Sections in the Modied Version's license notice. These titles must be distinct from any other section titles.

You may add a section Entitled Endorsements, provided it contains nothing but endorsements of your Modied Version by various partiesfor example, statements of peer review or that the text has been approved by an organization as the authoritative denition of a standard.

You may add a passage of up to five words as a Front-Cover Text, and a passage of up to 25 words as a Back-Cover Text, to the end of the list of Cover Texts in the Modied Version. Only one passage of Front-Cover Text and one of Back-Cover Text may be added by (or through arrangements made by) any one entity. If the Document already includes a cover text for the same cover, previously added by you or by arrangement made by the same entity you are acting on behalf of, you may not add another; but you may replace the old one, on explicit permission from the previous publisher that added the old one.

The author(s) and publisher(s) of the Document do not by this License give permission to use their names for publicity for or to assert or imply endorsement of any Modied Version.

### A.5 Combining Documents

You may combine the Document with other documents released under this License, under the terms defined in section 4 above for modified versions, provided that you include in the combination all of the Invariant Sections of all of the original documents, unmodified, and list them all as Invariant Sections of your combined work in its license notice, and that you preserve all their Warranty Disclaimers.

The combined work need only contain one copy of this License, and multiple identical Invariant Sections may be replaced with a single copy. If there are multiple Invariant Sections with the same name but different contents, make the title of each such section unique by adding at the end of it, in parentheses, the name of the original author or publisher of that section if known, or else a unique number. Make the same adjustment to the section titles in the list of Invariant Sections in the license notice of the combined work

In the combination, you must combine any sections Entitled History in the various original documents, forming one section Entitled History; likewise combine any sections Entitled Acknowledgements, and any sections Entitled Dedications. You must delete all sections Entitled Endorsements.

#### **Collection of Documents**  $A.6$

You may make a collection consisting of the Document and other documents released under this License, and replace the individual copies of this License in the various documents with a single copy that is included in the collection, provided that you follow the rules of this License for verbatim copying of each of the documents in all other respects.

You may extract a single document from such a collection, and distribute it individually under this License, provided you insert a copy of this License into the extracted document, and follow this License in all other respects regarding verbatim copying of that document.

#### Aggregation with Independent Works  $A.7$

A compilation of the Document or its derivatives with other separate and independent documents or works, in or on a volume of a storage or distribution medium, is called an aggregate if the copyright resulting from the compilation is not used to limit the legal rights of the compilation's users beyond what the individual works permit. When the Document is included in an aggregate, this License does not apply to the other works in the aggregate which are not themselves derivative works of the Document.

If the Cover Text requirement of section 3 is applicable to these copies of the Document, then if the Document is less than one half of the entire aggregate, the Document's Cover Texts may be placed on covers that bracket the Document within the aggregate, or the electronic equivalent of covers if the Document is in electronic form. Otherwise they must appear on printed covers that bracket the whole aggregate.

### A.8

Translation is considered a kind of modification, so you may distribute translations of the Document under the terms of section 4. Replacing Invariant Sections with translations requires special permission from their copyright holders, but you may include translations of some or all Invariant Sections in addition to the original versions of these Invariant Sections. You may include a translation of this License, and all the license notices in the Document, and any Warranty Disclaimers, provided that you also include the original English version of this License and the original versions of those notices and disclaimers. In case of a disagreement between the translation and the original version of this License or a notice or disclaimer, the original version will prevail.

If a section in the Document is Entitled Acknowledgements, Dedications, or History, the requirement (section 4) to Preserve its Title (section 1) will typically require changing the actual title.

#### $A.9$ Termination

You may not copy, modify, sublicense, or distribute the Document except as expressly provided for under this License. Any other attempt to copy, modify, sublicense or distribute the Document is void, and will automatically terminate your rights under this License.

However, parties who have received copies, or rights, from you under this License will not have their licenses terminated so long as such parties remain in full compliance.

#### Future revisions of this license  $A.10$

The Free Software Foundation may publish new, revised versions of the GNU Free Documentation License from time to time. Such new versions will be similar in spirit to the present version, but may differ in detail to address new problems or concerns. See http://www.gnu.org/copyleft/.

Each version of the License is given a distinguishing version number. If the Document specifies that a particular numbered version of this License or any later version applies to it, you have the option of following the terms and conditions either of that specified version or of any later version that has been published (not as a draft) by the Free Software Foundation. If the Document does not specify a version number of this License, you may choose any version ever published (not as a draft) by the Free Software Foundation.

### How to use this License for your documents

To use this License in a document you have written, include a copy of the License in the document and put the following copyright and license notices just after the title page:

Copyright (C)YEAR YOUR NAME. Permission is granted to copy, distribute and/or modify this document under the terms of the GNU Free Documentation License, Version 1.2 or any later version published by the Free Software Foundation; with no Invariant Sections, no Front-Cover Texts, and no Back-Cover Texts. A copy of the license is included in the section entitled GNU Free Documentation License.

If you have Invariant Sections, Front-Cover Texts and Back-Cover Texts, replace the with...Texts. line with this:

with the Invariant Sections being LIST THEIR TITLES, with the Front-Cover Texts being LIST, and with the Back-Cover Texts being LIST.

If you have Invariant Sections without Cover Texts, or some other combination of the three, merge those two alternatives to suit the situation.

If your document contains nontrivial examples of program code, we recommend releasing these examples in parallel under your choice of free software license, such as the GNU General Public License, to permit their use in free software.

# Bibliografia

- [1] Bjarne Stroustrup. The  $C++$  Programming Language. Addison-Wesley, special edition, 2000.
- [2] Bruce Eckel. Thinking in  $C++$ , Volume 1: Introduction to Standard  $C++$ . Prentice Hall,  $2^{nd}$  edition, 2000. Liberamente scaricabile da  ${\tt http://www.bruceeckel.com.}$ Disponibile anche in versione italiana edita da Apogeo.
- [3] Carlo Savy. Da  $C++$  ad UML: guida alla progettazione. Mc Graw Hill, 2000.
- [4] SGI. C++ Standard Template Library (STL). http://www.sgi.com/tech/stl.
- [5] Scott Meyers. Effective  $C++$ : 55 Specific Ways to Improve Your Programs and Designs. Addison-Wesley,  $3^{rd}$  edition, 2005.
- [6] GCC. GNU/GCC, the GNU compiler collection. http://gcc.gnu.org.
- [7] ISO/IEC. International Standard for  $C++$ . International Organization for Standardization (ISO),  $2^{st}$  edition, 2003. http://www.ansi.org.
- [8] Bloodshed Software. Dev-C++. http://www.bloodshed.net/devcpp.html.
- [9] E. Gamma, R. Helm, R. Johnson, and J. Vlissides. Design Patterns: Elements of Reusable Object-Oriented Software. Addison-Wesley, 1995.
- [10] Scott Meyers. More Effective  $C++$ : 35 New Ways to Improve Your Programs and Designs. Addison-Wesley, 1995.
- [11] Andrei Alexandrescu. Modern C++ Design: Generic Programming and Design Patterns Applied. Addison-Wesley, 2001.